# L'ÉLECTRONIQUE CRÉATIVE

N° 21<br>MAI 199

 $195$  FB  $\cdot$  8,50 **Asia Service Designations ISSN 0181** 

CHESSY, PENDULE

ANALYSEUR LOGIQUE

**MONITEUR DE<br>TENSION SECTEUR** 

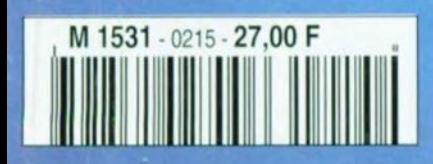

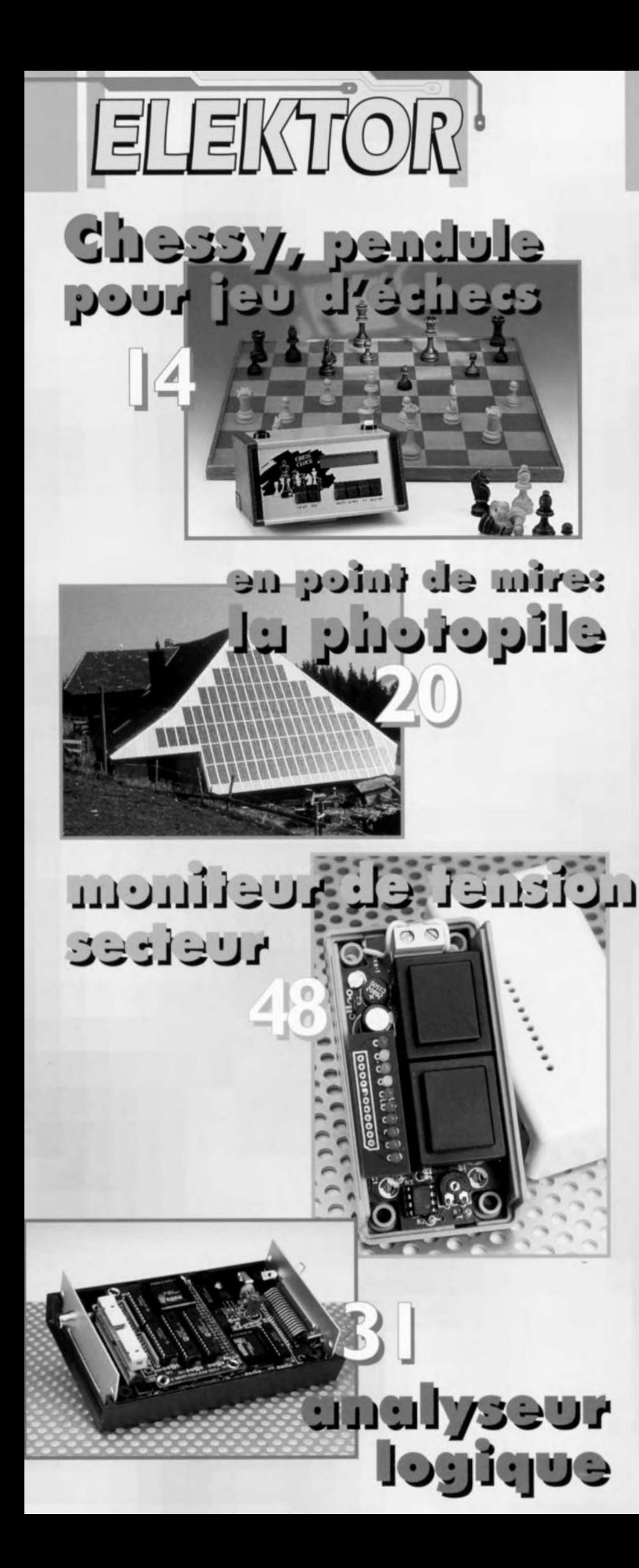

# **SOMMAIRE**

#### Mai 1996

Elektor 215

#### **RÉALISATIONS**

- 14 Chessy, pendule pour<br>
jeu d'échecs futée un microprocesseur comme arbitre
- analyseur logique 31 visualisation à l'écran de jusqu'à 64 canaux
- caisson de graves actif 42
- des graves vrombissants  $\overline{14}$ 2<sup>ème</sup> partie
- 48 moniteur de tension secteur
	- le secteur sous forme d'un barreau de LED
- 52 modem zéro pour Casio FX850/880P

3 fils pour une communication de Casio à Casio

#### 54 VU-mètre numérique

audiomètre de crête  $\mathsf{Id}$ avec option RMS 2<sup>ème</sup> partie, la réalisation

#### **INFORMATIONS**

20 en point de mire:

 $\P$ la photopile le mur ou la fenêtre sur le futur ?

- 26 applikator: SAA1501T moniteur d'accus rechargeables
- 30 électronique en ligne démonstration de simulation
- 59 infocartes: MAX641/642/642
- 61 logiciels: SMASH 3.1 logiciel de simulation mixte multi-niveau
- 63 actualités électroniques: caméra multimédia VC7310, système de développement de Siemens, la bibliothèque de SGS-Thomson sur CD-ROM

#### **RUBRIOUES**

- 19 élekubrations ...
- 58 l'électronique et votre sécurité
- 62 marché
- 67 elekture
- 76 le mois prochain dans Elektor

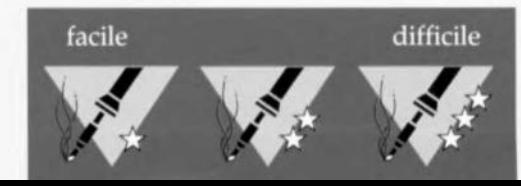

# **pendule pour** jeu d'échecs futée

**Les échecs sont, en dépit des consoles de jeux et peut-être même grâce à elles et leurs consorts ordinateurs, l'un des jeux cérébraux les plus populaires. Les ordinateurs jouent de mieux en mieux aux échecs, témoin tout récemment le tournoi titanesque entre Deep Blue d'IBM et Kasparov. Nous vous proposons ici un montage à microprocesseur laissant à chacun des adversaires très exactement le même temps de réflexion. Si l'on s'est mis d'accord sur un nombre de coups maximal d'une partie, Chessy s'y tiendra elle aussi.**

#### *Caractéristiques techniques* **de** *Chessy:*

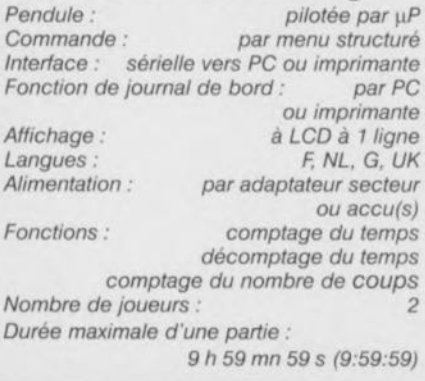

projet : J. Heine

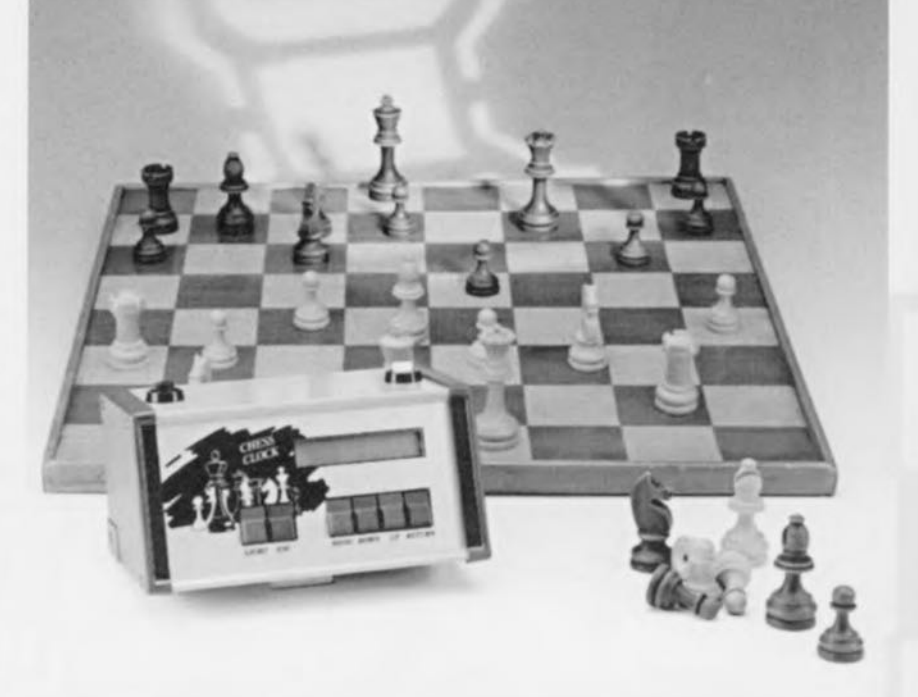

### • *un microprocesseur comme arbitre*

Même en cas de guerre, on doit, d'après la convention de Genève, respecter un certain nombre de règles, encore que de nos jours nous constations de; infractions de plus en plus fréquentes à ce niveau. Les règles d'un combat ayant lieu sur un échiquier au contraire sont elles très strictes. Ce n'est que dans ces conditions que l'on peut parler de duel équitable.

Mettre très exactement le môme temps de réflexion <sup>à</sup> la disposition de chacun de joueurs est sans doute l'une des exigences les plus importantes. Ceci explique l'apparition voici très longtemps, de la pendule pour jeu d'échecs. Elle garde à l'oeil, avec une précision extrême, le temps pris par chacun des joueurs pour déplacer ses pièces. Lamateur d' êlectronique ayant les échecs comme « seconde » passion ne peuvent se résoudre à entendre cet appareil mécanique tic-tacant marquer l'écoulement du temps. La précision du quartz, rien de tel! La pendule décrile dans cet article, que nous avons baptisée Chessy, répond à ce souhait.

Un microprocesseur de la famill MCSSl «étrangle» le goulot du sablier métaphore pour dire qu'il garde le temps à l'oeil et ce avec une très grande précision. Dès que le temps attribué est écoulé il le fait savoir en peignant **en noir la parti ~ de l'affi** hogc **attribuée** au joueur concerné. C'est à dessein que nous avons choisi de ne pas utiliser de signal acoustique vu qu'une telle manifestation ne manquerait pas d'avoir des conséquences désastreuses sur la concentration des autres joueurs en cas de compétition à plusieurs tables dans le même hall.

**Chessy,**

On pourra faire fonctionner la pendule en compteur, de zéro à la durée **maximale, voire en** décompteur, **au**quel cas elle démarre à la durée maximale et tend, seconde après seconde, vers zéro. On peut ajuster individuellement une durée maximale pour chacun des joueurs. Cette durée maximale est, dans le cas de Chessy, de 9 h 59 mn et 59 s, de quoi réaliser des parties fort disputées. Si l'on ajoute un handicap additionnel au match, sous la

forme d'une limitation du nombre maximal de coups, Chessy n'a pas le moindre problème de tenir compte de cet aspect de choses aussi. De par la présence d'une interface RS-232 intégrée sur Chessy, on peut utiliser un PC ou d'une imprimante à interface sérielle, pour conserver à l'intention des générations futures le journal de bord du déroulement d'un match. Après chaque coup Chessy envoie en effet une ligne de texte vers le PC ou l'imprimante comportant le numéro d'ordre du oup ainsi que le temps écoulé et le temps restant. De par le protocole simple utilisé pour ce transfert d'information il n'est pas nécessaire de disposer d'un logiciel spécifique. N'importe quel programme d'émulation de terminal permet de convertir cette information en texte.

#### E L'ÉLECTRONIQ

Chessy est un système à microprocesseur compact dédié, c'est-à-dire développé pour une application spécifique qui, dans le cas présent est de suivre 2 joueurs d'échecs et de faire en sorte que le combat soit aussi équitable que possible, pour le moins sous l'aspect de la répartition du temps attribué. Le schéma de la figure 1 montre sans permettre le moindre doute que la régie

du processus est «aux mains » de ICl, un 8751. Dans sa version PT, le 8751 est un microcontrôleur programmable une fois et une seule; il dispose d'une certaine capacité de mémoire inlerne. Outre 128 octets de RAM, ce composant dispose également d'une mémoire de programme embarquée de 4 Koctets. A l'examen de ce schéma compact les avantages de cette approche sont évidents. Si l'on fail abstraction du processeur, Chessy n'est rien de plus qu'une alimentation el une interface RS-232 extrêmement compacte. La communication avec l'utilisateur se fait par le biais d'un module LCD relié au connecteur K2. L'ali-

*Figure 1, L'électronique* de *Chessy, la pendule pour leu d'échecs multllingue\_*

mentation de ce projet peut prendre 2 formes : un accu CdNi (2)  $x$  1,2 V) ou un adaptateur secteur. Dans ce

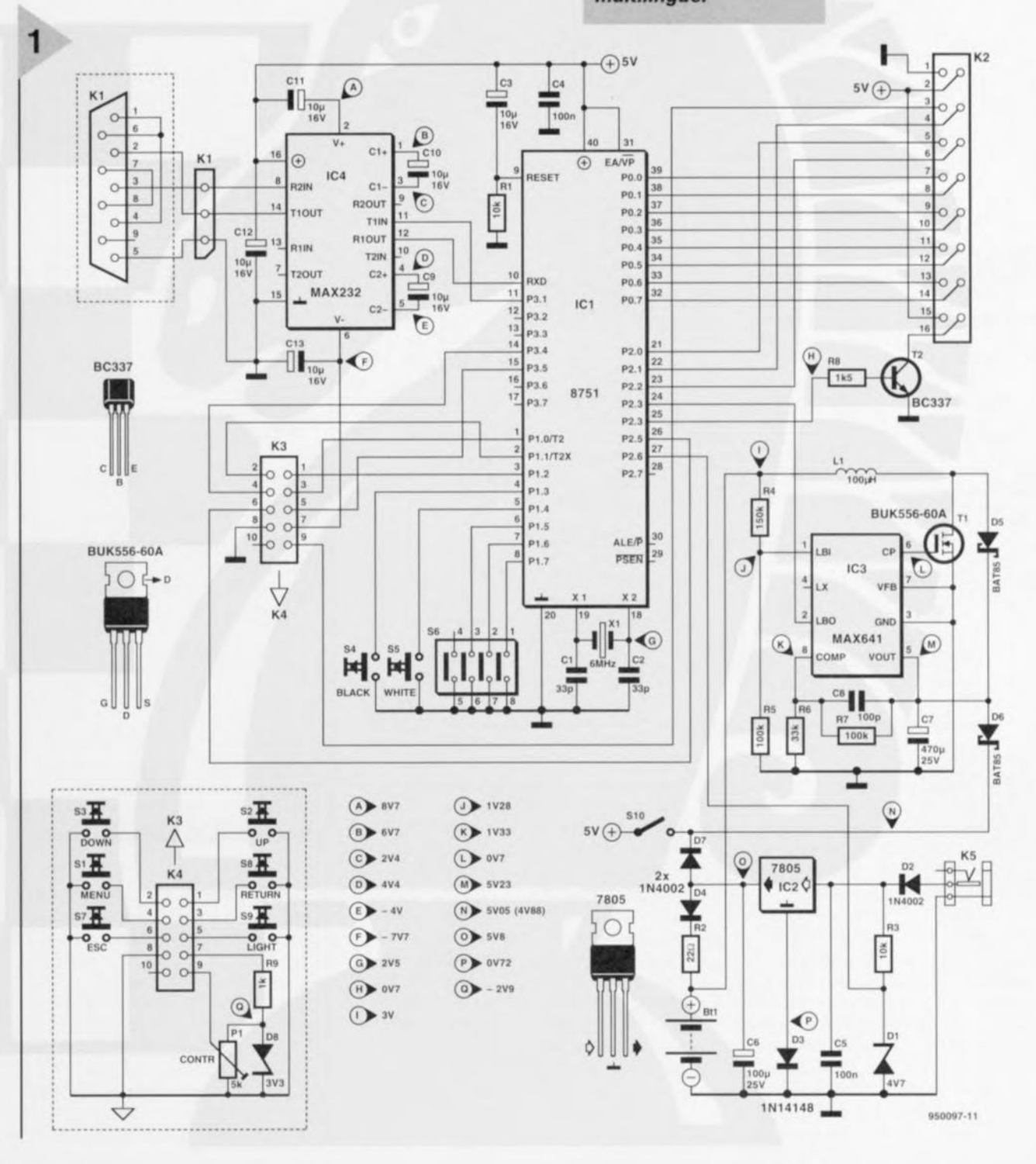

Elektor

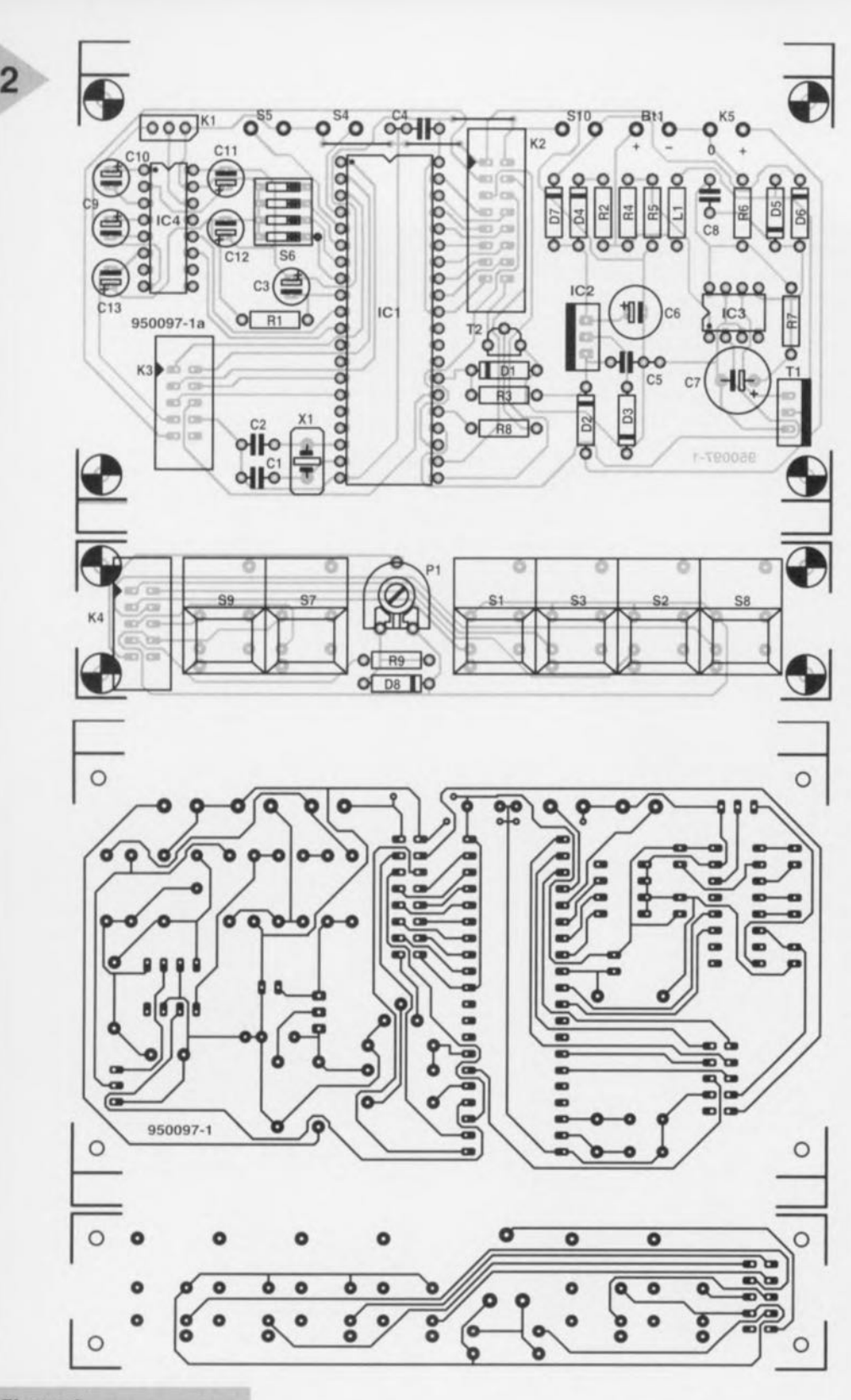

#### *Figure 2.* **Représentations** *de la*

*sérigraphie de l'implantation des compo***sants et** *du dessin des pistes.*

dernier cas l'adaptateur doit fournir une tension continue comprise entre 9 et J2 V; il *sera* **connecté à** l'entrée K5. La ten-

sion arrive, via la diode D2, au régulateur intégré IC2. La présence d'un adaptateur secteur est signalée au microprocesseur via la paire R3/DJ de façon à ce qu'il réagisse en conséquence. La tension de sortie de IC2 arrive, par le biais de la diode 07, à l'interrupteur marche/arrêt S10. Grâce à la présence de la combinaison 04/R2, l'accu CdNi Btl est rechargé en permancnce tant que l'adaptateur est présent. La tension de l'accu arrive, via l'atténuateur que constituent R4 et R5, à l'entrée d'indication pile, LBI, de IC3. Si l'accu se trouve dans un état *de* décharge avancé, la sortie baptisée LBO *(Low Ballay Qllt)* sera activée. Le microprocesseur prend cette information en compte et active l'icône pile de l'affichage. Si les accus sont déjà très déchargés lors de la mise en fonction *de* la pendule l'affichage affiche un message explicite. IC3 remplit bien évidemment d'autres fonctions que cette seule détection d'état d'accus. Par le biais du dit circuit intégré, un MAX641, auquel nous consacrons d'ailleurs dans

Résistances:  $R1.R3 = 10 k\Omega$  $R2 = 22 \Omega$  $R4 = 150 k\Omega$  $R5, R7 = 100 k\Omega$  $R6 = 33 k\Omega$  $RB = 1kO5$  $R9 = 1 k\Omega$  $P1 = 5 k\Omega$  ajustable Condensateurs:  $C1, C2 = 33$  pF  $C3$ , $C9$  à  $C13 = 10 \mu F/16$  V radial  $C4, C5 = 100$  nF  $C6 = 100 \mu F/25 V$  radial  $C7 = 470 \mu F/25 V$  radial  $C8 = 100 pF$ Self:  $L1 = 100 \mu H$ Semi-conducteurs:  $D1 =$  diode zener 4V7/400 mW  $D2, D4, D7 = 1N4002$  $D3 = 1N4148$  $D5, D6 = BAT85$  $D8 =$  diode zener 3V3/400 mW  $T1 = BUK556-60A$  $T2 = BC337$ ICI = B7C51 (programmé EPS 946645-1)  $IC2 = 7805$  $IC3 = MAX641 (Maximum)$ IC4 = MAX232 (Maxim) Divers: KI = connecteur sub-D femelle à 9 broches K2 = embase autosécable à 2 rangées de 8 contacts K3 = embase autosécable à 2 rangées de 5 contacts K4 = connecteur auto-dénudant à 2 rangées de 5 contacts pour câble plat encartable S1 à S3, S7 à S9 = touche Digitast S4,S5 = bouton-poussoir à contact travail pour montage châssis'  $S6$  = interrupteur DIP quadruple S10 = interrupteur unipolaire  $X1 =$  quartz 6 MHz JI = embase d'alimentation par adaptateur, mâle, pour montage châssis Btl = accu CdNi 1,2V/500 à 1000 mAh 1 boîtier, tel que, par exemple. Bopla BA-916 module LCO à 1 rangée de 16 caractères et rétroéclairage, tel que, par exemple, Hitachi LM087LN ou Batron BT11612' "(cf. texte)

**Liste des composants**

**ce numéro, une paire** d'infocartes, **le** processeur se voit appliquer, en cas de connexion d'un adaptateur, la tension de service convenable. IC3 est en effet un convertisseur de tension « intelligent» capable de convertir une tension (d'accu) faible en une tension de 5 V. La tension fournie par *les* accus peut descendre jusqu'à de l'ordre de 1,5 V. La onversion de tension *sc* fait à l'aide d'un rehausseur *(step up converter)* constitué d'une self, Ll, d'un transistor FETMOS, T1, de 2 diodes Schottky, D5 et D6, et de quelques composants passifs. Ce rehausseur est activé lorsque la tension de sortie de ce circuit, V<sub>out</sub>, tombe en-deçà de 4,5 V. La tension produite par IC3 arrive, via la diode D6, sur l'interrupteur S10. Tant que l'adaptateur secteur est présent et qu'il fournit la tension requise, la diode D6 bloque, de sorte que le convertisseur ne joue pas - bien qu'il soit fonctionnel - le moindre rôle intéressant. En l'absence de l'adaptateur le rehausseur peut fournir son courant. Il dérive, de la tension de 2,4 V mise à sa disposition par les accus, une tension de 5 V environ. Au fur et à mesure de la diminution de la tension aux bornes des accus le courant drainé par le rehausseur augmente. Lorsque la dite tension arrive à sa limite inférieure, ce courant peut atteindre de l'ordre de 40 mA (compte non tenu du courant nécessaire à l'activation de l'éclairage d'arrière-plan du module d'affichage LCD. En cas d'utilisation d'un affichage à rétroéclairage, ce dernier est toujours en fonction lorsque l'alimentation se fait par adaptateur. Si l'alimentation est fournie par les accus, on pourra mettre ce rétroéclairage en fonction par action sur la touche S9, à

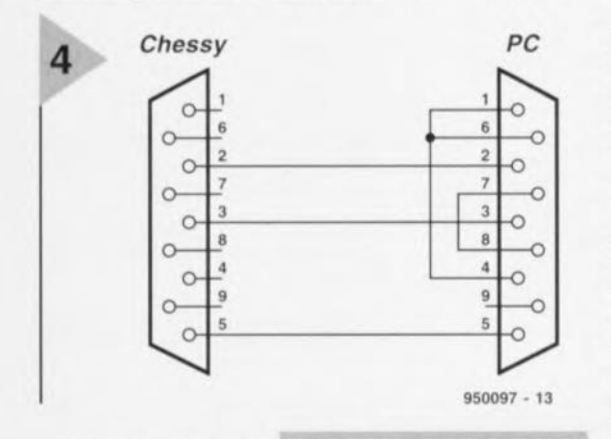

condition cependant que la tension d'accus disponible soit suffisante. IC4 prend une place importante dans l'établissement de la liaison sérielle. Le dit circuit Figure 4. Un câble tout ce qu'il y a de plus classique permet d'interconnecter Chessy à un PC. On peut ainsi suivre le déroulement d'une partie d'échecs.

intégré est en mesure de convertir des niveaux TTL en tension de niveaux RS-232. Cette conversion se fait à l'aide des condensateurs C9 et C10. C11 et C13 servent au lissage après conversion de la tension. Les signaux de données sérielles RxD et TxD arrivent des broches 10 et 11 du microprocesseur respectivement.

La commande de la pendule se fait par l'intermédiaire d'un certain nombre de touches montées sur une platine distincte. L'interconnexion de la platine des touches avec la platine principale se fait à l'aide d'un morceau de câble plat à 10 conducteurs reliant l'emba-

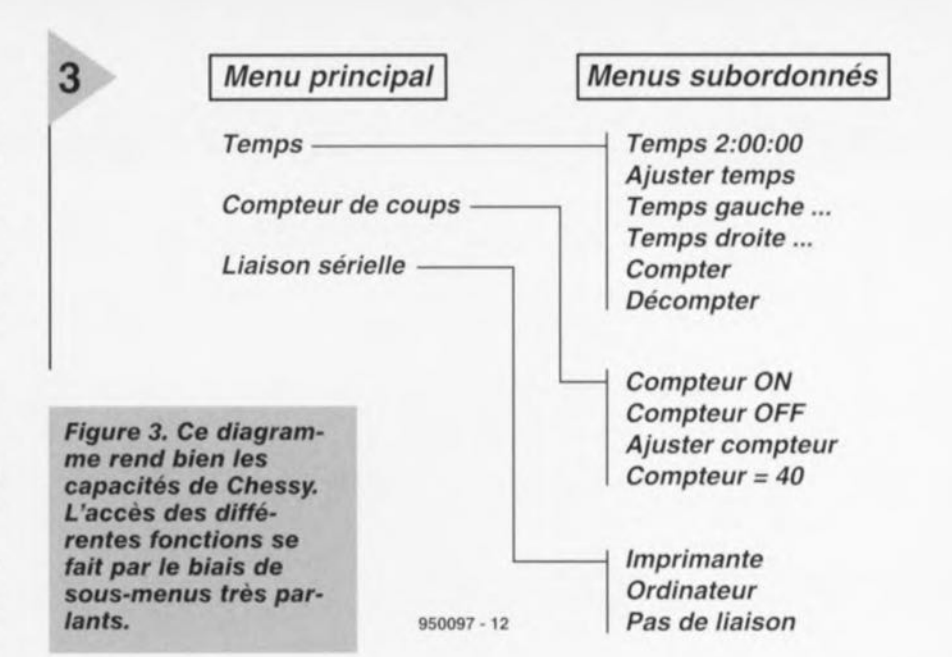

se K3 de cette dernière et l'embase K3 de la platine de commande. Il nous reste à indiquer que l'ajustable P1 permet de régler le contraste de l'affichage. Les 2 boutons-cloche à actionner par les joueurs en cours de partie sont les boutons-poussoirs S4 (BLACK) et S5 (WHITE) du schéma.

#### LA RÉALISATION

L'étape de soudage est simple; il suffit de placer tous les composants de la liste des composants sur la platine dont on retrouve la sérigraphie de l'implantation des composants et le dessin des pistes en figure 2. On commencera par séparer les 2 parties constituant la platine en procédant à un mouvement de torsion bien contrôlé. Il faudra, si vous utilisez le même boîtier que nous, enlever 2 bandeaux de part et d'autre de la platine principale en s'aidant des repères présents à cet endroit. Cette opération n'est peut-être pas nécessaire en cas d'utilisation d'un boîtier différent.

La mise en place des composants ne pose pas de piège. Une fois que l'on a relié la platine des touches à la platine principale par le biais de son câble à 10 conducteurs et que l'affichage est connecté à l'embase K2, la fiche jack de l'adaptateur secteur pourra être enfichée dans l'embase prévue à cet effet et relié aux points « 0 » et « + » de la platine principale. Une fois que l'on aura choisi, à l'aide des 3 contacts du quadruple interrupteur DIP S6 (cf. l'encadré), la langue de travail, on verra apparaître, à l'application de la tension d'alimentation, le texte "\* Chessy V2.0 \*" sur l'affichage. Puisque nous en sommes à parler de l'affichage : la liste

des composants donne 2 types d'affichage. Le premier est un affichage LCD standard au prix abordable. L'affichage de Batron se distingue par la taille de ses caractères, pas moins de 12 mm. Cette taille a malheureusement également son prix ! À vous de savoir si cette lisibilité constitue un investissement justifié.

ET SI ÇA NE MARCHE PAS!

Nous savons ce que l'on ressent quand, après de longues heures de réalisation, le montage ne démarre pas « au quart de poil ». Pas de panique ! Bien souvent la raison du dysfonctionnement est rapidement localisée. Voici comment s'y prendre. On commencera par s'assurer que tous les circuits intégrés se trouvent bien dans leur support (contact, orientation) et que la polarité donnée aux diodes et condensateurs est bien la bonne. On vérifie ensuite la présence aux endroits correspondants des tensions indiquées sur le schéma. Il faut pouvoir vivre avec des tolérances de 10% à 20% des dites valeurs. La ligne +5 V comporte 2 valeurs. Les niveaux donnés entre parenthèses sont ceux obtenus en cas

#### Le choix de sa langue

Chessy parle pas moins de 4 langues. Outre le français, la pendule est également en mesure d'afficher ses messages en anglais, en néerlandais et en allemand.

Le tableau ci contre indique les positions donner  $aux$ contacts de l'interrupteur DIP S6 er fonction du langage dési ré.

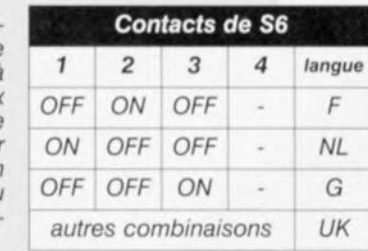

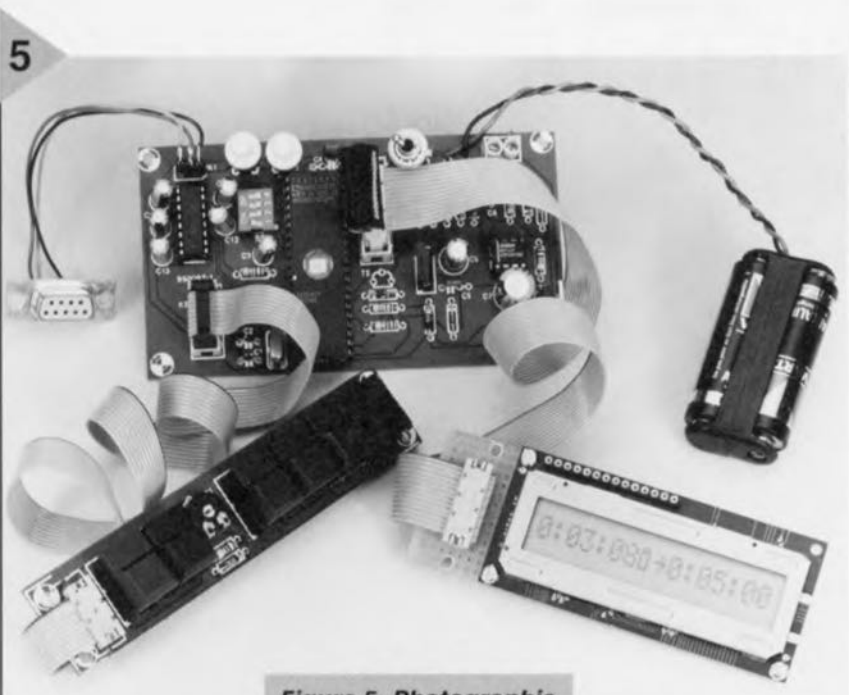

d'alimentation par accus de 3 V. On trouve, sur la broche 6, un signal rectangulaire dont la valeur moyenne est, mesurée à l'aide d'un multimètre en ca-

libre tension continue, de 0,7 V On vérifie ensuite l'alimentation du processeur. Cette mesure se fera directement sur les broches du composant et non pas sur les broches du support sur le dessous de la platine. La broche 20, masse, fait elle aussi partie de l'alimentation. Pour cette mesure on met la sonde positive du multimètre en contact avec la ligne +5 V de l'alimentation et sa sonde de masse (COM) avec la broche 20 du processeur. La tension mesurée doit être la même que elle observée en aval du régulateur. Il faudra, en cas de différence, vérifier les connexions et descendre jusqu'à trouver l'endroit où la tension s'effondre. Un multimètre permet également de s'assurer du fonctionnement de l'oscillateur. On ne doit pas trouver de niveau 0 ou +5 V franc sur la broche 18, une valeur intermédiaire est parfaitement logique. Les possesseurs d'un oscilloscope pourront la forme du signal ct la fréquence du signal. On devrait trouver, sur la broche 18, une fréquence de 6 MHz avec une amplitude de 1,5 V Si tel n'est pas le cas, on pourra essayer de démarrer l'oscillateur par initialisation du processeur (mettre la broche 9 au +5 V à l'aide d'un petit morceau de fil de câblage souple). On vérifiera cette RAZ et on s'assurera que le niveau de la dite broche change.

Si l'alimentation est OK et que la fréquence d'horloge existe, il faudra se résoudre à passer en revue les différentes broches du processeur en s'aidant d'un oscilloscope. On devrait retrouver des signaux de niveaux nu-

*Figure* 5. *Photographie d'un exemplaire de Chessy" avant mise* en *boîte* », *Un attribut Indispensable pour toute partie d'échecs de haut niveau.*

mérique, c'est-à-dire des tensions comprises entre 0 et 0,8 V  $(\alpha 0)$  et entre 2,4 et 5 V  $(\alpha 1)$ sur la plupart des broches. Certaines broches, telles que la

broche 25 par exemple peuvent présenter un niveau non numérique. La tension présente sur la broche 3 (contraste de l'affichage) n'est pas, elle non plus, un niveau numérique. Si l'on a procédé à ces différentes vérifications, il devrait être facile de déterminer l'origine d'un non fonctionnement de Chessy.

#### LE LOGICIEL

La description de l'électronique nous a permis de voir l'interactivité des différents sous-ensembles de la pendule pour jeu d'échecs. Il est temps de nous intéresser enfin au mode d'emploi. La figure 3 montre les 4 menus accessibles par action sur les différentes touches disposées sur la face avant de Chessy. Il est facile, grâce à ce panorama, de saisir le mode d'emploi de la pendule. Le menu principal ouvre la porte sur 3 sous-menus recouvrant chacun leur propre domaine de fonctions (temps, comptage et communication). De par ce concept on ne peut plus parlant, qui communique avec l'utilisateur dans sa propre langue, la mise en oeuvre de Chessy ne devrait pas poser le moindre problème.

Le branchement optionnel d'un ordinateur ou d'une imprimante est on ne peut plus simple. Un câble sériel à 9 lignes standard (toutes les broches sont reliées directement <sup>1</sup> à 1) sert à l'interconnexion de Chessy au « périphérique » concerné. Nous avons opté pour un taux de transmission est de 2400 bauds, un nombre de bits de donnée de 8 ct un bit d'arrêt.

950097-1

#### *ElekubratioDS •.•*

*En électronique rien n'es: aussi certain que l'incertitude. Dans le même ordre d'idées* il*semblerait qu'il existe même des problèmes insolubles dom certains peuvent même prétendre à une existence très (trop) longue. Prenons l'exemple de l'écran plat. En dépit de tous les développements, technologies, prototypes et pronostiques, l'ol~iet de nos regards étonnés reste* III! *tube. On retrouve un dilemme similaire dans l'industrie de l'électronique grand public:* il *est grand temps, en ce* qui *concert/e le monde de la vidéo numérique, de passer à la vitesse supérieure d'une télévision réellement inovatrice (30 ans de SECAM et de PAl..* ça *suffit!), mais cela n'est pas encore le cas des tubes de verre pesant des dimines de kilos et dom la diagonale n'atteint pas même le mètre. La question de savoir* si *l'avenir prendra*  $la$  *forme* d'un écran plasma, à luminescence ou LCD *reste ouverte sachant que les uns n'arrivent pas à quitter le stade du prototype et les autres ne trouvent toujours pas une laille suffisante. Un outre problème, plus trivial lui il est vrai. vient tout récemment de faire reparler de lui:* il*s'agit <sup>à</sup> nouveau d'lin thème <sup>à</sup> «longue haleine* », *celui de la recharge.* il*vaudrait mieux dire de la régénération. des piles sèches. Une véritable histoire sans fin. ça l'a. ça ne va pas, ça va lin peu, beaucoup, ça ne va plus... Tout le monde y trouve son compte à économiser des piles=exception faite de îtndustrie (et*  $encore$ ). *Certains pays de l'Est connaissaient à l'époque*  $des$  *circuits de régénération*. *Telefunken en avait implanté dans certaines de ses radios portatives mais a arrêté, sous la pression du «cartel des piles»], peu après. Suffisamment de matière pour donner vie à* 11/1 *mythe ou à des spéculations surtout si l'on tient compte de (aspect «protection de t'environnement» si prisé cie <sup>110</sup> jours. L'an dernier l'apparition cie cellules alcalines à recharger* (<< *Accucell ,,) firent hausser les sourcils. À*  $I$ *inverse des piles charbon/zinc ordinaires, les piles alcalines au manganèse* étaient, *dans le passé, réputées non rechargeables, lesfabricants n'hésitan! à insister sur le risque d'explosion. If exi le aujourdhui des chargeurs pour piles alcalines et ce qui explose est le chiffre d'aF faire du (petit) fabricant de ce type de chargeur. NOlIS {/l'ons même réussi, après avoir attendu* 11/1 *certain temps en raison cie la di parité entre l'offre et la deman* $de$ , *à* mettre la main sur un tel appareil permettant la *recharge de 4pifes mignon. Polir de l'ordre de 240 pp on*  $recoit$ , *outre un tout petit transformateur et un minuscule pont de redressement; également* 4 *résistances, Bmini-LED et une diode zener parsemant* une *platine en papier mâché* .», *La description indique qu'il s'agit dun appareil professionnel «made* in *Germany» c'est tout dire, développé par un spécialiste des piles et pour lequel on a déposé Ulle demande de brevet. Le test en grandeur nature nous apprend que quelques piles Duracelt, partietlement déchargées, sont totalement «rechargées» au bout de <sup>J</sup>* 2 *heures - c'es: dcilleurs ce qu'indiquent les LED - de sorte qu'au bout d'une minute dans un baladeur elles se trouvent totalement à plat ... Dommage d'avoir tenté de les recharger* ell *[alt, leur charge résiduelle 01'0/11 passage dans le erégénérateur » aurait permis de faire fonctionner une horloge DCP pendant* un *an* ou *deux ... Le hasard fui* $s$ *sant bien les choses, nous avons découvert peu de temps après, aux Pays-Bas, un rechargeur pour pile et accus rechargeables pour un prix similaire. If dispose lui d'lin affichage complexe de bonne taine (analogique et numérique), comporte un compartiment pour les piles rechargées, est alimenté par un module externe et possède même le luxe d'Lili couvercle à montée feutrée, quasi-hydruulique, par simple pression sur* un *boulon. L'appareil se charge cie tous les contrôles,* il*suffit de* lui *indiquer le type et le modèle de pile ou d'accu concerné ... De* la *technologie de pointe «made in Hongkong»*  $qui$  *plus est, nous l'avons vérifié, fonctionne...* 

*Ernst Krempelsauer Rédacteur en Chef RFA* 

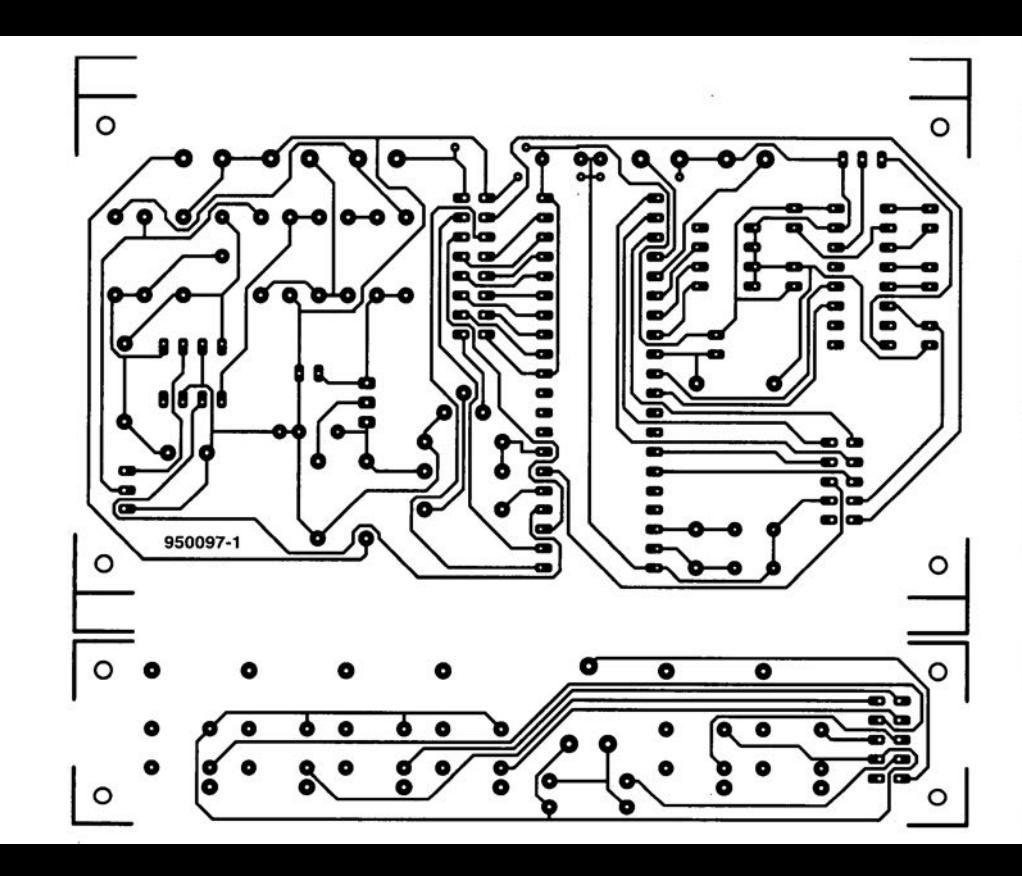

 $T2 = BC337$  $IC1 = 87C51$  (programmé EPS 946645-1)  $IC2 = 7805$  $IC3 = MAX641 (Maximum)$  $IC4 = MAX232 (Maximum)$ Divers: K1 = connecteur sub-D femelle à 9 broches. K2 = embase autosécable à 2 rangées de 8 contacts K3 = embase autosécable à 2 rangées de 5 contacts K4 = connecteur auto-dénudant à 2 rangées de 5 contacts pour câble plat encartable. S1 à S3, S7 à S9 = touche Digitast S4, S5 = bouton-poussoir à contact. travail pour montage châssis. S6 = interrupteur DIP quadruple  $S10$  = interrupteur unipolaire;  $X1 =$  quartz 6 MHz  $J1 =$ embase d'alimentation par adaptateur, mâle, pour montage **Chassis** Bt1 = accu CdNi 1,2 V/500 a 1000 mAh boîtier, tel que, par exemple, Bopla **BA-916** module LCD à 1 rangée de

**DUITOUT OUT** 

# **en point de mire: la photopile**

### *le mur ou la fenêtre sur le futur?*

Les cellules solaires utilisent presque exclusivement du silicium pour produire du ourant. Le silicium à l'état cristallin est un semi-conducteur, un cristal composé d'atomes régulièrement disposés et reliés entre eux par des liaisons chimiques. Un apport d'énergie, une exposition à la lumière par exemple, peut arracher des électrons de l'atome auquel ils étaient liés

lets, de lumière à courte longueur d'onde, sont plus chargés d'énergie que les rouges, de grande longueur d'onde. La puissance totale du rayonnement se mesure au nombre de photons qui frappent la surface par unité de temps, multiplié par l'énergie de chaque photon. Par absorption de la lumière, un photon ne peut donner son énergie qu'à un seul électron, mais

**La production d'énergie au départ de la lumière solaire est un thème qui, jusqu'à présent du moins, a surtout échauffé les esprits. Certains y voient une fumisterie écologique, d'autres la considèrent comme la panacée, en symbiose avec d'autres formes d'énergie recyclable. La vérité devrait se situer à mi-chemin, comme c'est souvent le cas. Se faire une idée objective de la situation suppose que l'on sache de quoi on parle. C'est là une hypothèse qui, dans le feu des discussions idéologiques, est régulièrement perdue de vue. Cet article souhaite apporter quelque lumière sur les différents types de cellules solaires et la manière** de les raccorder dans **les installations solaires.**

20

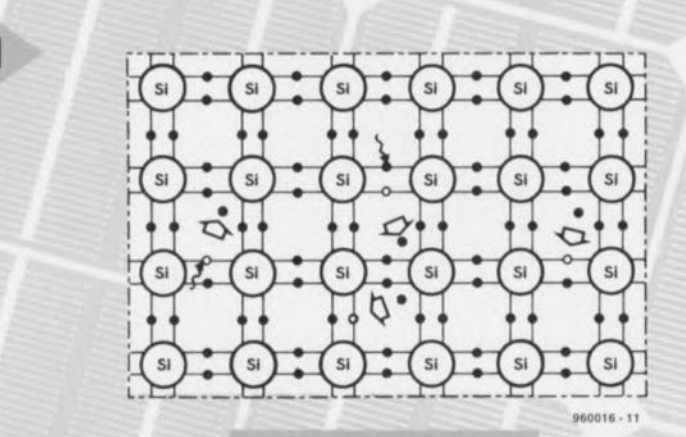

(figure 1). Arracher un électron de l'orbite de son atome demande une certaine quantité d'énergie (un travail). Pour le silicium, elle vaut 1,12 eV (à peu près 5 - 10<sup>-26</sup>kWh).

En interaction avec la matière, la lumière se comporte comme un faisceau de particules (les photons) qui vien-

*Figure* **1.** *Pour arracher* **un** *électron* **à** *l'attraction du cristal de silicium, il faut une énergie moyenne de 5·1o-26kWh.*

le photon peut emporte autant d'énergie qu'il veut. L'essentiel, c'est que l'énergie moyenne soit suffisante.

Les cellules solaires ne se composent pas de sili-

cium pur. Le matériau de base reçoit, dans certaines couches, des atomes étrangers (il est dopé) en très petite quantité, caractérisés par un électron de

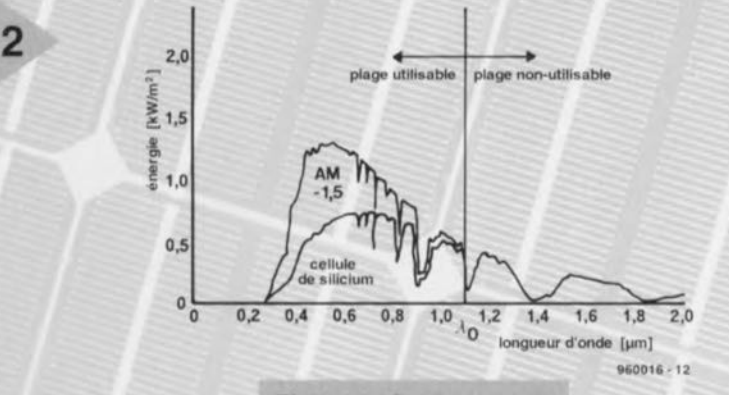

nent s'écraser sur le matériau. Uénergie de chaque photon dépend de la longueur d'onde (la couleur) de la lumière. Les photons vic*Figure* **2.** *Seule une partie du spectre de la lumière solaire qui atteint la surface terrestre peut être utili***sée** *par une cellule* **au** *silicium.*

moins (dopage P au bore ou à l'aluminium) ou de plus que lui (dopage N au phosphore ou à l'arsenic), suivant le genre de couche que

Elektor 5/96

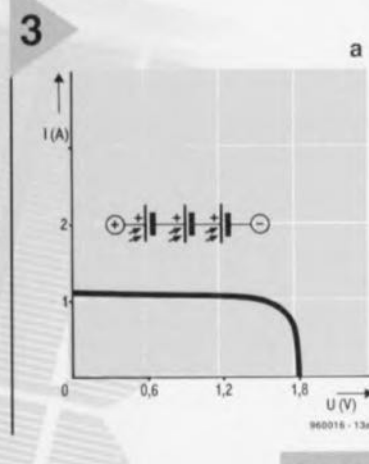

l'on veut former dans le cristal de silicium, À la limite entre les couches différentes se forme un champ électrique qui, à cause du rayonnement lumineux, conduit les porteurs de charges libres vers les électrodes de la cellule solaire,

Malheureusement, ce

courant solaire n'est pas aussi puissant que ne pourrait le laisser croire la mesure de l'énergie qui atteint la surface de la ellulc. Primo, on ne peut onvertir en courant photovoltaïque que tout au plus 50 % de l'énergie du spectre solaire à la surface de la terre (figure 2). Secundo, le rendement est encore réduit par les réflexions, les recombinaisons et d'autres pertes, si bien qu'en pratique, le rendement n'atteint que 16 %. Il n'y a vraiment qu'en laboratoire qu'on puisse obtenir des valeurs qui approchent les 40 %. On distingue trois types de cellules au silicium:

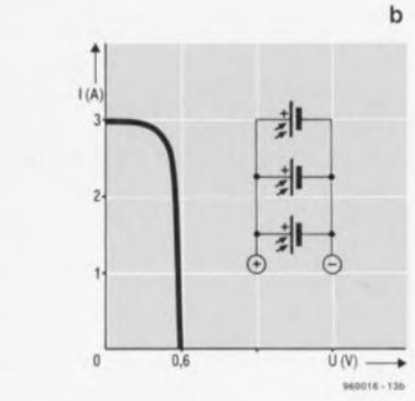

*Figure* **3.** *Pour augmenter la tension,* **on** *peut* **connecter en série** *les* **cellules** *solaires. Un montage* **en** *parallèle augmente le courant. Beaucoup de modules utfllsent* **des cellules montées** *tant* **en série** *qu'en parallèle.*

the cellules solaires qui présentent le plus haut rendement (12 à 15%) sont les monocristallines. On les obtient en sciant en fines tranches (wafer) des barreaux cylindriques monocristallins de silicium. On les reconnaît facilement à leur forme

**arrondie ou aux coins cas** és, **de même** qu'à la couleur uniforme bleue de leur surface.

... Pour les cellules solaires polycristallines, le silicium est coulé en lingot. Un refroidissement approprié fait apparaître de grands cristaux qui se pla $i$  cent verticalement à sa surface et donne aux cellules cet aspect miroitant lorsque le lingot est scié en tranches. On peut considérer les cellules multicristallines comme un genre de montage en parallèle de monocristaux. Le rendement est voisin de 10 à 13 %, un peu plus faible donc que pour les modèles monocristallins.

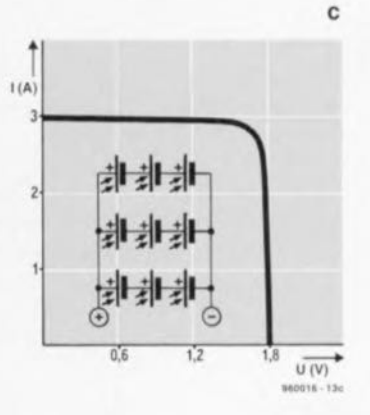

Le matériau de base des cellules solaires du modèle le plus répandu est le silicium amorphe. On fabrique ces cellules en déposant sur une surface de base, généralement en verre, de l'hydrure de silicium (SiH<sub>4</sub>) gazeux. Le procédé de fabrication est simple et bon marché. La couche de silicium est totalement dépourvue de structure, elle ne se comporte donc pas comme un cristal. Elle n'offre qu'un rende**ment maximum de 7 %, mais grâce cl** son faible prix de revient, elle s'est imposée pour toutes les applications qui ne demandent qu'un faible courant (les montres, les calculettes), Un problème particulier est sa stabilité à long terme; contrairement aux cellules cristallines, **les** modèles amorphes **voient** leur puissance diminuer avec le temps, **mais moins vile qu'avant: la décrois**sance s'étale sur plusieurs années.

Alors que le silicium est en principe disponible en quantité illimitée, qu'il est non-toxique, écologique et facile à travailler, avant de pouvoir l'utiliser en électronique, il faut J'amener à un

#### *Autre* **option:** *la cellule de 6raetzel*

*Voici trois ans, le professeur Graetzel (de l'École technique supérieure de la Confédération helvétique* à *Lausanne)* a *propo*sé *les grandes fignes d'une cel/ufe solaire qui ne fonctionne pas au silicium mais, comme les plantes, utilise* le *principe de la conversion d'énergie par membrane de photosynthèse. Financé, moitié par l'industrie* et *moitié par* les *pouvoirs publics, /'Institut des applications photovoltaïque (INAP)* à *Gelsenkirchen (RFA) fait des recherches, depuis le milieu de l'année dernière, en vue du développement en série de cette nouvelle source d'énergie, appelée la cellule* à *coloranl ou encore* la *nanocellule solaire,*

*La cellule* à *colorant utilise, sous forme pâteuse, du dioxyde de titane* (TiO<sub>2</sub>), *un colorant semi-conducteur fort cher, qui est appliqué sur une feuille de verre et imprègne l'électrode transparente qui la recouvre, La surface ainsi obtenue est alors plongée dans une solution colorée de ruthénium (déjà dans les années 70, il servait* à *des recherches sur la chlorophylle* 1) *qui recouvre les particules de Ti0<sup>2</sup> d'une couche de l'épaisseur d'une seule molécule. On verse par-dessus un électrolyte liquide (une solution iode-iodure) puis on recouvre d'une feuille de platine* (comme *catalyseur) et enfin, d'une deuxième feuille de verre, elle* aussi *garnie d'une électrode transparente, pour terminer le sandwich.*

*Sous l'action de la lumière, le colorant est excité et les électrons qui s'en libèrent sont immédiatement envoyés au Ti02, La sotutian iodique, qui eue-même reçoit ses électrons de l'électrode supérieure, comble alors les lacunes,*

*L'absorption de lumière et* la *séparation des porteurs de charge* se *produit donc dans les matériaux différents. Comme* il*n 'y* a *pas* *de lacunes disponibles dans* le *Ti02, une recombinaison est exclue et* les *électrons passent d'office et sans restriction aux électrodes transparentes.*

*Sur* le *chemin de la production de* masse, *il subsiste quelques problèmes* à *résoudre. C'est le cas du colorant utilisé actuellement, l'élément-clé de la cellule, dont la stabilité est insuffisante. Il s'épuise en une dizaine d'années.* Si *les dérivés du ruthénium et de l'osmium sont relativement rares (et chers), surtout sous le degré de pureté requis pour éviter une sévère perte de puissan*ce, *il n'en faut cependant qu'en quantité trop minime pour constituer un obstacle. Un deuxième problème réside dans l'agressivi·*

*té de* la *solution d'iode qui attaque* les *adhésifs et les matières plas· tiques. L 'INAP espère cependant, d'ici la fin de l'année, sortir des prototypes d'une superficie de 100 cm2 dont* le *rendement atteindrait* 10 %. Si le *projet réussit, les* premières produc*tians de masse sont prévues pour l'an 2000* à *Gelsenkirchen.*

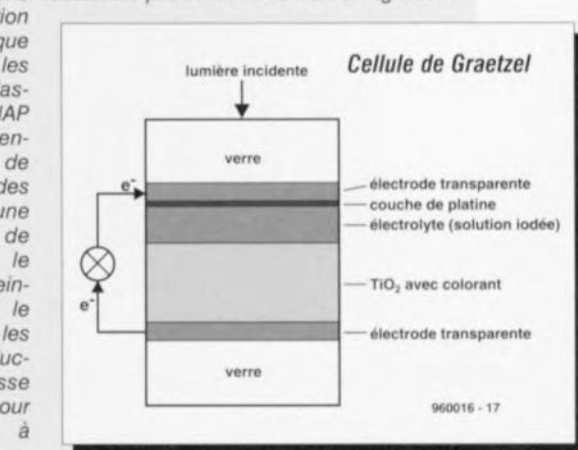

21

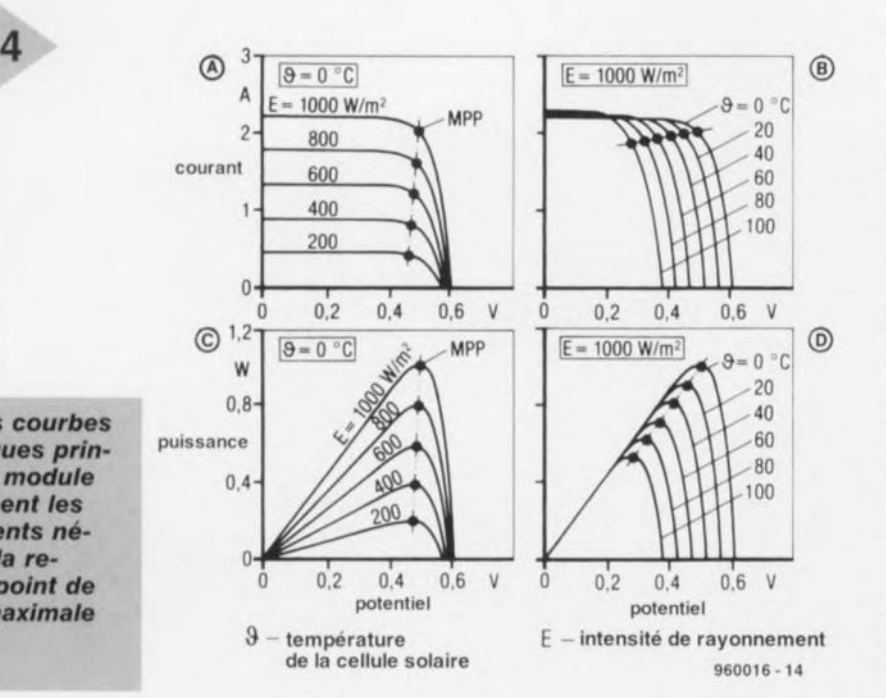

*Figure* **4. Les courbes** *caractéristiques principales d'un module solaire donnent* **les** *renseignements* **nécessaires à** *la recherche du point de puissance maximale (MPP).*

> degré de pureté pratiquement inimaginable. C'est le gros défaut des cellules au silicium: La quantité d'impuretés (les atomes étrangers) ne peut pas dépasser la limite d'une part par milliard! La fabrication de silicium de cette pureté est compliquée et chère, non seulement par le prix de revient, mais égalernent à cause des faibles quantités produites, La construction d'une centrale électrique solaire de <sup>1</sup> GW engloutirait un quart de la production annuelle mondiale à elle seule!

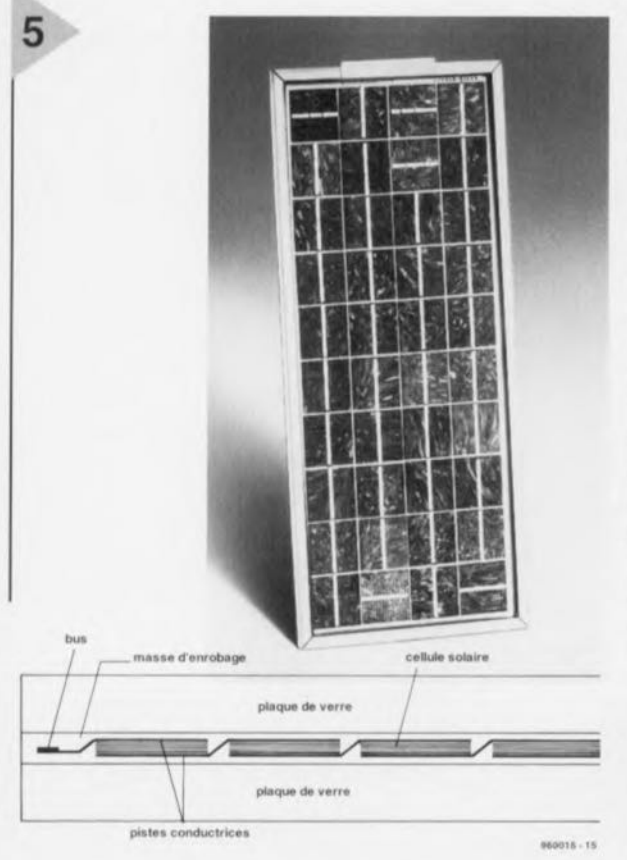

#### **DE** LA CELLULE AU MODULE

Une seule cellule solaire cristalline fournit, indépendamment de sa grandeur; **une tension à vide (à courant** nul) d'environ 0,6 V, une cellule au silicium amorphe un peu plus; 0,8 V Leur puissance aussi, en conditions normales (pour une grandeur de cellule normale de 10 cm2) est, avec 1,2 à 1,4 W, relativement basse, ce qui conduit à construire des modules solaires (ou des panneaux) en reliant ensemble plusieurs cellules pour

**amener courant et tension à** des niveaux utilisables.

Augmenter la tension se fait en **reliant en série, comme les** piles dans une lampe torche, différentes cellules. La figure 3a donne un exemple de trois cellules solaires montées n série. Les modules solaires du commerce fournissent en général une tension à vide de 15 à 22 V, ce qui sous-entend le **montage** en **série d'une qua**rantaine de cellules.

C'est la superficie de la cellule qui détermine le courant de sortie maximum, généralement donné en courant de court-circuit (à tension nulle). C'est vrai pour les petites cellules amorphes de quelques microampères jusqu'aux grands modules qui atteignent le **mètre carré, à base de silicium** monocristallin et fournissent

*Figure* **5.** *Voici* **com***ment* **les cellules** *pOlycristallines* **se** *raccordent pour former* **un** *module.*

un courant de court-circuit de plus de 5 A. Pour atteindre des courants plus forts, on peut relier des modules identiques en parallèle (figure 3b). La lension est celle d'une seule cellule. On peut encore les combiner en parallèle et en série comme dans la figure 3c. Même si un rapide calcul peut faire croire qu'une batterie de vingt cellules en série suffirait à la recharge d'un accumulateur de 12 V, il faut en pratique prévoir une marge assez considérable. La tension de sortie d'une cellule solaire n'est pas constante. Elle diminue à cause de J'échauffement ou de la *ré*duction de l'intensité du rayonnement incident. Sur les cellules polycristallines, cet effet est nettement plus marqué que sur les monocristallines. Ce sont des paramètres dont il faut tenir compte lors du calcul d'une installation solaire (figure 4). Si l'on veut atteindre le meilleur bilan énergétique, il faut choisir le point de fonctionnement en fonction de la nature du module pour que la puissance électrique fournie reste maximale. Ce point optimal se déplace en fonction de l'intensité du rayonnement lumineux ct de la température des cellules.

Le raccordement des cellules à l'intérieur d'un module est toujours effectué de sorte que le bas d'une cellule soit relié au bord supérieur de la suivante. Les modules professionnels présentent une construction symétrique entre deux vitres, la cellule solaire noyée dans une couche de liaison élastique. Les panneaux les plus chers sont construits en acier inoxydable au vanadium. La figure 5 présente un module de Telefunken, équipé de cellules polycristallines, et son assemblage mécanique.

#### RACCORDEMENT AU RÉSEA ET INSTALLATION ISOLÉE

Fondamentalement, on peut distinguer deux systèmes, les installations  $s$ olaires reliées au réseau de distribution sous tension normale de 230 V et les installations isolées qui fournissent l'énergie nécessaire aux utilisateurs privés du raccordement.

D'un point de vue économique, les installations solaires couplées au sec**teur** n'ont, à première vue, aucun sens. Le prix du kWh produit sur installation solaire se situe aux environs de 7 à 10 FE Il est donc plusieurs fois plus cher que celui obtenu à partir des sources conventionnelles d'énergie fossile. Les installations solaires reliées au réseau ne peuvent tabler que sur les subventions d'Etat (le programme des mille toits, par exemple) et surtout sur l'amortissement à long terme.

La production d'énergie photovoltaïque en est toujours à ses balbutiements. Le prix des modules solaires (et des accessoires, tels que le cou-

22

pleur au réseau) diminue sans cesse, alors que le rendement augmente continuellement. On n'aperçoit pas encore la fin de cette progression, surtout que de nouvelles technologies (par exemple les cellules Graetzel et les CIS) donnent à espérer des cellules solaires en production de masse à prix intéressant et rendement sensiblement plus favorable.

En outre, les avantages écologiques de l'énergie solaire ne font pas de doute (plus aujourd'hui. en tout cas). Les suppositions qui tendaient à faire croire que les cellules solaires coûteraient plus d'énergie lors de leur fabrication qu'elles ne pourraient jamais en restituer pendant leur durée de vie (retour énergétique) se sont révélées aussi fausses que les allégations selon lesquelles elles produiraient des déchets hautement toxiques après usage. Au contraire, l'énergie solaire n'utilise aucune matière première précieuse, ne pollue pas l'environnement, ne réchauffe pas l'atmosphère et va dans le sens d'une décentralisation de la production énergétique.

Les installations qui revendent l'énergie solaire au réseau électrique national ont encore un caractère de rareté exotique indéniable. Lapplication normale des cellules solaires, c'est l'installation isolée. D'habitude, il s'agit d'alimenter un ou plusieurs appareils, une lampe dans le jardin, un réfrigérateur en caravane, la radio de secours d'un refuge alpin ou le répondeur d'un satellite. Les composants de ces systèmes doivent absolument être capables de couvrir les besoins spécifiques d'alimentation pour lesquels ils sont prévus, fournir une tension normalisée et répondre à toutes les exigences de sécurité et de stabilité. L'étude doit, dès le début, s'orienter vers les besoins de l'utilisateur, puisqu'il s'agit de lui assurer une source de courant que le réseau de distribution normal ne peut lui fournir. Les aspects écologiques de la question ne viennent qu'en deuxième position.

#### LE STOCKAGE DE L'ÉNERGIE\_

Hélas, le soleil ne brille pas toujours à l'endroit précis où l'on a besoin d'énergie électrique et, réciproquement, on n'utilise pas toujours l'énergie électrique là où le soleil brille généreusement. Outre le module solaire, une installation isolée nécessite également d'autres éléments importants, en particulier un système de stockage de l'énergie électrique.

On pense immédiatement aux accumulateurs, disponibles dans tous les formats imaginables. À côté des modèles spéciaux  $\Diamond$  dont la plupart sont encore au stade du développement, tels que les éléments au chlore-zinc, au sulfure de fer-lithium, au nickel-fer, à

l'argent-zinc et au sodium-soufre 0 il y a les modèles d'accumulateurs bien connus au plomb (éventuellement gélifié), les NiCd et NiMH. Ils offrent une grande capacité, relativement constante. Ils restituent le courant sans grande perte, atteignent une longue conservation et supportent de nombreux cycles de charge-décharge, moyennant peu d'entretien. Contrairement à celles des batteries de voiture, les électrodes des accumulateurs solaires ne contiennent pas d'antimoine mais sont dopées au sélénium ou au calcium. Une grande résistance aux cycles de charge-décharge, un rendement exceptionnel, une faible décharge spontanée, une plus grande tolérance à la décharge poussée ainsi qu'à la surcharge sont leurs caractéristiques, mais ils se signalent aussi par leur prix élevé. Comme pour les cellules ou les modules solaires, il est possible de connecter les accumulateurs en série ou en parallèle suivant que l'on désire augmenter le courant ou la tension. Encore faut-il veiller à ce que leur tension de service soit identique et leur état de charge similaire

#### LE RÉGULATEUR DE CHARGE

La troisième partie de l'installation est constituée du régulateur chargé d'assurer, en toute sécurité, le transfert de l'énergie issue des cellules solaires aux accumulateurs, en tenant compte de leurs caractéristiques.

Les installations solaires les plus simples ne disposent pas de régulateur. Elles sont équipées d'une diode anti-reflux intercalée entre module et accumulateur (figure 6a). La diode empêche l'accumulateur de sc décharger dans les cellules solaires lorsque le module n'est pas éclairé. Malheureusement, le seuil de cette diode engendre une sérieuse perte, que l'on peut réduire en utilisant une diode Schottky dont la chute de tension n'est que de  $0.3$  V à  $0.4$  V (encore que, sous un courant important, elle s'élève aussi à 0,7 V). Mais il y a mieux. Dans le numéro hors gabarit de iuillet-aoùt 1992, nous avons décrit un anti-reflux pour système à énergie solaire, équipé d'un MOSFET de puissance et qui permet de réduire la chute de tension à moins de 100 rnv (Elektor J69/170, page 133). Dans les installations équipées d'un système de réglage, on distingue les régulateurs sériel, parallèle et à géométrie variable ou MPP Le régulateur sériel, dont le principe est illustré à la figure 6b, utilise, sur le passage du courant, un interrupteur ou un élé-

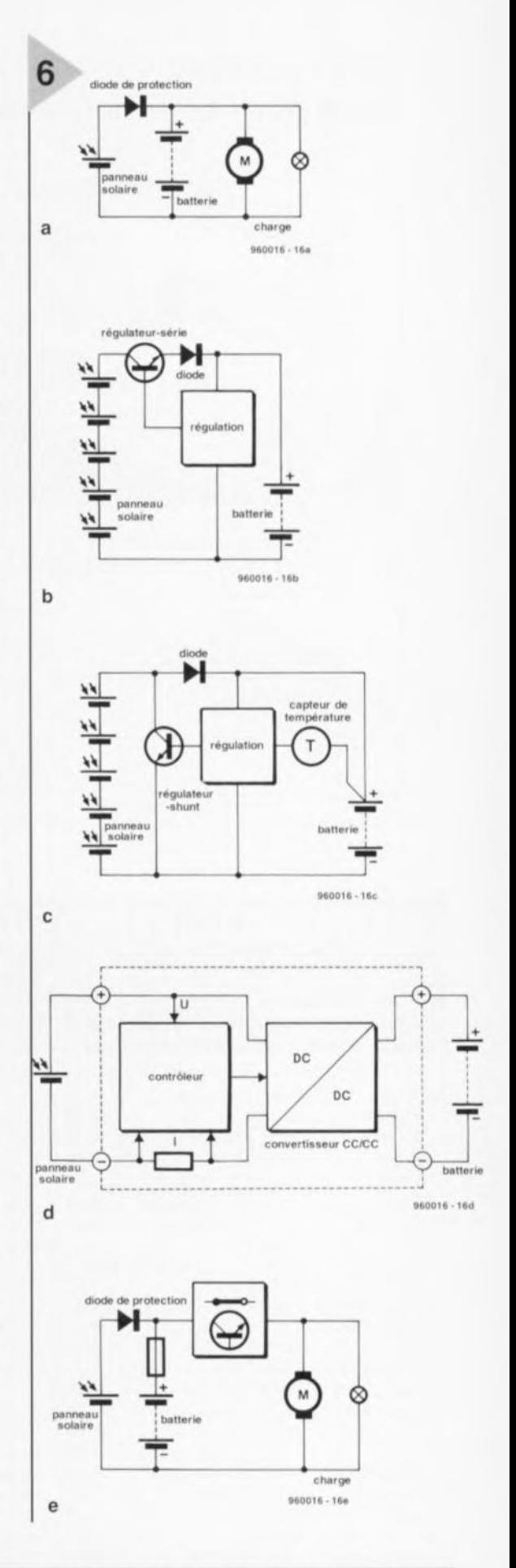

*Figure* 6\_ *La diode* an*ti-reflux empêche la décharge de l'accumulateur dans la cellule\_ Le régulateur, quelle que soit la méthode adoptée, empêche la surcharge des accumulateurs. Il* est *souhaitable dans* tous *les* cas *d'y aJouter une protection* contre *une décharge* excessive *des accumulateurs.*

#### *Autre option : la cellule CI!!i*

*Le projet* le *plus avancé de remplacement des cellules* au sifi*cium utilise la technologie CIS, celle qui* se *base sur* le *cuivre, l'indium et* le *sélénium et dans le futur sur le cuivre, l'indium et un sulfure.* Ce *genre de cellule* a *connu un tel développement que Siemens en prépare déjà* la *production de* masse. *En tout état de cause, les cellules CIS ne sont pas écologiques, du tout du fait que* le *sélénium* est *un poison et que l'indium* est à la *fois toxique, rare et cher.* C'est *pourquoi /'Institut Hahn Meitner (HMf) de Berlin fait des recherches pour rempfacer fe sélénium par le soufre et l'indium par un sulfure de mofybdène, un sulfure de tungstène* ou *un séféniure.*

*Les cellules CIS atteignent aujourd'hui, en pratique, un rendement de* 12 %. *Théoriquement, il serait possibfe d'atteindre* 28 %. *Les modèfes fabriqués industriellement devraient, avec* 16 %, *rejoindre* le *créneau des cellules monocristallines* au *sificium. Les méthodes de production* sont *simples* et le procédé de *recouvrement des plaques de verre est connu (dépôt de vapeur en couches minces). Sur un support de verre, on applique une couche de molybdène comme électrode de fond (l'électrode supérieure est transparente, en oxyde de zinc conducteur). Ensuite vient la couche CIS photosensible, celle qui contient différentes couches minces d'indium, de cuivre et de soufre. Par*

*cristallisation, elle ne conserve plus que la quantité absorbée souhaitée et constitue la couche cristalline photosensible.*

*Grâce* à *leur haute capacité d'absorption, les cellules CIS peuvent être extrêmement minces, le matériau est très stable et parfaitement adapté* au *spectre* sotaire.

*Le plus* gros *inconvénient des cellules CIS est qu'elles doivent être recouvertes d'une couche de sulfure de cadmium,\_qui est* aussi *un poison, pour former le puissant champ électrique grâce*

*auquel* les *électrons pourront être séparés des lacunes.* Si *l'on parvient* à *trouver une substance de remptacetoxique* ou *un dopage de* la *couche CtS,* ces *nouvelles ment non-*

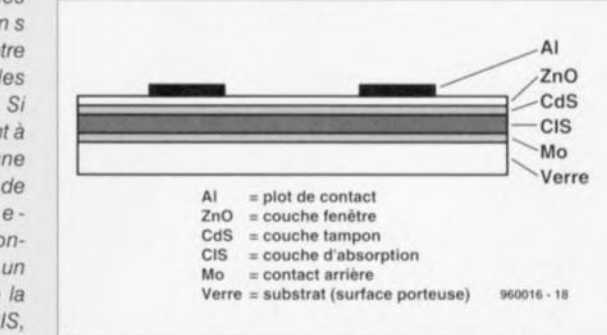

*cellules pourront certainement concurrencer sérieusement les cellules* au silicium. *Une production de* masse *de modules d'un mètre carré ne poserait en tout* cas *aucun problème.*

ment variable (résistance ajustable Ou transistor) qui limite le curant de charge de l'accumulateur ou l'interrompt. Le régulateur sériel doit tirer de l'accumulateur une tension d'alimentation stable. Si c'est un relais qui est

qui court-circuite les bornes du module dès qu'il détecte une tension trop élevée pour l'accumulateur. La puissance électrique est alors transformée en chaleur, ce qui, naturellement, limite son usage

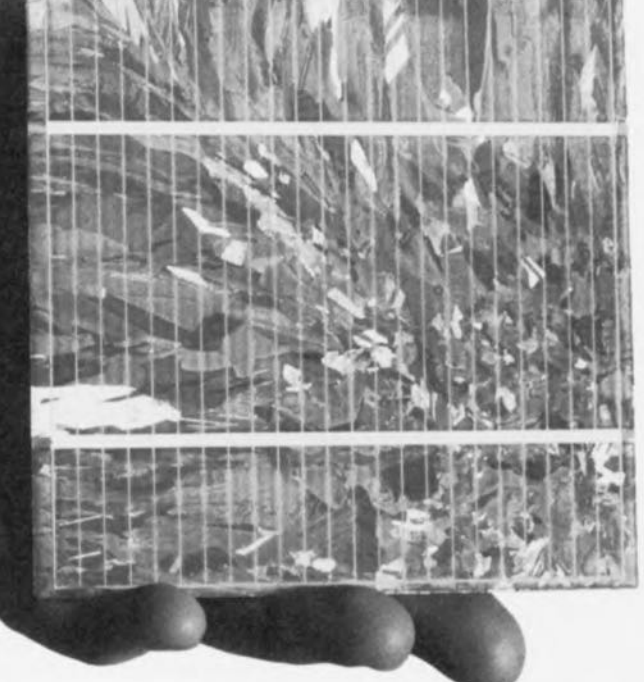

utilisé, c'est également l'accumulatcur qui doit

fournir le curant d'arrêt (les contacts du relais n'occasionnent aucune chute de tension significative). Si, au contraire, on utilise un transistor, le courant de commande de la grille ou de la base est nettement plus réduit mais il faut alors tenir compte de la chute de tension sur la jonction collecteur-émetteur; À l'inverse, dans *le* régulateur parallèle, c'est un transistor de commutation aux petits modules. L'avantage du régulateur parallèle: il ne consomme pratiquement pas de courant à l'état de repos. Il n'en dérive que lorsque l'énergie est trop élevée. Exactement comme le régulateur série, le modèle parallèle possède une diode sur le parcours du courant, ce qui occasionne également une chute de tension. Tou les bons régulateurs aujourd'hui observent une charge normale en suivant la courbe V·I et ses différents paliers : le début du dégagement gazeux à 14,4 V, la pleine charge jusqu'à 14,9 V, et la charge d'entretien maintenue entre 13,5 V et 13,8 V. Le programme de recharge complète des accumulateurs destinés aux applications solaires prévoit un contrôle du dégagement gazeux pour le maintenir à un niveau faible et bien défini, de manière à ce que les petites bulles qui se forment dans l'acide sulfurique favorisent un mélange homogène de l'électrolyte et évitent un vieillissement prématuré des batteries.

L'inconvénient des régulateurs série et parallèle est évident. À cause de l'adaptation trop serrée de la capacité de l'accumulateur au module solaire, toute l'énergie excédentaire est transformée en chaleur, perdue pour un usage ultérieur. C'est ce que tente d'éviter le régulateur MPP *(Maximum* Power Point) à géométrie variable de la figure 6d. 11occasionne toujours des pertes mais s'arrange pour utiliser le maximum de la puissance du module solaire. C'est sur le rendement qu'il travaille et l'électronique mise en jeu est sophistiquée, du fait qu'il faut sans cesse rechercher, pour la puissance, un produit constant du courant par la tension et adapter la configuration en conséquence. En pratique, les avantages du régulateur MPP ne deviennent prépondérants que pour de grosses installations, supérieures à 200 W. Un bon régulateur solaire doit aussi comporter une protection contre la décharge excessive. D'habitude, c'est un transistor de commutation ou un relais qui s'en occupe. Il interrompt le circuit lorsque l'appareillage en service a déchargé l'accumulateur jusqu'à sa tension finale (environ 11 V).

25

(960016)

## **moniteur d'accus rechargeables** *le SAA1501T: un indicateur d'énergie*

«*accumulée » intégré*

Philips Semiconductors vient de mettre sur le marché un nouveau type de circuit intégré pour la gestion d'accus *(Battery Management IG),* le SAA1501T. Ce circuit a été tout spécialement conçu pour être utilisé avec ce que les anglosaxons appellent des IBP *(Intelligent Battery Packs),* des sets d'accus intelligents, SAI, un accessoire à la popularité croissante « auprès» des ordinateurs portables, des caméscopes, et autres outils électriques portatifs. Le SAA1501T constitue donc en fait le cerveau d'un tel accu « intelligent» (accu + électronique) indiquant en permanence la charge disponible.

 $0<sub>0</sub>$ 

 $\mathbb{R}$ 

La plupart des fabricants concernés s'attendent à une croissance explosive du marché des SAI. Cette constatation s'est traduite par le développement d'un certain nombre de circuits intégrés spécialisés dans le suivi et la gestion (moni*laring)* de la capacité des accus rechargeables, famille dont le membre le plus récent de l'écurie Philips est le SAA1501T. En cette époque où «Time is money» la quasi-totalité des utilisateurs d'appareils alimentés par accus Cd-Ni ou NiMH n'a plus la patience d'attendre de longues heures (une demi-journée au moins) avant que ne soit terminée la recharge de ceux-ci. On préfère que cela aille vite ct, si possible, le plus vite possible. comme vous n'êtes pas sans le savoir, la recharge rapide comporte certains risques; un (re)chargeur d'accus ordinaire n' est tout simplement pas prévu pour cela vu qu'il faut suivre avec attention le processus de recharge si l'on veut éviter que l'accu ne soit endommagé. La recharge rapide exige partant une électronique de gestion de pointe et l'on ne s'éronnera pas que ce soient tout juste ces nouveaux circuits de suivi et de gestion qui ont permis une recharge en moins d'une heure.

#### INTELLIGENT ET FLEXIBLE

Le programme de circuits intégrés de « Battery Management » de Philips comporte, outre le SAA1501T, 2 autres variantes, à savoir SAA1500 (SACMOS) et le 74LV4799 (CMOS faible tension). Le SAA1501T décrit ici est incontestablement le plus flexible des 3. Alors que pour les 2 autres composants la sélection de mode se fait depuis l'extérieur (à l'aide d'un microprocesseur) le

SAA150lT dispose lui-même de l'intelligence nécessaire. Pour la mesure des courants de charge et de décharge aussi, c'est le 1501T qui dispose de la plus grande flexibilité. Ainsi, le 74LV4799 est uniquement prévu pour des applications connaissant des courants de charge et de décharge constants et le SAA1500T pour un courant de charge fixe et un courant de décharge variable; dans le cas du SAA1501T ces 2 courants peuvent être variables, La technologie du composant est la BICMOS, c'est-à-dire une combinaison entre le CMOS et le bipolaire, d'où l'on déduit qu'il comporte une partie analogique et une partie numérique. Lanalogique sc charge de la saisie de l'information des courants de charge et de décharge, le numérique se chargeant lui du traitement des dites informations. On enregistre, outre la taille des courants, également les temps de charge et de décharge de sorte que l'on peut se faire une bonne idée de la quantité de charg restante. Cette approche, appelé « Coulomb counting principe », est sensiblement plus précise que la seule mesure de la tension absolue de l'accu. Cela tient au fait que la mesure de coulombs présente une dépendance moindre de la charge, de l'âge des accus, de la température et des variations entre les différentes cellules que la mesure de la tension absolue. L'indication de la quantité d'énergie restante se fait sous la forme d'un pourcentage de la capacité nominale de l'accu. Lutilisatcur dispose en permanence de cette indication même lorsque le set d'accus a été retiré d'un caméscope par exemple!

«COULOMB COUNTING» Nous trouvons en figure 1 le synoptique très simplifié du SAAI50lT Le principe de fonctionnement repose sur la mesure, par la même résistance de mesure (sense) et du courant de charge et du courant de déchargc; il est apparu que c'était là la meilleure approche pour la réalisation d'un «Intelligent Battery Pack ». Le circuit intégré fait la distinction entre 4 modes différents à savoir la charge, la décharge, la veille (mode d'auto-décharge) et un dernier mode dit « mode combiné » (combi*ned mode*). Dans ce dernier mode on a des courants et de charge et de décharge, ce qui est le cas lorsque l'on procède à une recharge de l'accu en présence d'une charge. La différentiation entre les différents modes se fait à l'aide d'une détection de niveau de courant. L'examen de la figure 1 nous montre que les tensions  $de$  **mesure** commencent par arriver à une paire de convertisseurs U/I (tension/courant), le premier pour le courant de charge, le second pour le courant de décharge. À cet endroit **éji1 on a** onversion des **valeurs de mesure en courants pouvant** être traités par un circuit intégré, à savoir I<sub>c</sub> et I<sub>d</sub>. Ces courants I<sub>c</sub> et I<sub>d</sub> qui servent de repère au mode de détection et de ornmutation de mode (non représentés en figure 1) sont également appliqués à un convertisseur A/N. Il faut bien évidemment commencer par une conversion avant de pouvoir intégrer les « paquets de charges » (les courants de charge et de décharge) par le biais du compteur/décompteur. La figure 2 représente le détail du principe de « comptage de coulombs ». Com**mençons par voir** sc **qui se passe** exactement lors d'une charge. Une faible partie du courant de charge converti I<sub>c</sub>, 1/6 très précisément, subit une intégration par le biais du condensateur-tampon externe C<sub>cnt</sub>. La tension aux bornes de ce condensatcur croît jusqu'au dépassement du niveau de commutation supérieur H<sub>v</sub> du comparateur 2. On aura ensuite, dès **le** flanc montant suivant du signal d'horloge (F<sub>clk</sub>), soustraction du courant de charge converti, **d'un niveau de courant prédéfini, I"ubslractl et ce pendant une durée** prédéterminée (N<sup>\*</sup> F<sub>clk</sub>) jusqu'à ce que la tension aux bornes de Ccnt soit retombée en-dessous de H<sub>h</sub>. Le schéma montre que cela se fait par l'intermédiaire de la sortie du comparateur qui, par le biais d'une bascule bistable, commute une source de tension de référence (ligne en pointillés). Pendant le nombre (N) de cycles d'horloge que I<sub>substract</sub> est actif on a émission, par le sous-ensemble « Logique », d'impulsions de comptage à l'adresse du compteur de coulombs. On compte donc des paquets de charges d'une taille égale à I<sub>substract</sub> \* F<sub>clk</sub>. Le principe est, en ce qui concerne la décharge, similaire. La seule différence se situe

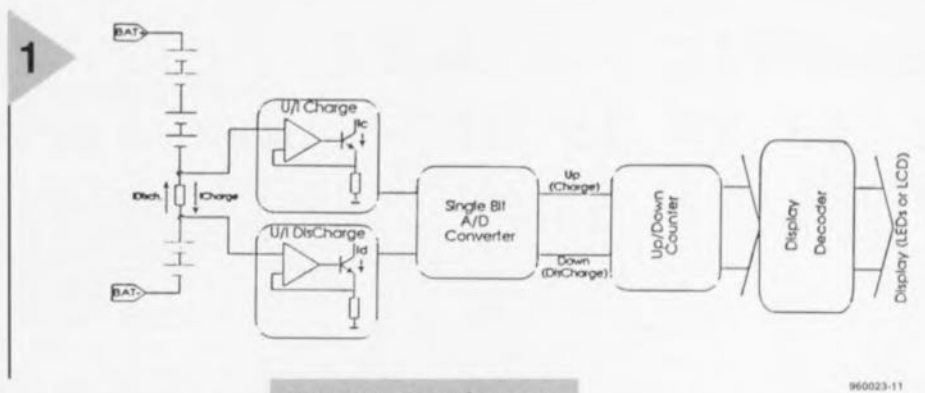

au niveau de la tension aux bornes du condensateur-tampon  $C<sub>cnt</sub>$  qui diminue en *Figure* **1,** *Représentation très simplifiée du principe* **de mesure** *utilisé par le SAA1501T.*

contenu du compteur de coulombs est, en fin de compte, disponible, à travers un décodeur

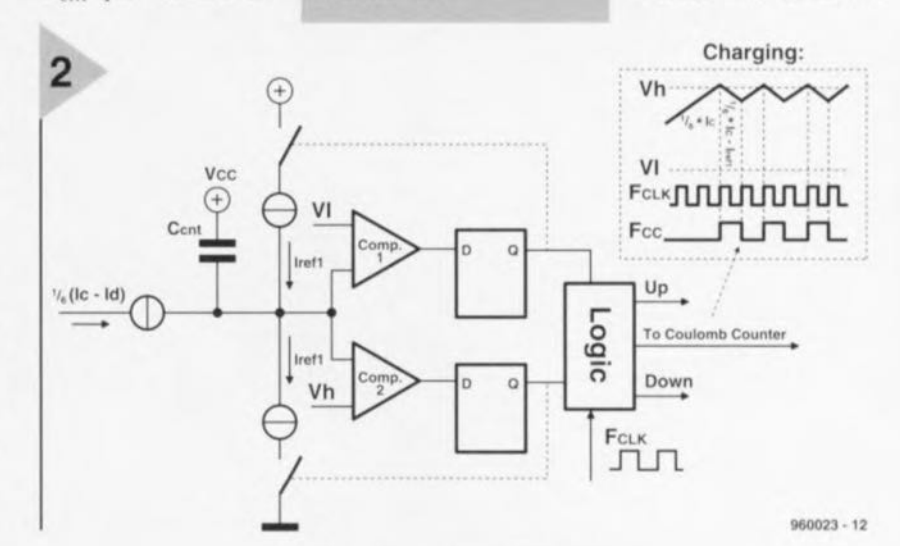

**présence d'un courant** de décharge ct du niveau de courant Isub-**.,tract qui vient s'ajou**ter au courant de décharge converti. Ceci se traduit par des décomptages à la place de comptages. Un examen plus critique du synoptique complet du SAA1501T représenté en figure 3 nous apprend que le

*Figure* **2,** *Une paire* **de** *comparateurs, 2* **sources de** *tension* **de** *référence* **et** *un signal d'horloge* **ser***vent* **à** *la conversion* **des** *courants* **de** *char***ge et de décharge en** *pulsions* **de** *comptage* **et de** *décomptage.*

*Figure* **3,** *Synoptique du SAA1501T.* **Le** *driver d'affichage peut piloter soit un afficha***ge** *LeD soit* **des** *LED.*

de sorties, sur les sorties L20 à FULL, broches) 15 à 20). Sa lecture peut se faire soit à l'aide d'un affichage LCD soit par le biais de LED. Dans cc dernier cas la ligne BP (broche 21) est reliée à la masse. Les sorties BU *(Ballay Law tntlicalioll)* et BUZ génèrent respectivement un signal optique

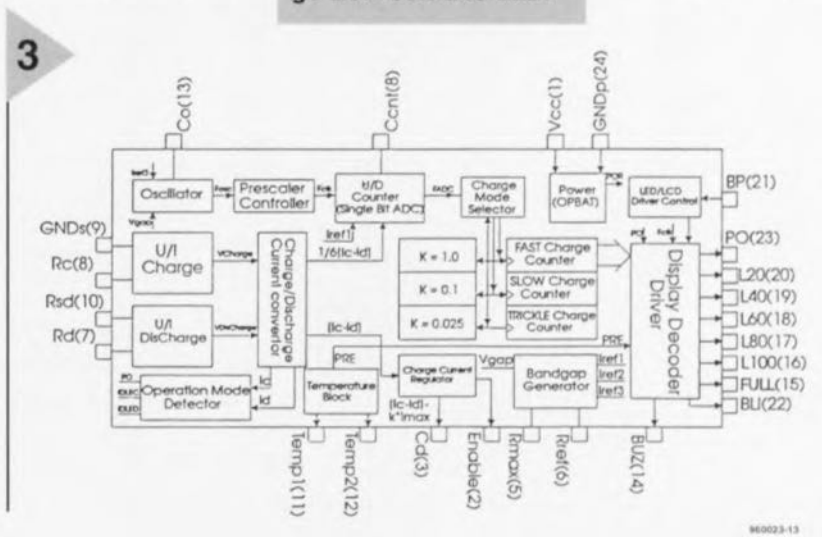

(LED clignotante) et acoustique (résonateur) pour signaler à temps que la charge disponible est sur le point de tomber en-deçà de 10% de la capacité nominale de l'accu.

#### **CHARGE** EN TOUTE SÉCURITÉ

Le SAA1501T peut servir, outre d'indicateur de charge, également de cerveau pour un rechargeur rapide. L'électronique dont il dispose est suffisamment sophistiquée pour combiner une durée de charge courte avec une sécurité maximale pour l'accu concerné. Le circuit intégré connaît 3 niveaux de charge, à savoir ceux de charge rapide  $(k=1)$ , de charge lente  $(k=0,1)$  et de maintien de charge  $(k=0.025)$ . On retrouve les blocs correspondants au centre du schéma de la figure 3. Dès activation de la sortie FULL on a commutation du mode charge rapide à celui de charge lente. Le facteur k est alors divisé par 10, de sorte que le courant de régulation k\*I<sub>max</sub>-I<sub>max</sub> étant dérivé de la tension de bande interdite (bandgap) V<sub>gap</sub>) - définit une durée d'intégration plus longue sur la broche C<sub>d</sub>. Ceci signifie que le rapport cyclique du signal de validation Enable disponible en broche 2 (EN) diminue. C'est ce qu'illustre le graphique de la figure 4. Comme ce signal de validation pilote l'unité de charge (externe), un rapport cyclique plus faible se traduira inévitablement par un courant de charge moyen plus petit. Le but de la commutation vers le niveau de charge lente est d'éviter une surcharge avec tous les risques que cela implique. Si l'on admet que le rendement de charge des accus est inévitablement inférieur à 100%, les accus ne seront jamais totalement rechargés après, par exemple, une heure à un courant de charge de 1C. Pour en compléter la charge en toute sécurité le reste du trajet de charge sera effectué au niveau de charge lente, un courant ne présentant pas le moindre danger. Même s'il devait se faire que les accus soient déjà pleins, une surcharge à ce courant de charge au niveau relativement faible, ne fait pas courir le moindre risque aux accus. La durée de charge rapide et le rendement de charge moyen sont définis à l'aide d'une résistance externe connectée à la broche 8, R. De cette façon la durée de charge lente est égale à 20% de la durée de charge rapide. A la fin de la durée de charge lente on passe automatiquement en mode maintien de charge (trickle charge). Le facteur k passe alors de 0,1 à 0,025 de sorte que la durée d'intégration sur la broche C<sub>d</sub> augmente encore et que le rapport

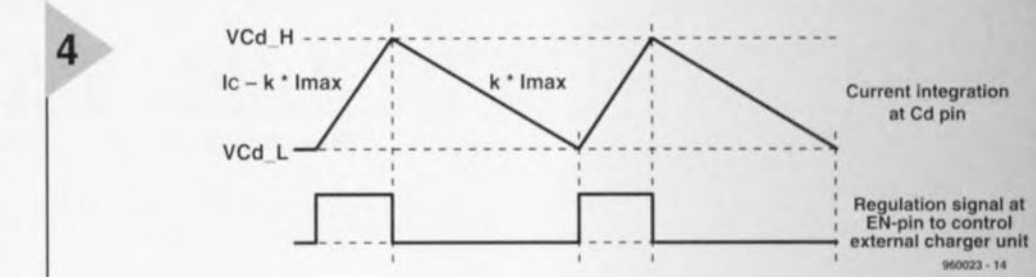

cyclique du signal Enable diminue dans le même rapport. Le courant de charge résultant est tout juste suffisant pour compenser l'auto-décharge des accus.

#### THERMO-PROTECTION ET MODE DE VEILLE

En plus de l'échelonnage du courant de charge, le SAA1501T dispose d'un autre dispositif destiné à la protection des accus. Le bloc « température » visible dans la partie inférieure de la figure 3 constitue en effet un thermo-protection efficace, détail très important lorsque l'on sait que les accus peuvent être endommagés lorsque leur recharge se fait à une température trop élevée. Dès détection de la température d'accu maximale  $T_{max}$  le circuit intégré commutera de la charge rapide au mode de charge lente. Ce bloc fonctionnel définit en outre une durée de décomptage pilotée en température en mode de veille (standby). Que sous-entend cette dénomination de mode de veille ? On se trouve dans ce mode lorsque l'on a ni courant de charge ni courant de décharge. Le circuit intégré se trouve alors pour ainsi dire au repos ce qui ne l'empêche pas de garder l'état de charge des accus à l'oeil. En effet, ce niveau de charge baisse progressivement en raison de l'auto-décharge des accus. Sachant que le vrai courant d'auto-décharge est une caractéristique interne de l'accu et que l'on ne peut donc pas le mesurer, on compte le nombre de « jours d'autodécharge ». Vu d'autre part que l'au-

to-décharge est fonction de la température, il est possible, en mode de veille, de choisir l'une des 3 plages de température; on pourra compter sur 200 (T<sub>battery</sub>  $T_{SB2}$ ), 100 ( $T_{SB2}$  < T<sub>battery</sub>) ou 33 jours Figure 4. Principe de fonctionnement de la régulation du courant de charge. La courbe supérieure montre l'évolution du courant sur la sortie Cd: le signal du bas est le signal de commande sur la sortie Enable.

 $\rm (T_{battery} < T_{SB1}).$  Le réglage des facteurs  $\rm T_{max},$   $\rm T_{SB1}$  et  $\rm T_{SB2}$  se fait à l'aide d'une NTC et d'une résistance prise sur les broches Temp1 et Temp2. En mode de veille la consommation de courant ne dépasse pas 90 µA. Cela ne correspond en fait qu'à une fraction du courant d'auto-décharge des accus; dans la pratique il est totalement négligeable

#### APPLICATIONS PRATIQUES

La figure 5 vous propose, pour terminer, un schéma d'application pour un set d'accus intelligent à base de SAA1501T. Dans le cas présent, le circuit sert uniquement d'indicateur de capacité. Une double remarque : dans le cas d'un set de cellules prises en série il est souvent possible d'utiliser le conducteur reliant 2 cellules en tant que résistance de mesure (R<sub>s</sub>). En outre, le bloc identifié par 2) est un dispositif de protection contre des crêtes de charge de très faible durée. 960023-1

> Figure 5. Schéma d'application d'un « set d'accus intelligent » à base de **SAA1501T.**

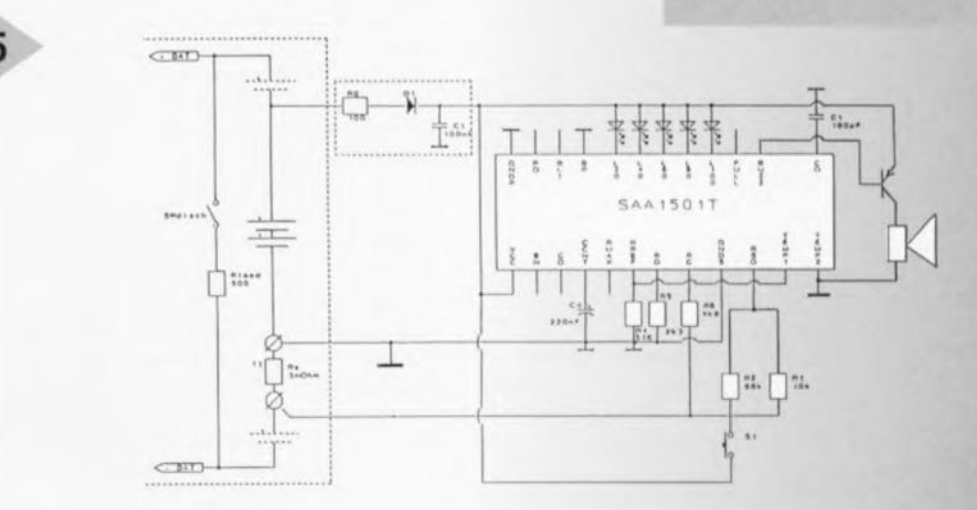

29

# électronique en ligne

'" *DEMONSTRATION DE SIMULATION*

**Maintenant que de plus en plus d'utilisateurs ont la possibilité, via l'Internet, d'entrer en contact l'un avec l'autre, les sociétés de développement de logiciel commencent à soupçonner la puissance de ce nouveau médium. Dans notre rubrique «électronique en ligne» nous vous proposons cette fois un certain nombre de sites (adresses sur Internet) où les développeurs de certains logiciels de simulation en proposent des versions de démonstration. Ces versions limitées sont souvent très intéressantes pour les amateurs d'électronique vu que les limitations de la version de démonstration ne jouent pas un rôle très important pour les petites applications particulières. Internet tombe également à pic lorsqu'il s'agit de se faire une collection de modèles Spice.**

Le programme de simulation connu PSpice est un produit de la société américaine MicroSim Corporation. Sur son site - adresse http://www.micro*sim.comt=* cette firme propose entre autres produits, une version de démonstration du dit logiciel. <sup>11</sup> n'y a malheureusement pas de modèle Spice sur le dit site. Après interrogation MicroSim nous a confirmé qu'il n'était pas dans ses intentions de placer des modèles à cet endroit. Heureusement c'est à nouveau Internet qui apporte une solution à ce problème vu qu'un certain nombre de fabricants

#### proposent eux-mêmes gratuitement ces modèles. L'un des fabricants de composants analogiques les plus en vogue actuellement, Analog Devices, propose des modèles Spice. Sur L'Internet, à l'adresse http://www.ana*log.com!* on découvre une bibliothèque de plus de 500 modèles. Assurément un bon début. Cette société n'est heureusement pas la seule, il y en a bien d'autres. Burr Brown, un autre fabricant de composants fameux dispose, à son site Internet - adresse http://www. *burr-brown.com*/ - une section de support où trouver les modèles Spice des composants de la maison. Un concurrent de MicroSim, Intusoft semble disposer d'une bibliothèque de modèles Spicc bien achalandée. Un bref détour à ce site - adresse http://www.intu*soft.coml-* nous apprend l'existence de plusieurs milliers de modèles Spice pour, entre autres, des FETMOS à double grille, des fusibles, des circuits intégrés numériques, des IGBT et toute une ribambelle de circuits intégrés numériques de Philips (ALS, FAST, HLL, LVC, LVT et ABT). Une bibliothèque de 300 modèles supporte les composants HF, la collection de modèles d'amplificateurs opérationnels comptant plus de 1 400 exemplaires. L'amateur de modèles Spice se doit de faire un tour à cet endroit. Notons au passage qu'à cette adresse on trouve également des bibliothèques de boîtiers (shapes) pour, OrCad et Protel par exemple. Smash3 de Dolphin Integration est un autre système de simulation intéressant. Ce logiciel permet la simulation de schémas mixtes, c'est-àdire en partie numériques et en partie analogiques. Cette société française se trouve également sur l'Internet - adresse http://www.inria.fr/rii/dol*phin-eug.html.* Dommage que (pour le moment) l'information présente à ce site se limite à une présentation de la société, Après quelques recherches nous sommes tombés sur une autre adresse intéressante - http://www.ca*pilnno.coml;* cette firme propose un certain nombre de produit de CAO et propose sur son site ftp, - adresse  $ftp://ftp.wimsey.com/publicaqilano/demo-$ - des versions de démonstration de logiciels, y compris Smash3. À la dite adresse on trouve des versions de démonstration de ce programme pour le Macintosh, le PowerMac et Windows. Le coût de cette riche cueillette: quelques (!!!) unités de téléphone et, bien entendu, une connexion Internet. **965010-1**

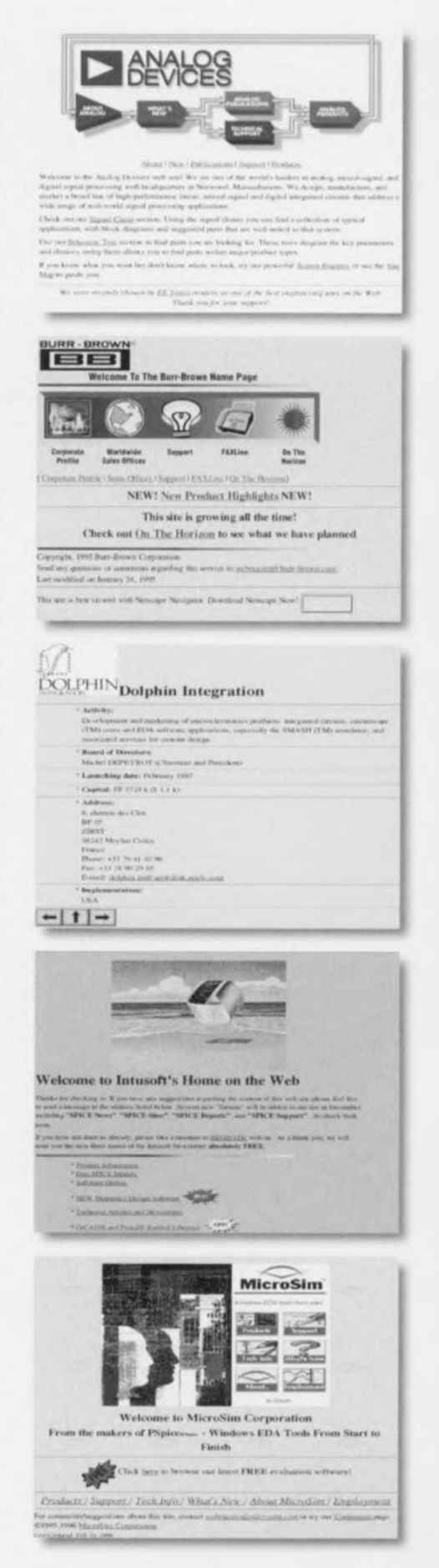

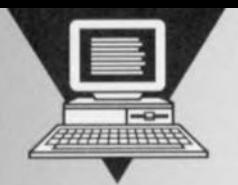

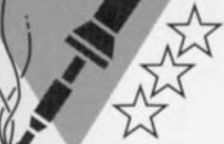

# **logique compact**

Un

visualisation à l'écran

analyseur logique est

un instrument de mesure complexe

**Toutes considérations faites, procéder** à **des mesures sur des circuits numériques n'est en fait possible, dans de bonnes conditions, que si l'on dis-**

**pose d'un analyseur logique, Ce type d'appareil est, pour l'amateur, bien trop onéreux, Il est heureusement possible aussi de construire soi-même un tel instrument. Le vainqueur de notre grand concours international du numéro Hors-Gabarit de 1995 est un excellent projet d'analyseur logique compact. La rédaction technique d'Elektor a remanié le projet de sorte que nous pouvons ici vous le proposer comme une vraie réalisation « élektorienne », Les platines, logiciel et circuits intégrés programmés sont disponibles aux adresses habituelles,**

qui, grâce au nombre important d'entrées qu'il possède, peut suivre ct enregistrer simultanément les niveaux d'un (très) grand nombre de niveaux de signaux numériques. À une fréquence d'échantillonnage élevée - 50 MHz dans le cas présent - les séries de bits relevés sont stockés à la queue leu leu dans la mémoire de l'analyseur. Une fois que la mémoire est pleine on peut en évaluer le contenu. Les analyseurs logiques du commerce possèdent à cet effet leur propre écran. On ne sera donc guère étonné d'apprendre qu'un tel appareil coûte plusieurs milliers de francs, voire de kilo-francs, On comprend qu'il s'agit d'un appareil plus particulièrement destiné aux spécialistes chargés du développement de systèmes. L'analyseur logique décrit dans cet article est d'une compacité remarquable peut être doté **d'un maximum de 64 entrées et,** comme dit plus haut, travaille à une fréquence d'échantillonnage de 50 MHz, Comme de plus la totalité des opérations et du traitement de l'information accumulée est faite par un PC standard, le montage lui-même peut projet : L. Lamesch rester (très) simple et partant financiè-

de jusqu'à 64 canaux Il est possible, grâce à un diviseur programmable, de diminuer la fréquence d'échantillonnage en la divisant par un facteur compris entre 2<sup>0</sup> (1) et 2<sup>6</sup> (64). L'instrument peut recevoir un signai d'horloge généré par une source externe, qui pourrait être, par exemple, l'horloge-système du circuit sur lequel est effectué la mesure. À nouveau la limite supérieure de cette fréquence est de 50 MHz. L'analyseur logique a été conçu pour travailler en combinaison avec un PC (MS-DOS). Les données rassemblées peuvent être cherchées dans le mémoire de l'analyseur logique par le biais du port imprimante du PC.

#### **Caractéristiques** *techniques:*

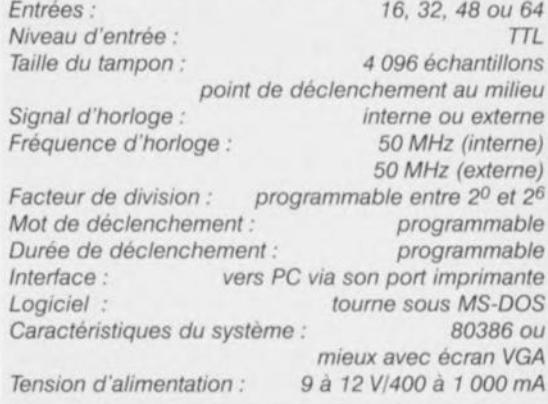

Elektor 5/96

31

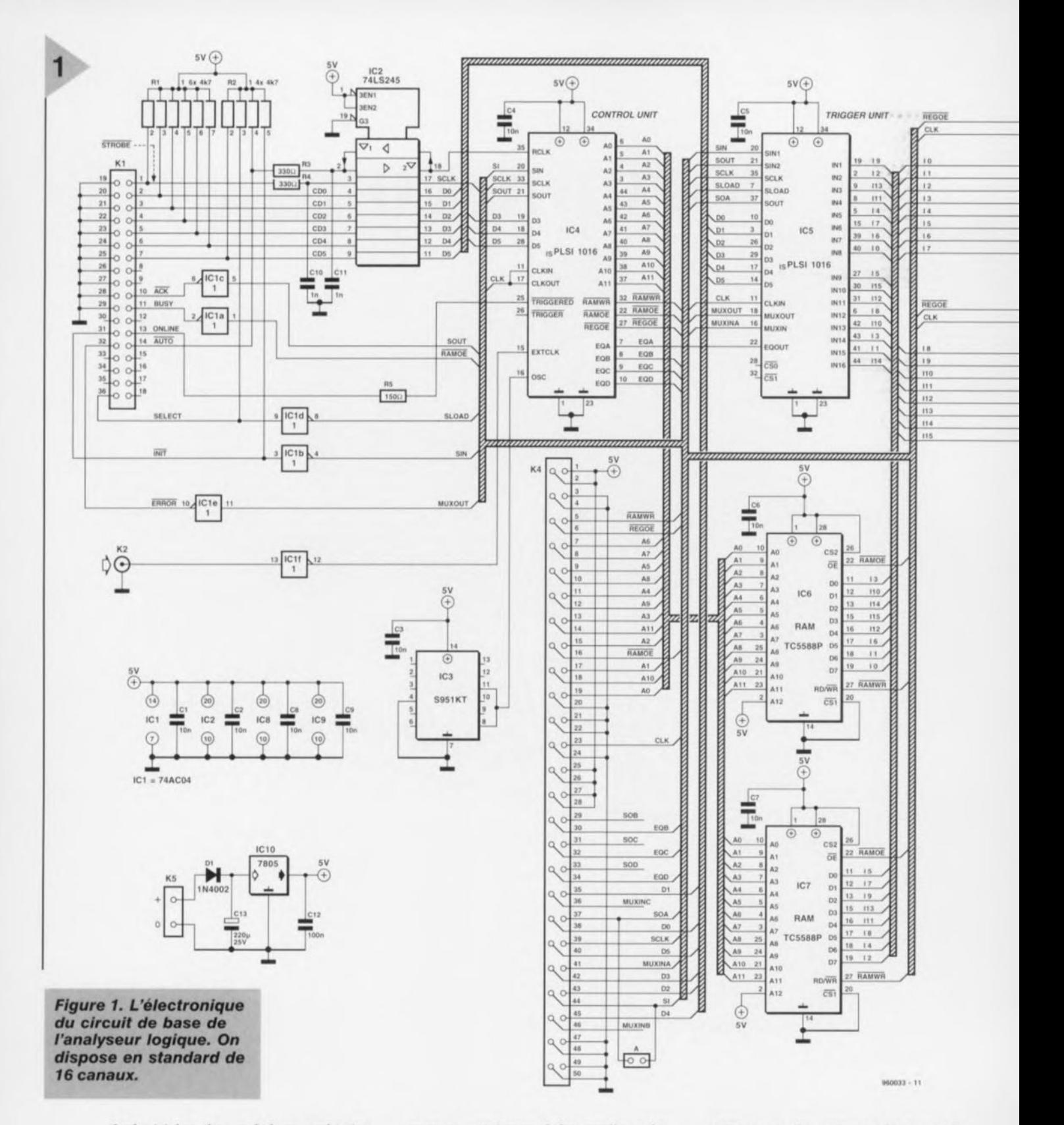

Le logiciel se charge de la reproduction des résultat de mesure sur l'écran de l'ordinateur. De par sa compacité - obtenue en partie par l'utilisation de PLD - et sa consommation de courant relativement faible, cet analyseur logique est éminemment adapté pour être utilisé en combinaison avec un ordinateur portable (laptop) sur le terrain.

#### L'APPROCHE

La figure 1 vous propose le schéma de l'électronique de base. On y retrouve la griffe du concours. En dépit de ses excellentes spécifications, le circuit de base ne comporte pas plus de 30 com-

32

posants, maximum défini par l'une des règles du concours. Comme indiqué plus haut, l'interconnexion de l'analyseur logique au PC se fait par le biais du port Centronics de ce dernier. Ce port est relié à l'embase K1 et en amont de celle-ci protégé par le tampon IC2, un 74LS245. La commutation sérielle prend elle place via 5 tampons intégrés dans IC1, un 74AC04, reliés respectivement aux lignes Acknowledge, Busy, Init, Select et Error. Une paire de circuits intégrés programmables du type (is)pLSI 1016 joue un rôle très important dans ce montage. Il servent d'unité de déclenchement

(trigger) et de commande (control). Nous reviendrons un peu plus loin à la structure interne de ces 2 composants-clefs « taillés sur mesure ».

Sur la droite du schéma nous trouvons sur l'embase K3 les 16 entrées logiques de l'analyseur. Le sous-ensemble d'entrée comporte, outre la dite unité de déclenchement, 2 registres d'entrée à 8 bits et 2 circuits de mémoire vive statique (SRAM) rapide. Les entrées numériques sont dotées d'une résistance de forçage au niveau haut (pull-up) de 10 kΩ et reliées directement à 2 mémoires intermédiaires (registres) du type 74AC574, IC8 et IC9. Les 16 si-

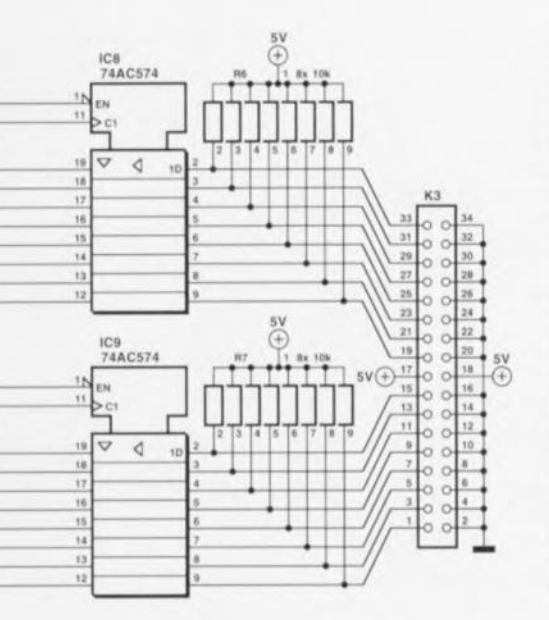

L'unité de déclenchement comporte en outre un multiplexeur à l'aide duquel le PC place, lors de la prise en compte du contenu (lecture) de la mémoire de l'analyseur, tous les bits de données de la SRAM à la queue leu leu sur la ligne MUXOUT. La sélection des entrées du multiplexeur se fait à l'aide des lignes D0 à D5. La mémoire de travail de l'analyseur logique prend la forme d'une paire d'antémémoires statiques du type TCP5588-P. Ces mémoires ont une organisation de 4096 mots de 8 bits et un temps d'accès (vitesse de commutation) de 12 ns.

gnaux de sortie numériques de ces registres, I0 à I15, attaquent les entrées de l'unité de déclenchement, IC5 et les entrées de données des antémémoires (cache) statique, IC6 et IC7. L'unité de déclenchement dispose d'un comparateur à 16 bits qui compare les bits désignés du mot d'entrée avec la série de bits prédéfinie (patron). En cas de résultat positif de cette opération la sortie EQOUT (broche 22) de IC5 est activée (« 1 »). Les bits de comparaison et de masquage se trouvent dans un registre à décalage de l'unité de déclenchement dans laquelle ils sont télédéchargés sériellement depuis le PC sous la houlette des signaux SCLK, SIN1 et SLOAD. Si l'analyseur logique est dotés de modules d'extension, le circuit dispose d'un registre à décalage de grande longueur étalé sur tous les ispL-SI 1016 présents dans le montage. Le PC peut, par le biais de la sortie SOUT, le cas échéant relire le contenu des registres sériels pour une vérification additionnelle et la détection des sondes.

L'unité de commande programmée dans un ispLSI, IC4, comporte, outre le compteur d'adresses de RAM, également toute l'électronique de commande de l'analyseur logique. Celle-ci comprend les signaux de lecture des RAM et des tampons ainsi que les signaux d'écriture vers ces composants. Le coeur du système d'exploitation est un automate dédié (state machine) à 3 bits. Le PLD comporte, en fin d'initialisation, par le PC, de l'automate dédié d'un registre qui reprend, au passage d'un flanc montant du signal RCLK les niveaux présents sur les entrées D3, D4 et D5. Avec chaque unité d'extension ajoutée à la platine principale - la figure 2 vous propose le schéma des 3 unités d'extension potentielles - l'analyseur logique est doté d'une unité de déclenchement additionnelle construite à l'aide d'un ispLSI 1016, de 2 registres d'entrée et de 2 SRAM. Comme nous le disions plus haut, avec le concept adopté les registres à décalage des PLD mis en oeuvre sont pris en série.

Les platines d'extension doivent, de ce fait, constituer une grande boucle. Ceci explique que d'un module d'extension à l'autre il y ait quelques différences, variations que permet de noter l'examen du schéma de la figure 2. L'entrée SIN1 est reliée à la sortie sérielle de l'unité précédente. Ainsi, la ligne -SIN1 du module B est connectée à la ligne de signal SOA (Serial Out du module A); on dispose, sur la sortie SOUT du module B, du signal SOB qui attaque à son tour la ligne SIN1 du module C. Le reste des modules est pris dans la chaîne selon le même principe. Sur le dernier module de la chaîne le signal de sortie sérielle attaque la ligne SIN du circuit intégré IC4 de la platine principale. Un utilisateur potentiel pourra opter pour sa propre version d'analyseur logique à 16, 32, 48 ou 64 entrées; il lui suffira de placer un cavalier sur le dernier module de la chaîne. Le dit cavalier de court-circuit assurer le transfert du signal sériel jusqu'à l'entrée SIN de IC4. Il faudra, en l'absence de module d'extension, implanter le cavalier A de la platine principale. Il ne saurait être question de monter n'importe quel module dans le désordre : seules les combinaisons A. AB, ABC et ABCD sont acceptables. Les multiplexeurs des ispLSI se trouvent eux aussi pris en série. Ceci explique qu'à chaque fois la sortie MUXOUT d'un module soit reliée à l'entrée MUXIN du module précédent. La sélection des sondes se fait par le biais des lignes CS0 et CS1.

L'UNITÉ DE COMMANDE La figure 3 vous propose la structure interne de l'ispLSI 1016 programmé utilisé pour la gestion de l'analyseur logique. L'application d'impulsions sur l'entrée SCLK produit le déplacement des données présentes sur la broche -SEN vers le registre à décalage. Les

### L'ispLSI 1016

L'ispLSI 1016 de Lattice est un composant de logique programmable intégrant 96 registres, 32 lignes d'E/S à usage universel, 4 entrées multi-fonctionnelles, 3 entrées d'horloge et un réseau définissant les interconnexions entre ces différent sous-ensembles (GRP = Global Routing Pool). Toutes les entrées et sorties sont compatibles TTL. Chaque entrée (ou sortie) peut drainer un courant de 8 mA au maximum (ou fournir un courant max de 4 mA). La fréquence d'horloge maximale admise par ce circuit intégré dépend de sa variante (90 MHz au maximum). L'intérêt majeur de cette famille LSI de composants programmables est qu'il est très simple de les programmer, (sans voir besoin de montage auxiliaire coûteux) voire même de les programmer in situ, d'où leur dénomination de ispLSI (in-system programmable Large Scale Integration). Le coeur de ce composant prend la forme de 16 blocs de logique générique (GLB), A0 à A7 et B0 à B7. Chaque bloc logique dispose de 18 entrées, d'une matrice ET/OU/OUEX(clusif) (AND/OR/EXOR) progammable et de 4 sorties qui peuvent, au choix, être utilisées en verrou ou en logique combinatoire. Toutes les entrées des GLB provien-

nent du GRP. Toutes les sorties GLB sont réinjectées vers le GRP de manière à pouvoir réattaquer les entrées d'autres GLB. Les 32 cellules d'E/S que possède la puce sont reliées directement à une broche d'E/S. Les entrées des cellules

d'E/S peuvent être programmées pour une utilisation  $en$ logique combinatoire, en verrou ou en registre. De plus, la cellule laisse se configurer en sortie ou en connexion bidirectionnelle avec mode 3 états (tristate). La combinaison de 8 GLB, de 16 cellules d'E/S et d'un ORP constitue un mégabloc logique. Chaque ispLSI 1016 en possède 2.

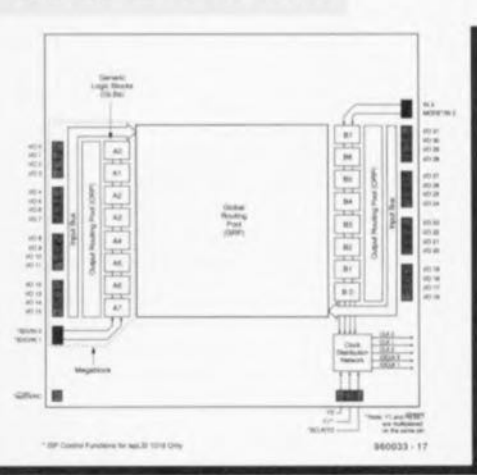

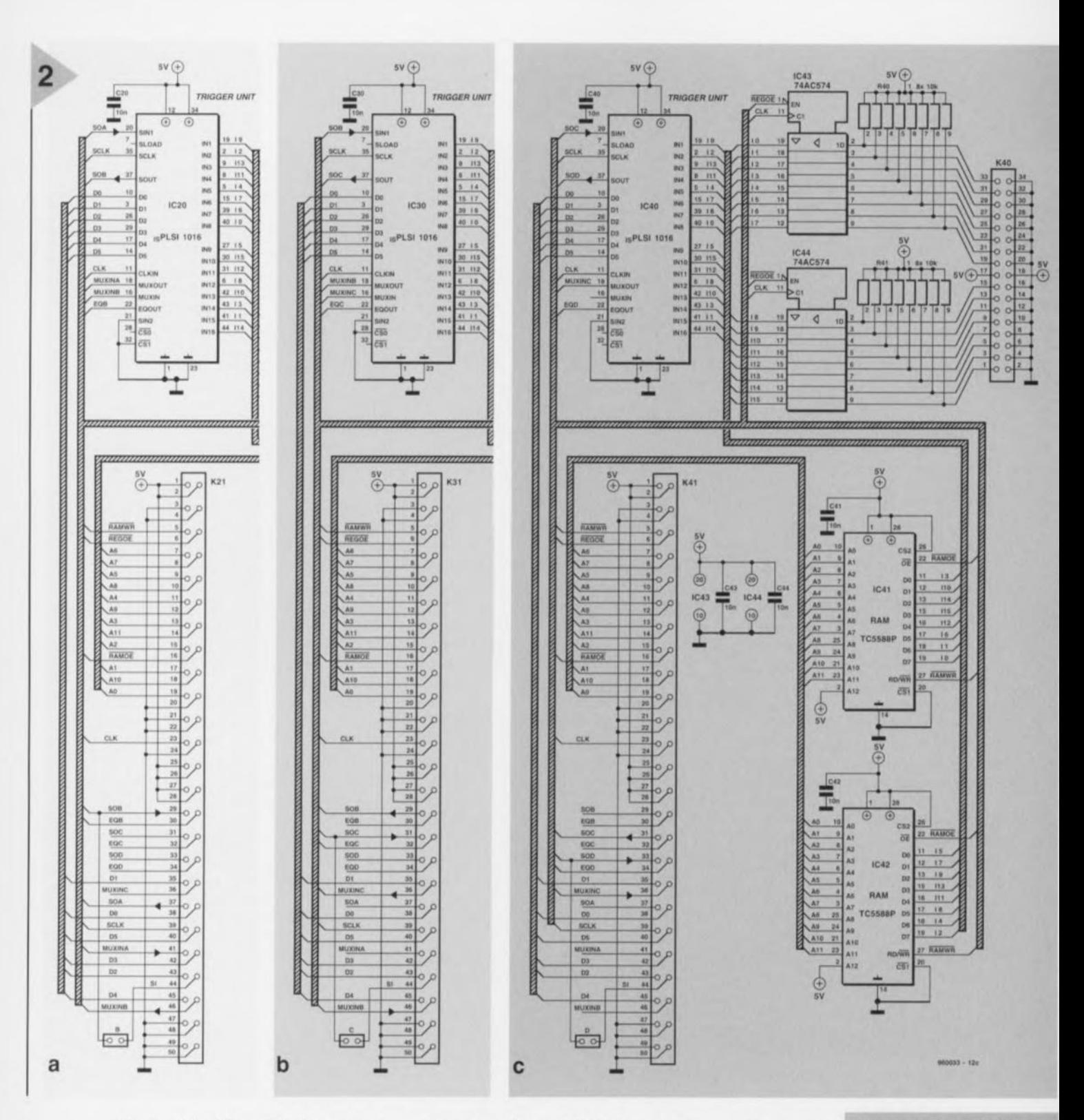

2 derniers bits, SR0 et SR1, déterminent l'oscillateur utilisé : l'oscillateur interne de 50 MHz ou une source extérieure. On peut procéder à une inversion de ce second signal de manière à obtenir une meilleure synchronisation avec les signaux externes. Les 4 bits suivants, SR2 à SR5, fixent le facteur de division de la section de division de sorte que l'on dispose de 8 durées d'échantillonnage allant de 20 ns à 2,56 µs. Le signal de commande PCCLKEN met le diviseur programmable interne hors-fonction, et permet la définition, par le PC et via l'entrée PLCLK, de la fréquence d'horloge. Le résultat de cette division, le signal CLKOUT, est réinjecté par l'extérieur vers l'entrée CLKIN. C'est par ce trajet que la fréquence d'échantillonnage est transmise aux modules de déclenchement.

Les bits TCNTD0 à TCNTD3 définissent le nombre de périodes de présence de la condition de déclenchement avant validation de cette dernière. Tout au long de l'échantillonnage cette valeur est chargée dans le décompteur tant qu'il n'existe pas de condition de déclenchement valide. Une fois que le signal « trigger » passe au niveau haut et y reste, le compteur se met à décompter vers « 0 » pour ensuite démarrer le second cycle de mesure. La mesure proprement dite se laisse subdiviser en 3 phases: le temps précédant le déclenchement , l'instant de déclenchement luiFigure 2. Le schéma des 3 modules d'extension optionnels. Si on les utilise tous les 3, l'analyseur disposera de 64 entrées.

même et le temps suivant le déclenchement. Le diagramme d'état de la figure 3 illustre le déroulement du processus à la suite de la modification du paramétrage. Le décomptage des états se fait à l'aide d'un compteur à 3 bits de façon telle que chaque bit ait également une signification logique. Nous pouvons ainsi différencier les si-

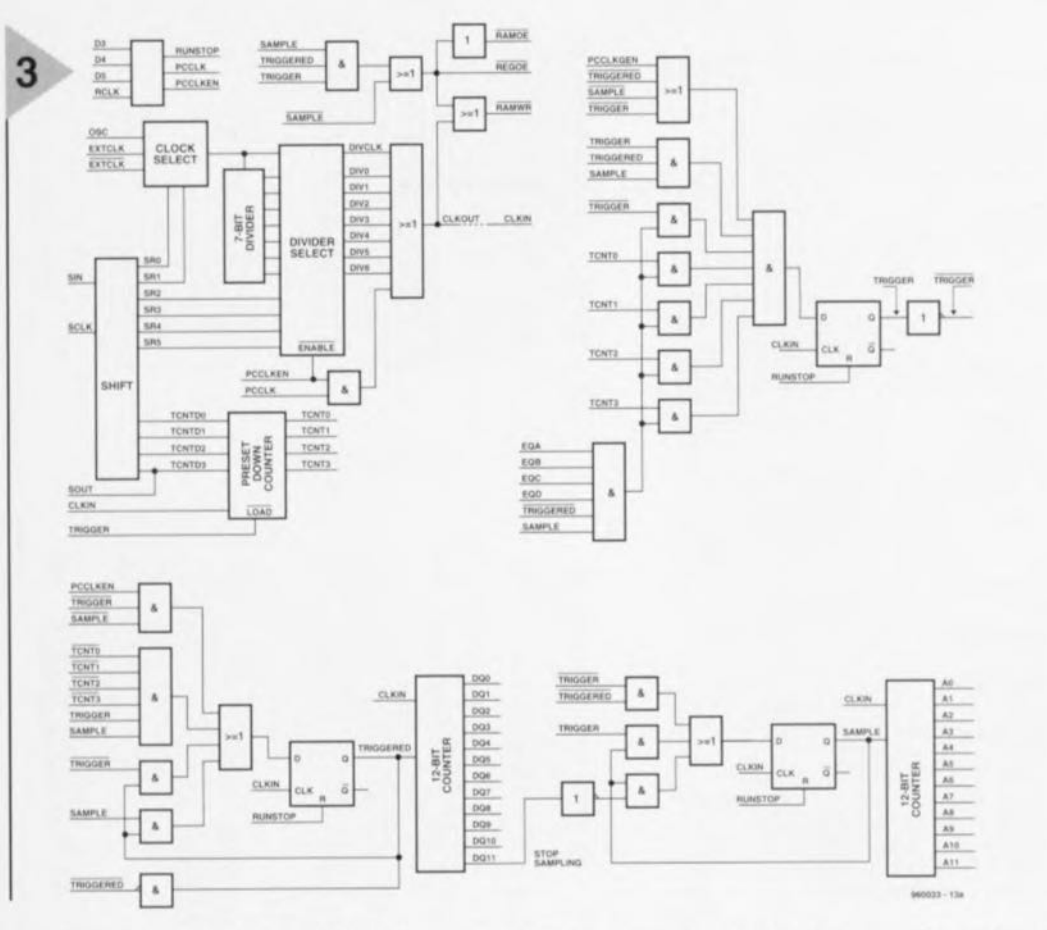

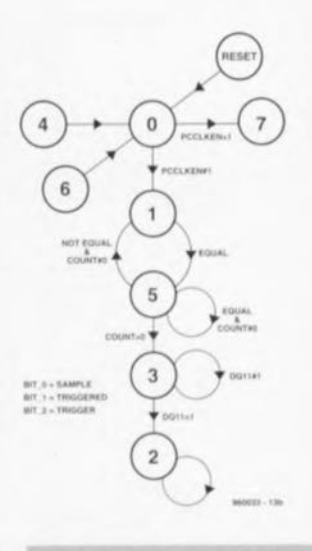

*Figure* **3,** *L'unité* **de** *commande prend la forme d'un bloc* **de** *logique programmable, un lspLSI1016* **de** *Lattlce* **en** *l'occurrence.* **Nous** *retrouvons ici* **les** *fonctions pro***grammées dans le** *dit* **composant.**

gnaux suivants: SAMPLE, TRIGGER et TRIGGERED. Lors du lancement de **la mesure ces signaux sont remi à** zéro par le biais du signal RUNSTOP. La première impulsion d'horloge nous fait passer à l'état « 1 ». Une fois là, on attend que la condition de déclenchement soit satisfaite. On a, simultanément, stockage des échantillons. Dès validation de la condition de déclenchement on passe à l'état « 5 » que l'on maintient jusqu'à disparition de la condition de déclenchement (not cqual) et tant que la période de déclenchement n'est pas encore écoulée (count#O), c'est-à-dire retour à l'état « J» ou jusqu'à écoulement de la durée de déclenchement (count=0, retour à l'état « 3 »]. À l'état « 3» on a démarrage d'un compteur qui décompte la seconde durée d'échantillonnage. La fin de cette étape est symbolisée par le passage au niveau haut de la ligne DQII, instant qui constitue en outre la fin de la mesure.

Dans les 2 figures que nous n'avons pas encore évoquées, nous vous proposons les diagrammes d'état sous la forme de circuits logiques dotés en outre de 2 ornpteurs qui décomptent respectivement les adresses (A0 à A11) et le post-déclenchement (DQ0 à DQ11).

#### **L' <sup>1</sup> <sup>T</sup>** <sup>É</sup> **DE DÉ LENCHEMENT**

Le schéma de la figure 4 est celui de l'unité de déclenchement. La structure de cette unité est sensiblement moins complexe que celle de l'unité de commande; elle sert à la comparaison des données prises en compte avec une valeur préprogrammée. On peut **ici travailler au niveau du bit, indi**quant pour chacun d'entre eux s'il n'est pas à prendre en compte pour la comparaison (don't care) ou s'il faut le emparer **avec un** « **1») Ou avec un** «0 ». Le schéma ne repré ente que l'un des 16 comparateurs. La ligne EN(nable) indique s'il faut ou non tenir compte du bit en question. La ligne LVL (LeVeL) indique avec quel niveau (haut ou bas) il faut procéder à une comparaison. Lorsque la sortie de la porte EXOR affiche un « 0 » c'est que l'entrée présente la valeur requise. Le diagramme d'état montre le fonctionnement de ce circuit. Nous voyons que

dans le cas d'un «don't care » (indifférent) le niveau de la dite entrée LVL est

*Figure* **4.** *Pour l'unité* **de** *déclenchement* **aussi** *1/* **a été** *fait appel* **à de** *la logique programmable pour l'obtention* **des 4** *fonctions* **représentées** *Ici,*

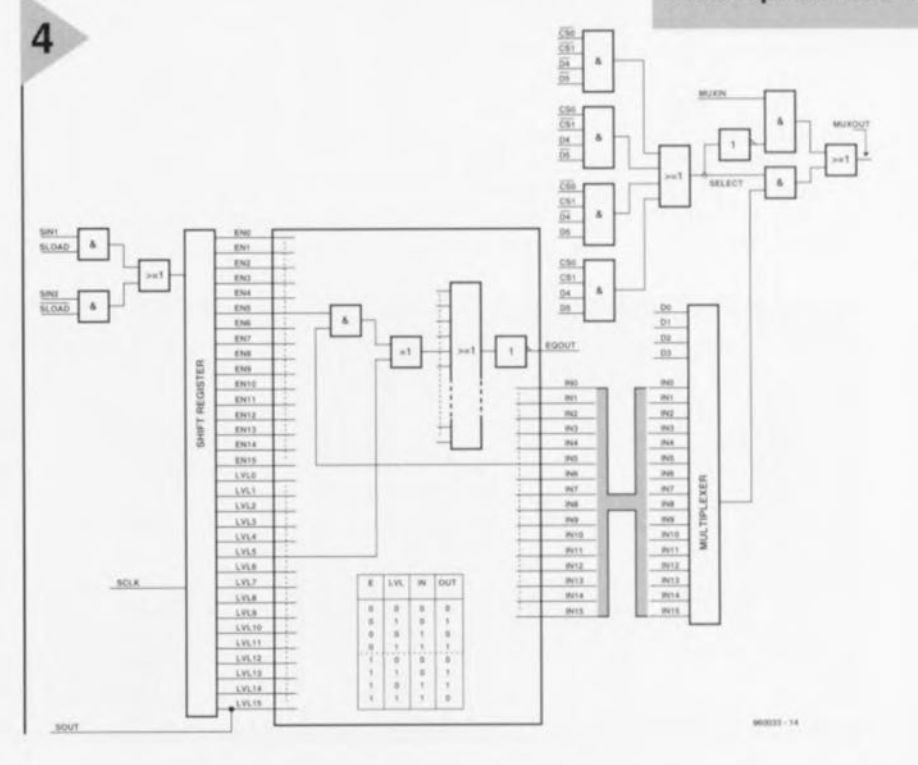

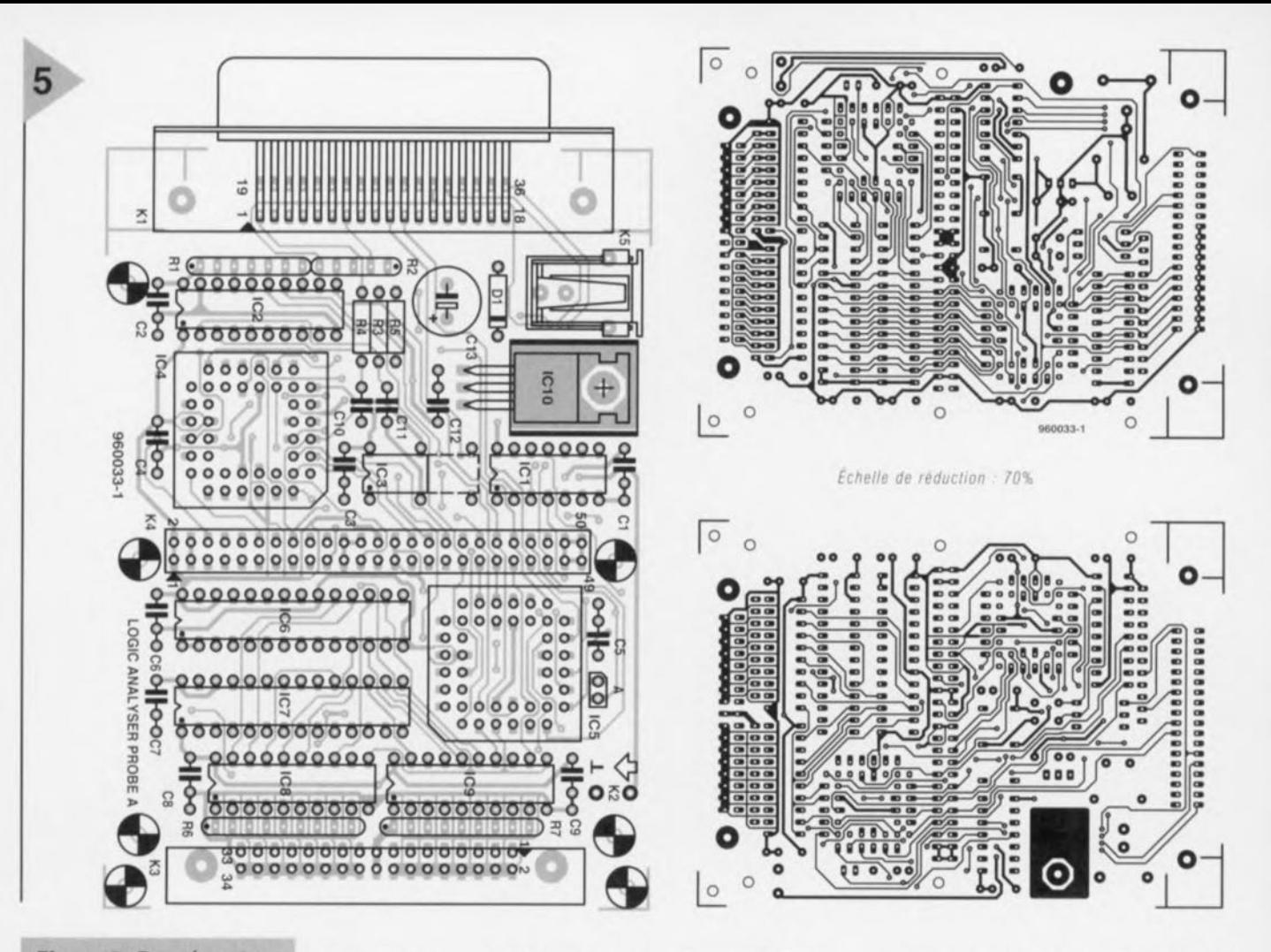

Figure 5. Représentation de la sérigraphie de l'implantation des composants et du dessin des pistes de la platine principale.

> Liste pri Rési  $R1 =$  $R2 =$ **R3.F**  $RS =$ **R6.F**  $10$ Con  $C1$  à C10,  $C12$  $C13$

transmis tel quel. Il faudra donc attribuer un niveau « 0 » à la ligne LVL corres-

pondante lorsqu'il s'agit d'un bit « indifférent ».

Si l'entrée EN est haute, la sortie sera à « 0 » si l'entrée IN présente le même niveau que l'entrée LVL. Le registre à décalage sert à définir la condition de déclenchement. Le module de déclenchement sert aussi à la lecture des données stockées dans la RAM et à leur conversion en un flux de données sériel. À l'aide des bits D0 à D3 on choisit l'un des 16 bits qui est pris en compte via le port Centronics à l'aide du signal N

fait d'une part, logiciellement, à l'aide des lignes D4 et D5 et de l'autre, matériellement sur la platine, à l'aide des signaux CS0 et CS1. On peut, de cette façon, commander jusqu'à 4 modules soit un maximum de 64 canaux.

Lorsqu'un module n'est pas sélecté il transmet les données présentes sur l'entrée MUXIN. Il s'agit alors des données fournies par l'un des autres modules de déclenchement. Ce concept permet, pour la lecture, de se contenter d'une seule entrée du port Centronics.

#### LA RÉALISATION

Nous avons dessiné une platine à l'intention de ce montage. La réalisation de cet instrument étonnant en sera très sensiblement simplifiée. Nous vous proposons en figure 5 la reproduction composants et le dessin des pistes de la platine principale, un circuit imprimé double face à trous métallisés (analyseur logique avec sonde A). La sérigraphie de l'implantation des composants et le dessin des pistes de la platine d'extension (sondes B, C et D de l'analyseur logique) nécessaire à l'obtention d'un nombre d'entrées plus important, 32, 48 ou 64, vous sont proposées en figure 6.

Il faudra un tant soi peu d'adresse manuelle pour réussir la mise de ce montage dans le coffret proposé dans la liste des composants. Ces efforts permettent de réaliser un appareil à la compacité étonnante. La seule limitation de notre approche est qu'il est impossible de mettre plus d'une platine principale et d'une platine d'extension,

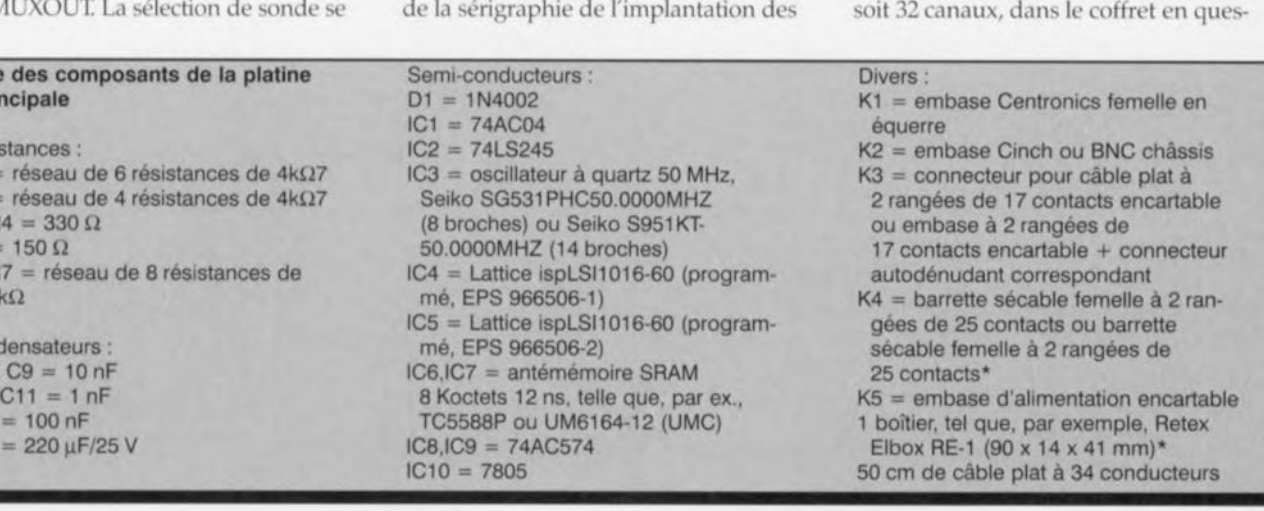

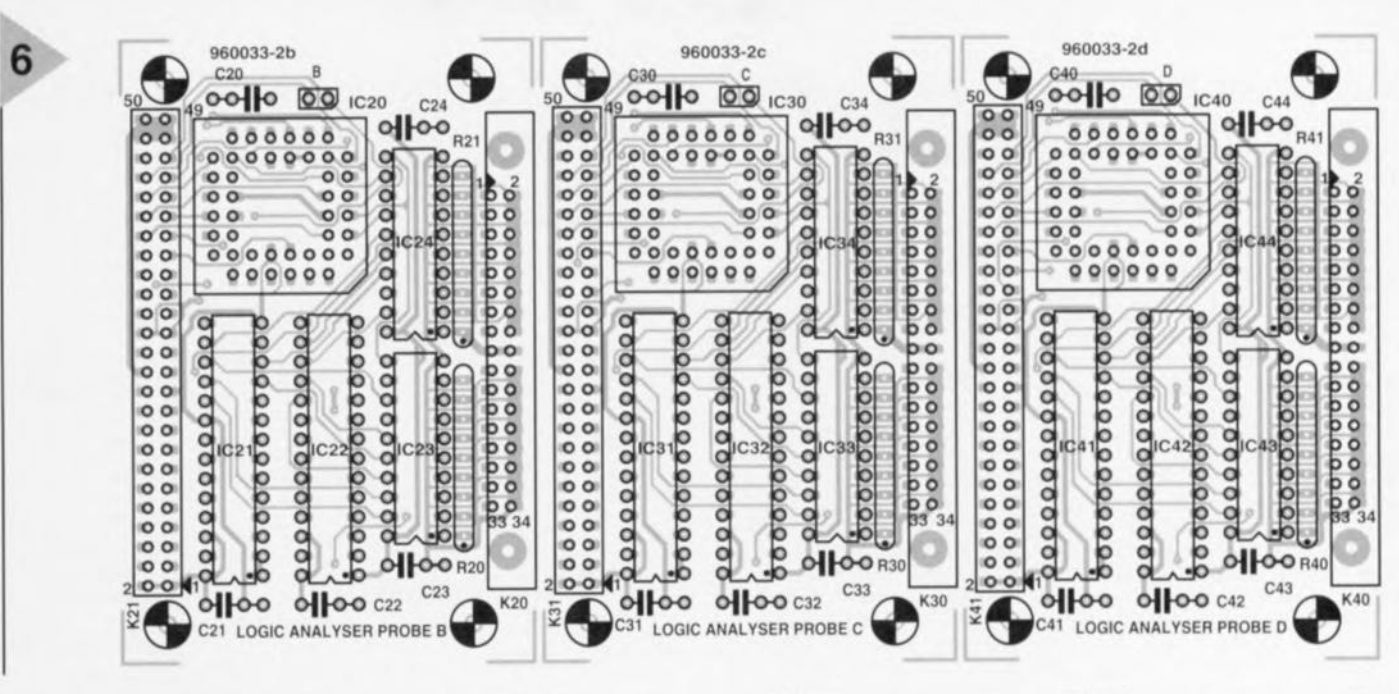

*Figure* **6.** *Représentation* **du** *dessin* **des** *pistes* **et de** *l'implantation* **des composants des** *platines d'extension.* **Le** *nombre* **de canaux** *disponibles* **passe** *alors* **de 16 à 64.**

tion. Il vous faudra, si vous voulez un nombre de canaux plus important, opter pour un boîtier disposant de plus d'espace.

Le montage de l'embase Centronics exige une attention particulière. Il faudra, avant même **d'implanter quoi que** ce soit, enlever les 2 coins présents à proximité de K1, tels que définis par la sérigraphie. Ces indentations permettent de disposer la platine très précisément entre les parties contondantes du coffret. Si tout s'est bien passé, la platine pourra être fixée en 3 endroits. Mais **nous n'**en **sommes pas encore là.** 11faut en effet procéder à une modification de l'embase Centronics. On enlève l'enrobage plastique protégeant les contacts de l'embase. Il faudra éviter d'égarer les 21anguettes métalliques et les vis correspondantes libérées lors de cette « opération ». On perce ensuite dans l'une des faces avant en aluminium un orifice permettant le passage de l'embase Cen-

2 connecteurs à 2 rangées de

17 contacts

16 micro grippe-fils rouges et 1 noir

radiateur en U pour IC10 1 adaptateur secteur fournissant 9 à

- 12V/l A
- (cf. texte)

Liste des composants

(pour chacune des platines d'extension)

Résistances: R20,R21, (R30,R31), (R40,R41)= réseau de 8 résistances de 10 k $\Omega$ 

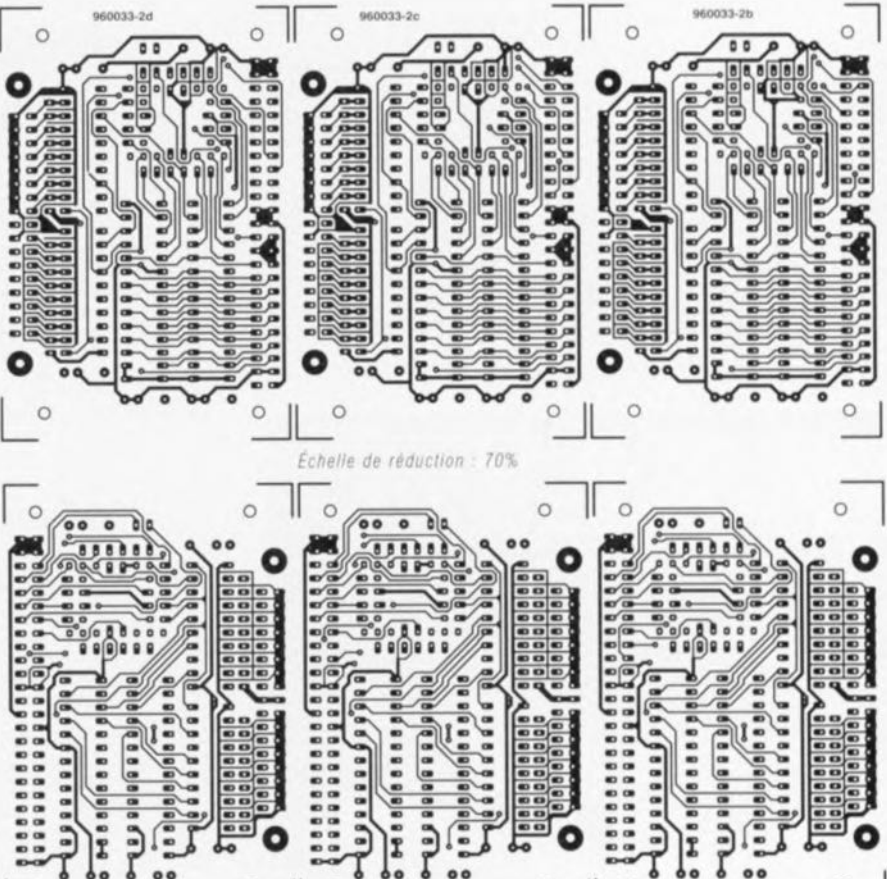

 $\circ$ 

 $\circ$ 

**Condensateurs** C20 à C24, (C30 à C34),  $(C40 \land C44) = 10$  nF

 $\circ$ 

Semi-conducteurs :  $IC20, (IC30), (IC40) = Latlice ispLSI$ 1016-60 (programmé, EPS 966506-2) IC21, IC22, (IC31, IC32), (IC41, IC42) antémémoire SRAM de 8 Koctets 12 ns, telle que, par ex., TC5588P ou UM6164-12 (UMC) IC23,IC24, (IC33,IC34),  $(IC43, IC44) = 74AC574$ 

Divers: 16 micro grippe-fils  $JP20. (JP30). (JP40) = cavalier de$ court-circuit

K20,  $(K30)$ ,  $(K40)$  = embase en équerre mâle HEl 0 encartable à 2 rangées de 17 contacts avec connecteur HE10 femelle à 34 contacts correspondant K21, (K31), (K41) = barrette droite sécable encartable à souder à 2 rangées de 25 contacts tulipe à broches longues ou barrette en équerre autosécable mâle HE 13 à 2 rangées de 25 contacts encartable (ne pas utiliser de connecteur Plug, par manque de place)

 $\circ$ 

- 2 connecteurs à 2 rangées de 17 contacts
- 

 $\circ$ 

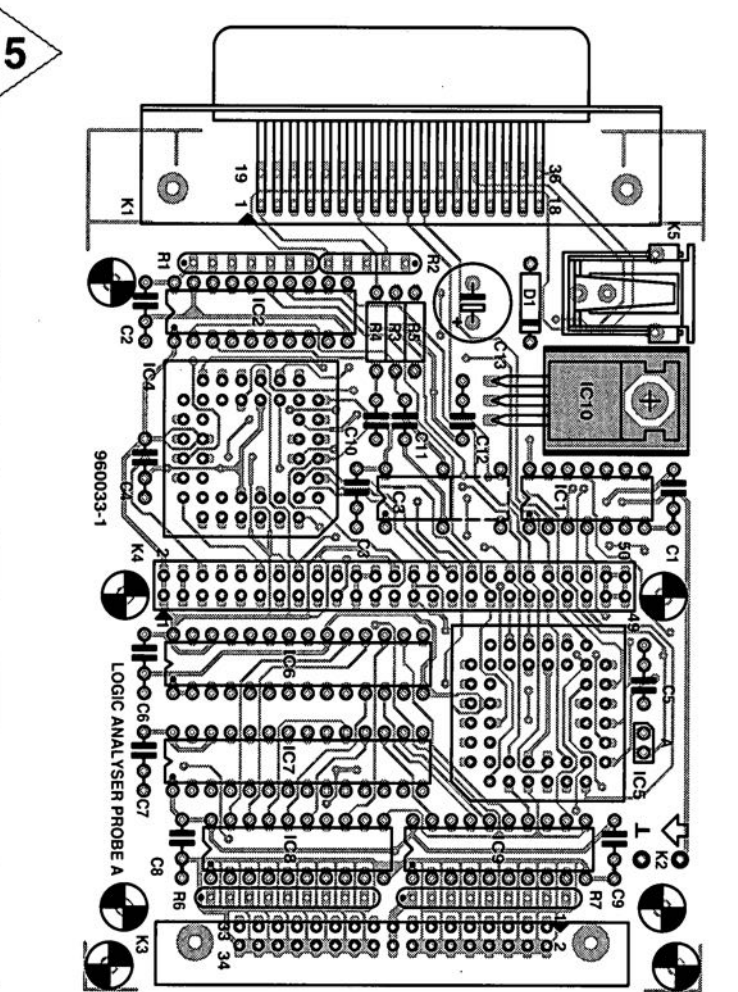

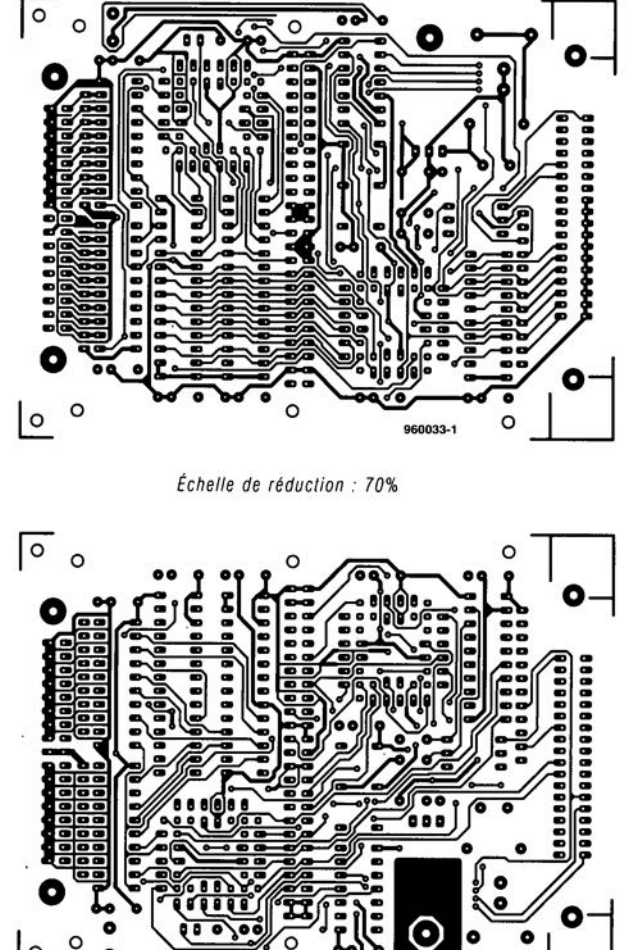

 $\circ$ 

**Figure 6. Représentation du** *dessin des pistes* **et** *de ,l'implan: <sup>&</sup>gt; tatlon des composants des<pla:~' , tlnes d'extension. Le nombre* de:" **canaux disponibles passe alors** *de* **16 à 64.**

tion. Il vous faudra, si vous voulez un nombre de canaux plus important, opter pour un boîtier disposant de plus d'espace.

Le montage de l'embase Centronics exige une attention particulière. Il faudra, avant même d'implanter quoi que ce soit, enlever les 2 coins présents à proximité de K1, tels que définis par la sérigraphie. Ces indentations permettent de disposer la platine très précisément entre les parties contondantes du coffret. Si tout s'est bien passé, la platine pourra être fixée en 3 endroits. Mais nous n'en sommes pas encore là. Il faut en effet procéder à une modification de l'embase Centronics. On enlève l'enrobage plastique protégeant les contacts de l'embase. Il faudra éviter d'égarer les 2 languettes métalliques et les vis correspondantes libérées lors de cette «opération ». On perce ensuite dans l'une des faces avant en aluminium un orifice permettant le passage de l'embase Cen-

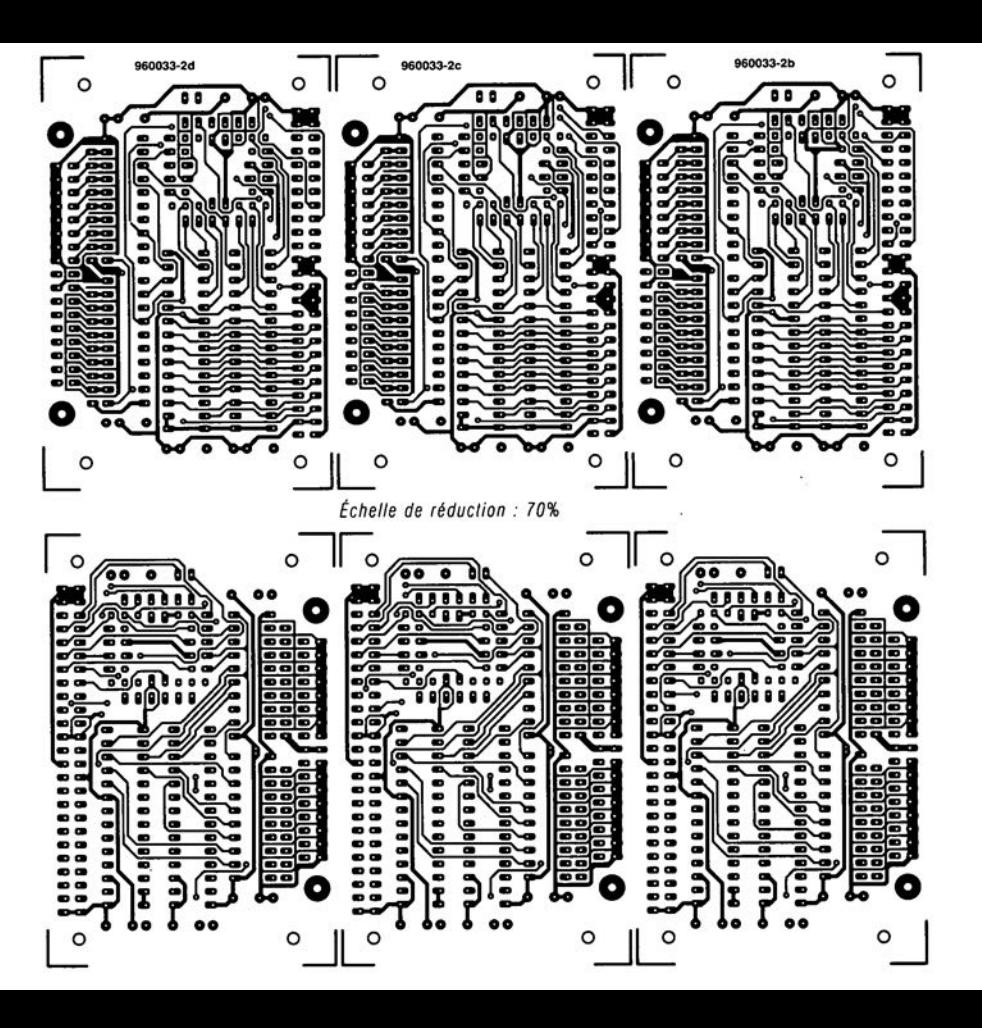

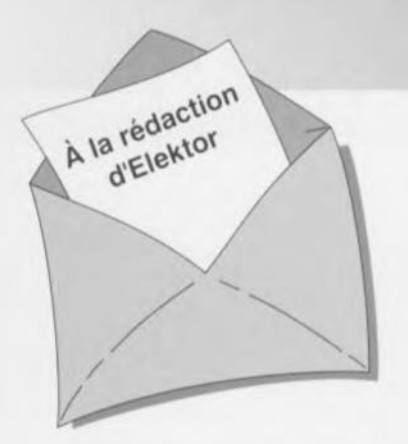

#### « Surround Sound» bruyant

J'ai réalisé le décodeur de « Surround-Sound» du numéro de janvier 1996 et, avec mon téléviseur. son fonctionnement en mode " Surround » est impeccable. Il présente cependant, en ce qui me concerne, un petit défaut: il est relativement bruyant. Le dit bruit se manifeste en permanence (même lorsque le téleviseur est coupé), augmentant même en présence d'un signal de « Surround » transmis vers les haut-parleurs arrières: le VCA correspondant intégré dans IC9 voit en effet son « volume » croître. Cette constatation donne à penser que le bruit nait à un endroit quelconque de la

#### chaîne de signal allant des entrées jusqu'à IC6. Le niveau de ce bruit est suffisamment important pour qU'IInous faille jouer sur le bouton de volume du canal « Surround » pour diminuer le bruit de fond gênant lors d'émission de TV « ordinaires ». La question que je vous pose: d'autres réalisateurs de ce montage ont-ils rencontré un problème identique et existe-til un moyen quelconque pour eliminer ce bruit ou en tous cas en réduire le niveau ?

*Le tmnt prodUIt par le décodeur provient otinciostement des mémoires BBD: les Bucket Brigade Deviees ne sont en fait q'une longue succession de condensateurs chargée de la transmission du siçnet. 1/ est possible de reduire le bruit intnnseque des BBD en augmentant le niveau d'entree du signal en amonl des BBD et en diminuant son niveau en aval de ceux-ci. On pourra dans ce but remplacer les résistances R5 et R7 par des résistances de 4kn99* (1%) *et prendre pour R56 une resistance de 10 kn.* La rédaction

#### Problèmes d'impression

**li***CDIIIIJDU LECTEUR*

Le *CD-ROM Elektor* 95 *sur lequel* ail *retrouve la lotalité des articles parus dans Elektor au cours de l'annee* 1995, *peut se targuer d'un suc ces incontestable. Dans la majorité des cas le programme spécialement développé pour* celle *application tourne impeccablement sous Windows* 3.1 *et Windows* '95, *ce qui n'empêche pas certains lecteurs d'avoir des problèmes. Comment pourrait-il en être autrement vu qu'il existe aujourd'hui des milliers de configurations d'ordinateurs différentes vu le nombre sans cesse croissant de processeurs, de cartesmères, de cartes graphiques et autres penphériques différents. Certains lecleurs nous ont lait part de problemes lors de l'impression des schémas et/ou des dessins des pistes. Ces problèmes* se *traduisent par la sor-Ne, sur l'imprimante, d'une feuille blanche voire ne comportant turune partie du schema ou du dessin des pistes. Les développeurs du logiciel de pIlotage du CD-ROM en question se sont penchés sur le problème sans*

*cependant pouvoir en déterminer la cause. Le programme ne fait rien de plus que transmettre les données du fichier vers le pilote d'imprimante, le resle du processus étant à la charge de l'imprimante. Ceci nous donne à penser que le problème se situe au niveau de la définition de l'imprimante voire à une taille de tampon trop petite entrsïnent une interruption prématurée du processus d'impression (les fichiers des dessins de piste en particulier ont une taille plus que respectable, pensez-y). Nous conseillons à ceux d'entre vous qui auraient des problèmes* à *ce niveau de jeter un coup d'oeil de ce côte-là. Nous sommes "toute ouie " à vos decouvertes. S'il devait s'avérer qu'il est, quoi que vous fassiez, totalement impossible d'obtenir rimpression directe de votre schéma ou dessin des pistes, Il vous reste la possibilité de charger directement le dit fIchier du CD-ROM vers un programme de traitement grapllique tel que MS-Paillt ou Paint Shop Pro et de rimprimer depuis ce dernier.*

*La rédaction*

#### LED alimentée en 1,5 V, Elektor n° 217/218, juillet/août 1996, page 37

Il est dit, dans le texte, que la tension d'entrée admissible va de 1 à 6,2 V. S'il est vrai que le circuit intégré est bien capable de supporter un tel niveau de tension, il ne faut pas appliquer à ce circuit une tension de valeur supérieure à la tension de fonctionnement de la LED  $+$  0,3 V pour la diode SChottky interne. À des valeurs de tension supérieure il n'y a plus de limitation de courant et le circuit Intégré et/ou la LED sera/seront endommagé(s).

#### analyseur logique compact, Etektor n° 215, mai 1996, page 31 et suivantes...

À la sutte d'une erreur,le dessin des pistes et la sérigraphie de l'implantation des composants des platines d'extension représentées en figure 6 du dit article sont erronées. Il manque sur le schéma et dans la liste des composants les condensateurs électrochimiques C25, C35 et C45, tous 3 d'une valeur de l'ordre de 10µF/16V. Les

canaux 48 à 64 (sonde D) ne sont pas accessibles, sachant qu'il est impossible d'activer IC40. Ce problème est Simple a résoudre par la connexion des broches 28 (CS0) et 32 (CS1) de IC40 à masse, operation illustrée par le croquis ci-contre. On pensera éga-Iement à corriger en conséquence le schéma de la page34. Il apparaît pour terminer que, sur la platine principale, les pistes (à proximité des contacts 49/50 de l'embase K4) passent très (trop) près des orifices de fixation de la platine. Il faudra donc faire attention à ne pas créer de court-circuit lors de l'implantation des vis ou des entretoises métalliques dans les dits orifices.

#### Le MatchBox en centrale de mesure en EEPROM, Elektor n° 219, septembre 1996, page 22 et suivantes...

A la suite d'une erreur de conversion du listing du programme tous les caractères de soulignement () ont eté froidement éliminés dans le listing de la page 23. Les lecteurs désirant une version corri-

#### gée du dit listing peuvent envoyer une enveloppe auto-adressée et affranchie au bon tarif aux bureaux parisiens d'Elektor.

#### testeur de SIMM, Elektor n°212, février 1996, page32 et suivantes...

Il se peut, lors du test de modules de SIMM rapides, que l'on ait un conflit de bus se traduisant par une situation de verrouillage et l'apparition d'un message indiquant, à tort, que le module en cours de test est défectueux. Cette situation peut se produire en raison de l'utilisation par le tampon IC13 du signal RD pour le basculement de sa direction de passage alors que le module utilise le signal WR à la même intention. On pourra résoudre ce problème de la manière suivante:

- a.Déconnecter la brochel de IC13 et la connecter à la broche12 de IC8 (un inverseur resté inutilisé).
- b.Déconnecter la broche 13 de IC8 et la connecter à la broche 2 de IC? (WR)

### *'\':: Tort d'Ele"tor*

c.Déconnecter la broche19 de IC13 et la connecter à la broche2 de IC8.

#### inverseur de copybit, Elektor n°211, janvier 1996, page26 et suivantes...

Il se peut, à la suite d'une entrée en oscillation de l'électronique centrée sur IC1a, que le traitement du signal d'entrée soit mis à mal, voire que ce dernier soit purement et simplement maltraité, ce qui empêche un fonctionnement correct du montage voire son fonctionnement tout court.

Cette oscillation se manifeste à proximité du point de réglage optimal de PI. Le remède à ce problème consiste à prendre un petit condensateur électrochimique de 47µF/25 V en parallèle sur Ce (côté « pistes »). Raccourcir les connexions au strict nécessaire. Notons que le positionnement des 3ajustables peut dépendre de la qualité du signal S/PDIF appliqué à l'inverseur de copybit, et donc dépendre de la source de signal.

des graves

vrombissants

jusqu'à 20 Hz

2<sup>ème</sup> partie

# caisson d es acti

Les amateurs de fréquences vraiment graves peuvent maintenant s'adonner à leur passetemps favori: la réalisation. Ils peuvent en effet, après avoir « subi» la partie théorique de la description du coffret et du concept de l'électronique de correction et de son amplificateur de puissance de l'article du mois dernier, se consacrer à la réalisation. Il se pourrait fort bien que vous ayez déjà réalisé le coffret. Dans ce cas nous pouvons nous attaquer à la construction des platines et à la mise en place du total dans un coffret de dimensions

La totalité de l'électronique que nécessite le caisson de graves, telle que représentée sur le schéma des figures S et 6 de la première partie, prend place sur 3 circuits imprimés reliés l'un à l'autre. Tout ce qui nous manque encore est l'alimentation pour l'amplificateur de sortie; nous y reviendrons un peu plus loin. La figure 1 vous propose la sérigraphie de l'implantation des composants et le dessin des pistes de la platine dessinée à l'intention de cette réalisation. On se trouve en fait en présence d'une combinaison de 3 platines. La platine que vous trouvez auprès des adresses habituelles cmporte une fente de rupture qui permet à l'aide d'une simple torsion de séparer la section de l'amplificateur de puissance de la section du filtre. L'alimentation symétrique de ±15 V est elle aussi disposée sur sa platine « virtuelle» qu'il est possible de séparer du reste de la platine principale.

La réalisation de la partie du filtre est une opération on ne peut plus simple vu le nombre « ridicule» de composants qu'elle implique: 3 circuits imprimés, une petite poignée de résistances et une poignée encore plus petite de condensateurs, à monter sur une platine de dimensions « royales ». La platine comporte 6 ponts à ne pas oublier: 2 à proximité de Tl, 3 tout près de S1 et un dernier à proximité de ICS.Il est recommandé de commencer toute réalisation de platine par la mise en place des dits ponts de câblage, Le

rotacteur 51 pourra être monté directement sur la platine. Les LED Dl et D2 et l'inverseur S1 seront reliés à la platine par le biais de petits morceaux de fils de câblage.

La taille de l'alimentation ±15 V du filtre est à peine supérieure à celle d'une boîte d'allumettes. De par la très faible consommation de courant du filtre on peut en effet se contenter d'un petit transformateur de 1,5 VA. Il n'est pas nécessaire de prévoir de refroidissement pour les régulateurs, Les picots *=,* + et <sup>0</sup> de la platine de <sup>1</sup> alimentation sont reliés aux points de même dénomination de la platine du filtre à l'aide de 3 conducteurs souples. Le bornier K1 sera, un peut plus tard, relié à l'entrée secteur à l'aide d'un âble bifilaire isolé solide.

La réalisation de la platine de l'amplificateur demande elle un peu plus

### Liste des composants du filtre

Résistances:  $R1, R2 = 470 k\Omega$  $R3, R4 = 22 k\Omega$  $R5=18 k\Omega$  $R6, R11 = 15 k\Omega$  $R7 = 820 \Omega$  $RB = 1 k\Omega$  $R9, R37 = 2k\Omega7$  $R10 = 8k\Omega2$  $R12,R38 = 6k\Omega8$  $R13, R17, R21 = 6k\Omega65 1%$  $R14, R18, R22 = 5k\Omega361%$  $R15, R19, R23 = 4k\Omega421%$ 

convenables.

d'attention. L'implantation des composants n'a elle rien de bien sorcier pour peu que l'on respecte la liste des composants et que l'on s'aide de la sérigraphie de l'implantation des composants. Cette platine présente cependant quelques spécificités. Il faut, ainsi, monter les transistors T1, T2 et T3 sur le dessous du circuit imprimé. Ces transistors **sont** vissés . **ur le même** radiateur que les transistors IGBT T4 à T7. Chacun des dits transistors sera doté de sa plaquette et de es canons d'isolation. On enduira les 2 côtés des plaquettes d'isolation de pâte thermoconductrice **de maniè**re à assurer le meilleur couplage thermique possible entre les IGBT ct le **radiateur.**

Comme le montre le schéma de l'amplificateur de puissance du mois dernier, les collecteurs de T4 à T7 fournissent « collégialement » le courant de sortie. Nous avons opté pour une solution quelque peu non- orthodoxe pour la réalisation de la liaison entre les collecteurs ct le relais de sortie de manière à d'une part obtenir la résistance de transfert la plus faible possible et d'éviter un échauffement inutile de la plati-

*Figure* **1,** *La relative simplicité* **de** *cette réalisation permet la mise* **de** *l'amplificateur* **et** *du filtre sur* **une** *même platine, Il suffit d'exercer* **une** *torsion sur la platine pour* **en séparer** *les composantes,*

 $R16, R20, R24 = 3k\Omega831%$  $R25 = 10 M\Omega$  $R26, R27 = 2k\Omega2$  $R28 = 10 k\Omega$  $R29 = 4k\Omega7$  $R30=1$  M $\Omega$  $R31.R35 = 100 \Omega$  $R32, R34 = 14k\Omega 0 1%$  $R33 = 2k\Omega001%$  $R36 = 15 \Omega$  $P1 = 47 k\Omega$  ajustable

Condensateurs:  $C1, C3, C6 = 2\mu F2$  MKT au pas de 5 mm C2,C9 à C14 = 100 nF

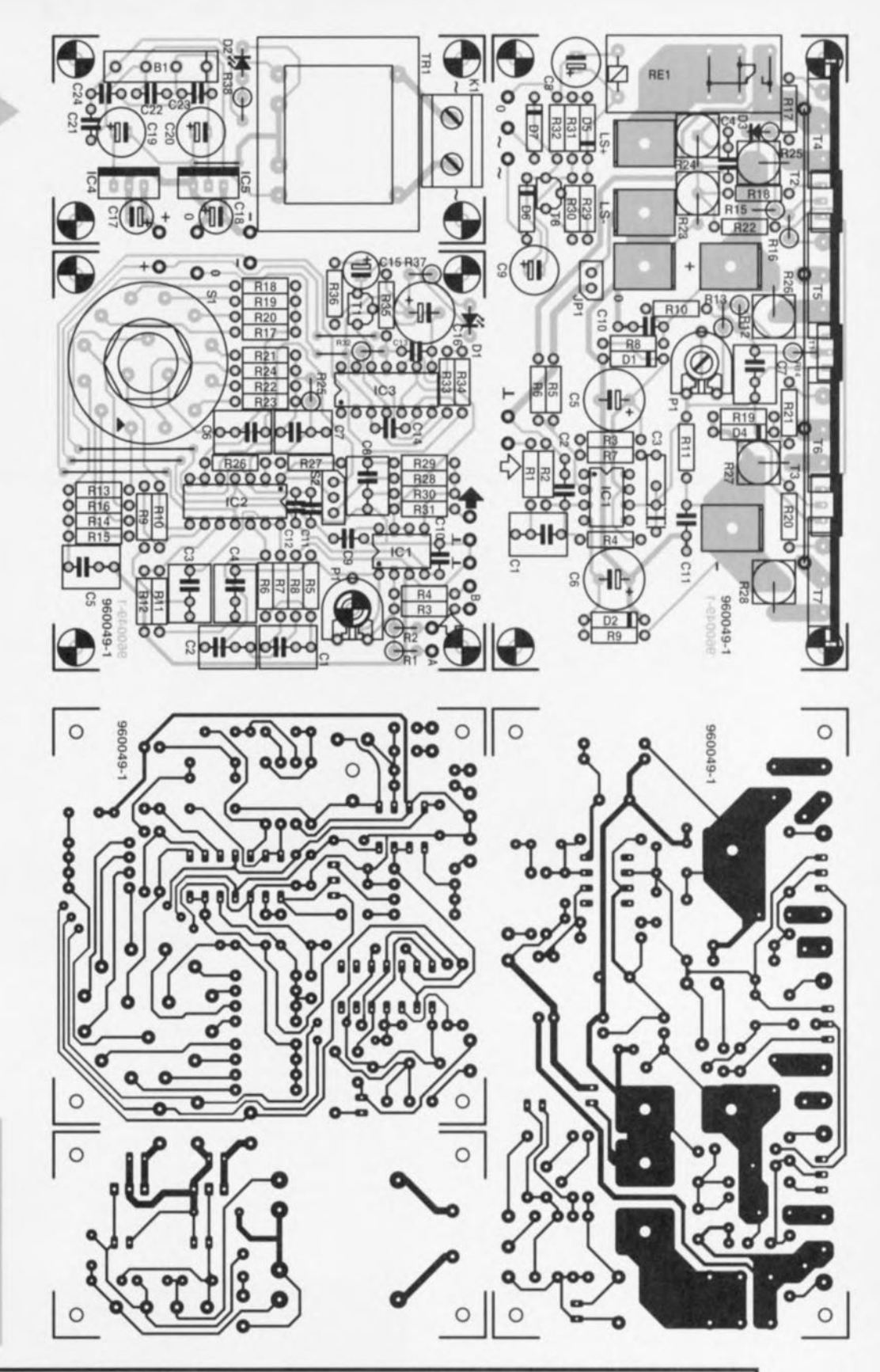

 $C4 = 470$  nF MKT au pas de 5 mm  $C5 = 820$  nF au pas  $< 7.5$  mm  $C7 = 120$  nF  $C8 = 680$  nF  $C15 = 47 \mu F/25 V$  radial  $C16 = 470 \,\mu$ F/25 V radial  $C17, C18 = 10 \mu F/63$  V radial  $C19$ , $C20 = 220 \mu F/25$  V radial C21 à C24 = 47 nF céramique Semi-conducteurs :

 $D1, D2 = LED$  à courant faible  $B1 = B80C1500$  (droit)  $T1 = BC640$  $IC1 = NE5532$ 

- $IC2 = TL084$
- $IC3 = LM319$
- $IC4 = 7815$
- $IC5 = 7915$

Divers:

- K1 = bornier encartable à 2 contacts au pas de 7,5 mm
- S1 = commutateur rotatif avec 3 cir-
- cuits/4 positions (encartable)
- S2 = inverseur unipolaire
- $Tr1 =$  transformateur secteur, sec. 2  $x$ 15<sup>V/1VA5</sup>, tel que, par exemple, Monacor VTR1215
- 

#### **Uste des composants de l'amplificateur**

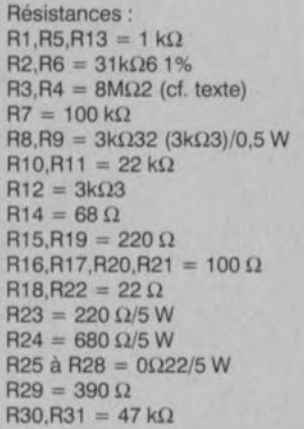

 $R32 = 5k\Omega6$  $P1 = 2k\Omega5$  ajustable Condensateurs:  $C1 = 270$  nF  $C2 = 3nF3$  $C3 = 22$  pF/160 V styroflex  $C4 = 1 nF$  $C5, C6 = 220 \text{ uF}/63 \text{ V}$  radial  $C7 = 2\mu F2$  MKT au pas de 5 mm  $C8 = 47 \mu$ F/50 V radial  $C9 = 100 \mu F/40 V$  radial  $C10, C11 = 100$  nF Semi-conducteurs:

 $D1,D2 =$  diode zener 18 V/1W3  $D3,D4 =$  diode zener 10 V/1W3 05,D6,D7 = 1N4004  $T1 = BD139$ 

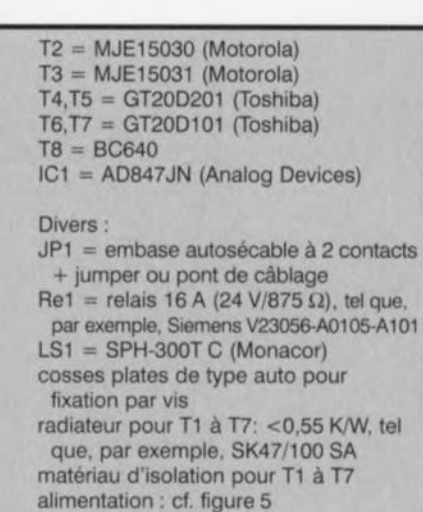

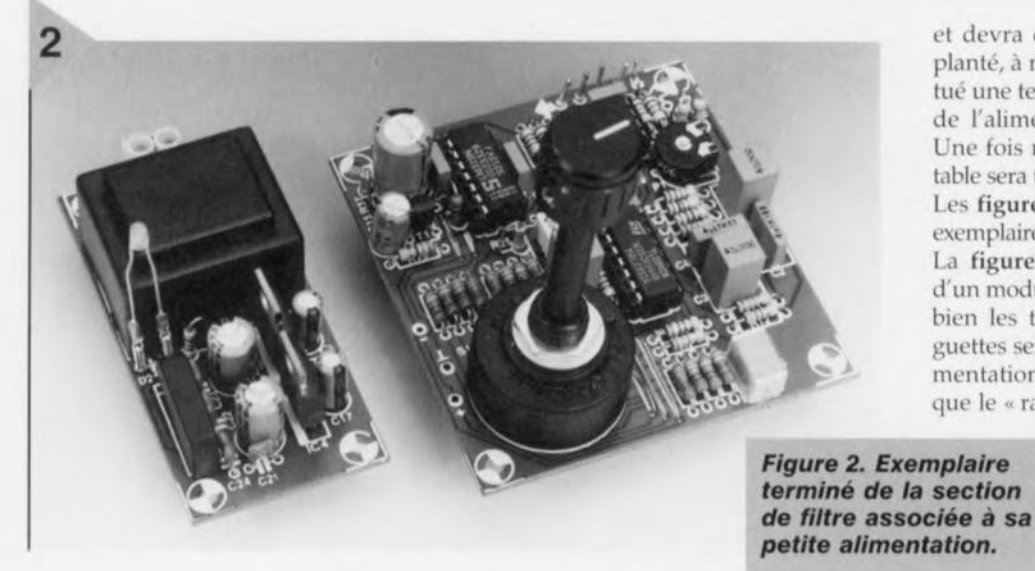

et devra donc être, en principe, implanté, à moins que l'on ait déjà effectué une telle interconnexion au niveau de l'alimentation de l'amplificateur. Une fois monté sur la platine, l'ajustable sera tourné à fond vers la gauche. Les figures 2 et 3 vous montrent des exemplaires terminés des dites platines. La figure 4 vous montre le dessous d'un module d'amplificateur. On y *voit* bien les transistors Tl à T3, les languettes servant à la connexion de l'alimentation et des haut-parleurs, ainsi que le « rail de tension» interconnec-

tant les collecteurs de T4 à T7. Comme *vous* le voyez, nous avons utilisé sur notre prototype une double épaisseur de tôle de laiton!

ne. À proximité immédiate de chaque connexion de collecteur la platine est dotée d'un orifice additionnel dans lequel on pourra implanter - sur le dessous de la platine! - un picot de soudage. Les 4 picots sont ensuite interconnectés à l'aide d'un morceau de fil de cuivre de bon diamètre (1,5 mm) ou encore à l'aide d'une fine bande de tôle **cie laiton coupée il la bonne longueur.** Il faudra impérativement soigner les soudures de cette liaison parallèle.

Un détail encore. Dans le but de ne pas prolonger inutilement les connexions de la tension d'alimentation et des haut-parleurs, ces pistes ne vont pas, comme à l'accoutumée jusqu'au bord de la platine. Les surfaces de contact en question se trouvent dans le cas présent au centre de la platine et sont dimensionnées de manière à ce que l'on puisse y visser, sur le dessous de préférence, des languettes

*Figure* **3.** *Le dessus de la platine de l'amplificateur de puissance* **ne présente** *pas d'Intérêt spécial. Les* **4** *transistors de puissance* **se** *trouvent" sagement" l'un* **à** *côté de l'autre* **et,** *bien isolés, sont vissés sur un radiateur commun.*

plates; on peut également utiliser des languettes soudées, mais on préférera la fixation par vis, mécaniquement plus solide.

3 remarques pour terminer. Lors de la réalisation de la platine de l'amplificateur il faudra attendre avant de monter les résistances R3 et R4; nous en reparlerons. Le pont de câblage JP1 as**sure l'interconnexion indispensable** entre le neutre de la masse ct la masse

#### **ALIMENTATION ET RÉGLAGE**

Il faut à l'amplificateur une tension d'alimentation symétrique de ±49 V. Si l'alimentation peut être simple, il faut cependant qu'elle puisse fournir un courant suffisant. Nous recommandons un concept du type de celui re**présenté en figure 5. Un** transformateur de 2 x 35 V/300 VA (Amplimo

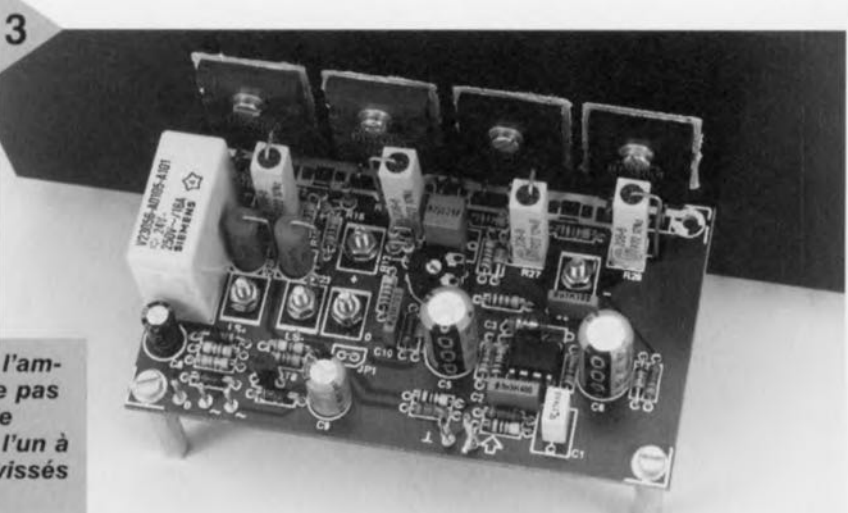

71018 par exemple), un pont de redressement de 35 A et 4 condensateurs électrochimiques de 10 000 µF/63 V chacun. Les résistances-série servent, en combinaison avec les dits condensateurs, de filtre d'antiparasitage pour l'amplificateur.

Comme nous le disions lors de l'examen de la figure 5, le relais de la temporisation d'enclenchement des hautparleurs présent sur la platine de l'amplificateur est alimenté directement par l'enroulement secondaire du transformateur. On peut éventuellement intercaler une temporisation de l'application de la tension secteur en série avec le primaire du transformateur. Nous en avons décrit la raison d'être dans le numéro de septembre 95, en page 59. Notons que le circuit décrit dans le dit article convient parfaitement dans le cas présent.

Après avoir effectué un examen critique de la platine de l'amplificateur il sera temps de procéder au réglage de ses paramètres. Pour ce faire nous y connectons (provisoirement) l'alimentation et vérifions la tension présente aux bornes des diodes zener est bien de l'ordre de 18 V. Si tel est le cas c'est que le paramétrage de IC1 est correct et l'on peut espérer que le reste du circuit fonctionne correctement. Revenons maintenant à R3 et R4, résistan **es destinées à la** compensation **du** courant de polarisation de IC], de manière à ce qu'il n'y ait plus de tension sation se calcule à l'aide de la formule suivante:

 $R3 = R4 = 18 \text{ V} / \text{U}$  broche  $3 \times 31.6 \text{ k}\Omega$ . Sur notre prototype le courant de polarisation circulant à travers R2 était d'un peu plus de 2 µA, ce qui explique la valeur de 8ΜΩ2 attribuée dans le schéma à R3 et R4. Les choses peuvent varier très sensiblement d'un AD847 à l'autre. Il est possible maintenant d'ajuster le courant de repos. Il doit circuler à travers chacun des transistors un curant de repos de 100 mA. Nous branchons le voltmètre en parallèle sur l'une des résistances R25 à R28 et agissons progressivement sur l'ajustable P1 jusqu'à mesurer une tension de 22 mV Après avoir laissé **«tourner)** l'amplificateur **une bonne** heure nous vérifierons cette tension ct, si nécessaire, modifier la position de P1. On vérifiera, pour se rassurer, l'autre branche du circuit.

#### LES PETITS DÉTAILS

Il est temps maintenant de nous mettre en quête d'un coffret adéquat **pOllf donner son autonomie à l'en**semble avant de pouvoir l'utiliser. Nous n'allons pas nous appesantir sur le coffret, dont nous avons parlé en dé**tail dans l'article consacré à la** version passive du caisson de graves. Il nous faut encore un coffret métallique offrant l'espace nécessaire au filtre, à l'amplificateur et à l'alimentation re-

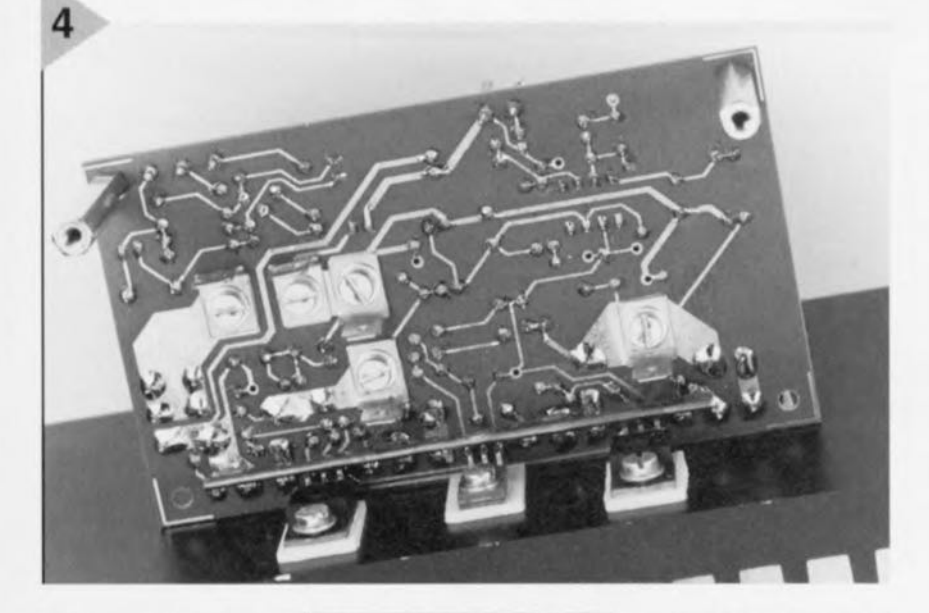

continue à la sortie de l'amplificateur. Nous rn surons **pour ce faire** la tension présente sur la broche 3 de IC1 à l'aide d'un voltmètre (multimètre) à forte résistance. Il est probable que la tension mesurée est de quelques mV. La valeur des résistances de compen*Figure* **4. Le dessous** *du circuit Imprimé* **est** *lui bien moins conventionnel.* **On** *y trouve* **Tf, T2 et T3,** *ainsi que* **les cosses de** *connexion,* **On** *voit également la technique* **utilisée** *pour l'interconnexion* **des** *collecteurs* **de T4à** *rr.* présentée en figure 5. Il est important de faire en sorte que le radiateur soit orienté vers l'extérieur et que l'air ambiant servant au refroidissement puisse facilement passer le long.

La technique la plus raisonnable consiste peutètre à monter la platine du filtre (sur entretoises)

#### *Un* **woofer** *différent?*

*Dans le premier article nous avions mentionné un (tout petit) défaut du woofer utilisé pour celte réalisation. Nous pouvons fort bien nous imagi· ner que certains d'entre nos lecteurs* se *oemendent s'ils ne feraient pas mieux d'opter pour un type de haut-parleur différent.*

*Commençons par signaler qu'il est injuste d'être aussi cntique avec* le *SPH-300 TC de Monacor. Une fois traité comme nous le décrivions dans* le *premier article* ce *haut-parleur rend d'excellents services et présente un rapport qualité/prix très honorable. Nous nous sommes cependant mis en quête d'une possible altemative au cas où nous devrions répondre* â des *questions. Cette recherche s'est avérée bien plus difficile que nous ne fe pensions vu les paramètres de haut-parleurs de graves varient tant d'un modèle* à *l'autre qu'ils impliquent* le *besoin de changer* le *volume du cotfret et le paramétrage du bass-reflex.*

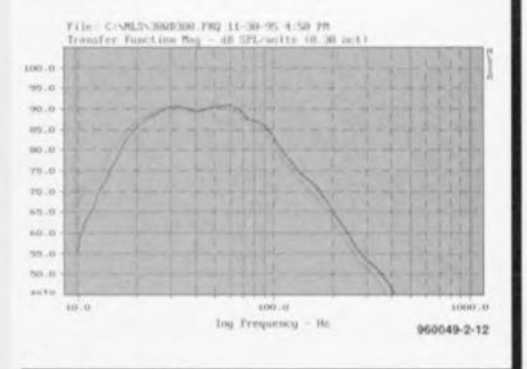

*Après de longues recherches nous avons* réussi à *mel/re* la *main sur un woofer de 30 cm passant dans le coffret d'origine et ne nécessitant pas de modification du filtre décrit plus haut.* 1/ *s'agit du 30WD300 de Vifa. Le graphique représenté ci*dessus *montre qu'il existe cependant certaines différences qui, heureusement restent très limitées. La courbe pleine correspond au woofer de vite, la ligne pOintillée au modèle de Monacor. Le 30WD300 ne connelt pas de bruits parasites et travaille parfaitement.* Il *ne dispose malheureusement pas de bobine double, de sorte qu'il ne peut pas être utilisé pour* la *version passive du* caisson *de graves. Dans le cas de son utilisation pour* le *caisson de graves actif il présente même un avantage; de par l'impédance élevée de* ce *haut-parleur l'amplificateur peut* se *contenter de fournir un courant moins important, de sorte que l'on peut* se *contenter d'un transformateur (moins cher) de* 225 VA *(un Amplimo 61018 par exemple; le fusible passe* alors: 1*AT, 12t* > *20). Le revers de* la *médaille est que le haut-parleur lui-même coûte plus cher... Vous avez* le *choix.*

directement derrière la face avant du coffret de manière à faciliter l'accès au rotacteur S1. L'inverseur de phase S2 de même que les LED de surmodulation D1 et marche/arrêt D2, vient prendre place sur la face avant. 5i l'on perce un petit orifice à hauteur de l'ajustable P1 on pourra, à l'aide d'un petit tournevis, corriger également le niveau du volume du caisson de graves. On pourra le cas échéant envisager de remplacer l'ajustable Pl par

un potentiomètre ordinaire que l'on positionnera sur la face avant et que l'on reliera à la platine à l'aide de 2 petits morceaux de fil de câblage souple. La construction de l'alimentation de l'amplificateur n'a rien de bien sorcier; elle doit cependant être solide mécaniquement. Le transformateur sera boulonné sur le fond du coffret, le reste de l'électronique prenant place sur un morceau de platine d'expérimentation à pastilles. L'interconnexion des enroulements secondaires du transformateur au pont de redressement et aux résistances/condensateurs électrochimiques se fera à l'aide de conducteur de cuivre de bonne section. La ligne du neutre de

l'alimentation représenté en gras sur le schéma de la figure 5 devra être, physiquement, aussi courte que possible. La solution idéale consiste à faire en sorte que connexions de condensateurs concernées et la prise intermédiaire du

transformateur se retrouvent en un point commun (montage en étoile). Le pont de redressement sera doté d'un petit radiateur, voire encore le fixer sur le fond du coffret métallique.

Venons-en maintenant au câblage de l'ensemble. Nous avons déjà parlé de l'Interconnexion entre la platine de l'alimentation et celle du filtre, de même que de celle des organes de

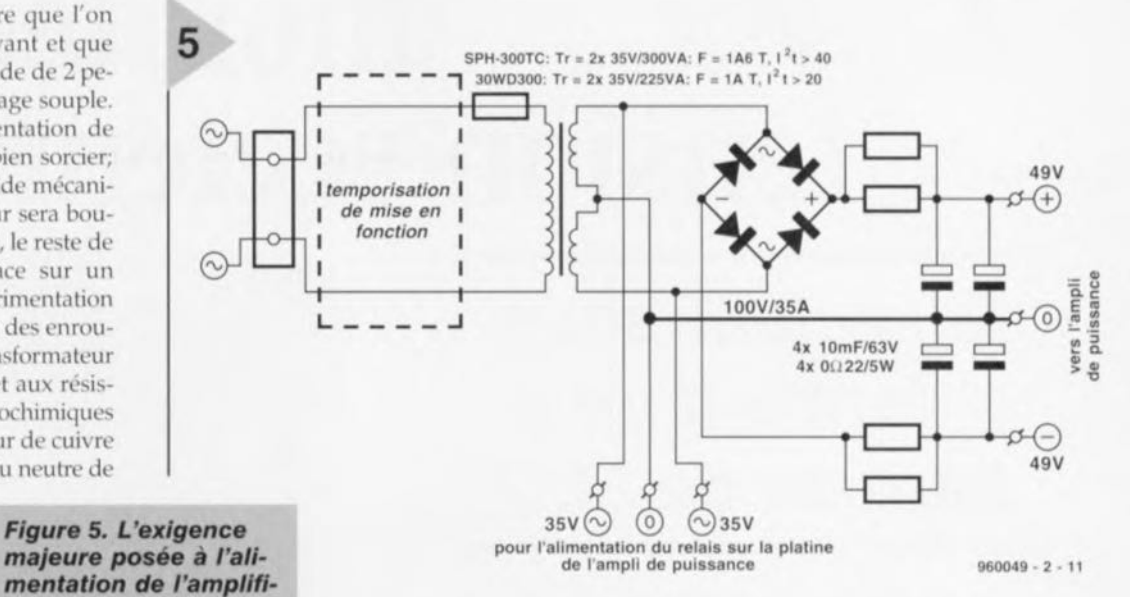

mètre minimal de 2,5 mm<sup>2</sup>. L'alimentation de ±49 V est, par l'intermédiaire de 3 de ces conducteurs, dotés de

préférence de cosses plates de type auto, reliée aux points « + *»,* « - » et ,,0» de la platine de l'amplificateur. On relie le haut-parleur - dont les 2 bobines ont été prises en parallèle - selon le même principe aux points *«* LS+ » et « LS- » de cette platine. Le primaire du transformateur d'alimentation est relié, à l'aide d'un câble parfaitement isolé, à l'embase d'en-

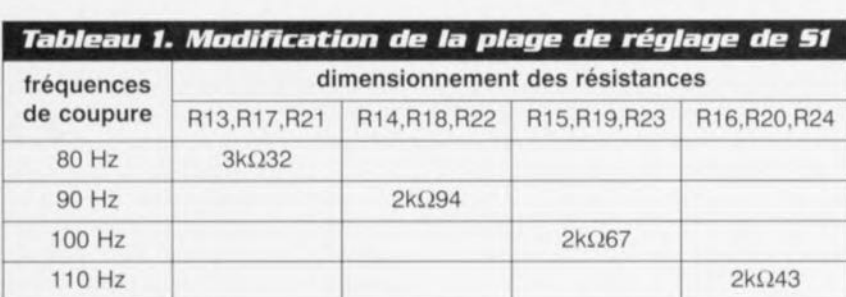

*cateur de puissance* est *d'être capable de fournir* un *courant im-*

*portant.*

commande de la section du filtre. Les picots des entrées « HIGH LEVEL » et « LINE LEVEL » sont reliés à une paire d'embases Cinch à l'aide de câble audio blindé. On utilisera également *cc* type de câble pour l'interconnexion de la sortie de la ection de filtre et l'amplificateur; ce n'est que si l'écart à ponter ne dépasser pas quelques centimètres que l'on pourra *sc* contenter de 2 petits morceaux de fil de câblage souple. Les liaisons auxquelles il faudra faire le plus attention sont celles reliant d'une part l'amplificateur à l'alimentation, et de l'autre l'amplificateur au haut-parleur. Le dit amplificateur fournît en effet une puissance qui est loin d'être négligeable, ce qui implique que les dites liaisons doivent pouvoir supporter des courants importants et présenter la résistance la plus faible possible. Nous recommandons l'utilisation de conducteur ayant un diatrée secteur du coffret, point auquel arrive également le câble secteur de l'alimentation ±IS V du filtre. On optera de préférence pour une entrée secteur solide dotée d'un fusible et d'un interrupteur marche/arrêt incorporés. La pose de la plaquette d'identification permet de répondre à la législation en vigueur.

#### LE CHOIX DE LA FRÉ-QUENCE DE COUPURE

11 faudra trouver expérimentalement les positions optimales de Pl et 51. 11 est difficile de donner des règles générales vu qu'il s'agit beaucoup d'une affaire de goût. Il est intéressant de savoir, soit par mesure, soit par lecture de la fiche de caractéristiques fabricant du haut-parleur quelle est sa fréquence limite des enceintes stéréophoniques existantes et d'ajuster le point

de coupure du filtre de façon à ce qu'il soit cohérent avec le reste.

La valeur de fréquence de coupure utilisée ici diffère des valeurs classiques sur les systèmes satellite/caisson de graves courants. Ce type de systèmes de haut-parleurs sont souvent dotés de tout petits satellites capables à la limite de reproduire des fréquences de 100 à 150 Hz, ce qui force le caisson de graves à prendre la relève dès cette fréquence. Notre caisson de graves est plutôt prévu comme extension de haut-parleurs large bande; il s'agit donc d'enceintes de taille compacte à moyenne capables de reproduire d'elles-mêmes les graves correctement mais ne peuvent descendre au plus bas de l'échelle des sons. La position « 70 Hz » devrait convenir à la majorité des enceintes pour « étagères ». Dans le cas d'enceintes compactes libres la position «60 *Hz* » devrait convenir dans la grande majorité des cas. Les points de coupure « 50 *Hz* » et *«* 401 lz » sont quant à eux prévus en combinaison avec des enceintes de taille moyenne et de grande taille. Ces 2 dernières positions constituent souvent l'idéal pour doter des reproducteurs électrostatiques aux graves souvent peu marqués d'un « punch » dans l'octave le plus grave.

Si tant est que vos enceintes stéréos soient minuscules nous pouvons très bien comprendre que vous trouviez que les points de coupure soient trop graves et que vous préfériez retrouver le point de recoupement de 100 Hz classique des systèmes satellite/caisson de graves. Rien d'impossible de ce côté-là. Le tableau 1 vous propose le dimensionnement des résistances R13 à R24 pour l'obtention de points de coupure de 80, 90, 100 et 110 Hz. Celte modification n'a pas de conséquence sur le reste du circuit et n'en a pas non plus en ce qui concerne le haut-parleur. %0049-11

radiateur.

Comme le montre le schéma de l'amplificateur de puissance du mois dernier, les collecteurs de T4 à T7 fournissent «collégialement» le courant de sortie. Nous avons opté pour une solution quelque peu non- orthodoxe pour la réalisation de la liaison entre les collecteurs et le relais de sortie de manière à d'une part obtenir la résistance de transfert la plus faible possible et d'éviter un échauffement inutile de la plati-

*Figure* **1.** *La relative simplicité de* **cette** *réalisation permet la mise de , l'amplificateur* **et** *du filtre sur* **une même** *platine. Il suffit d'exercer* **une** *tor-: sion sur la platine pour,* **en** *séparer les compo* $s$ *antes.* 

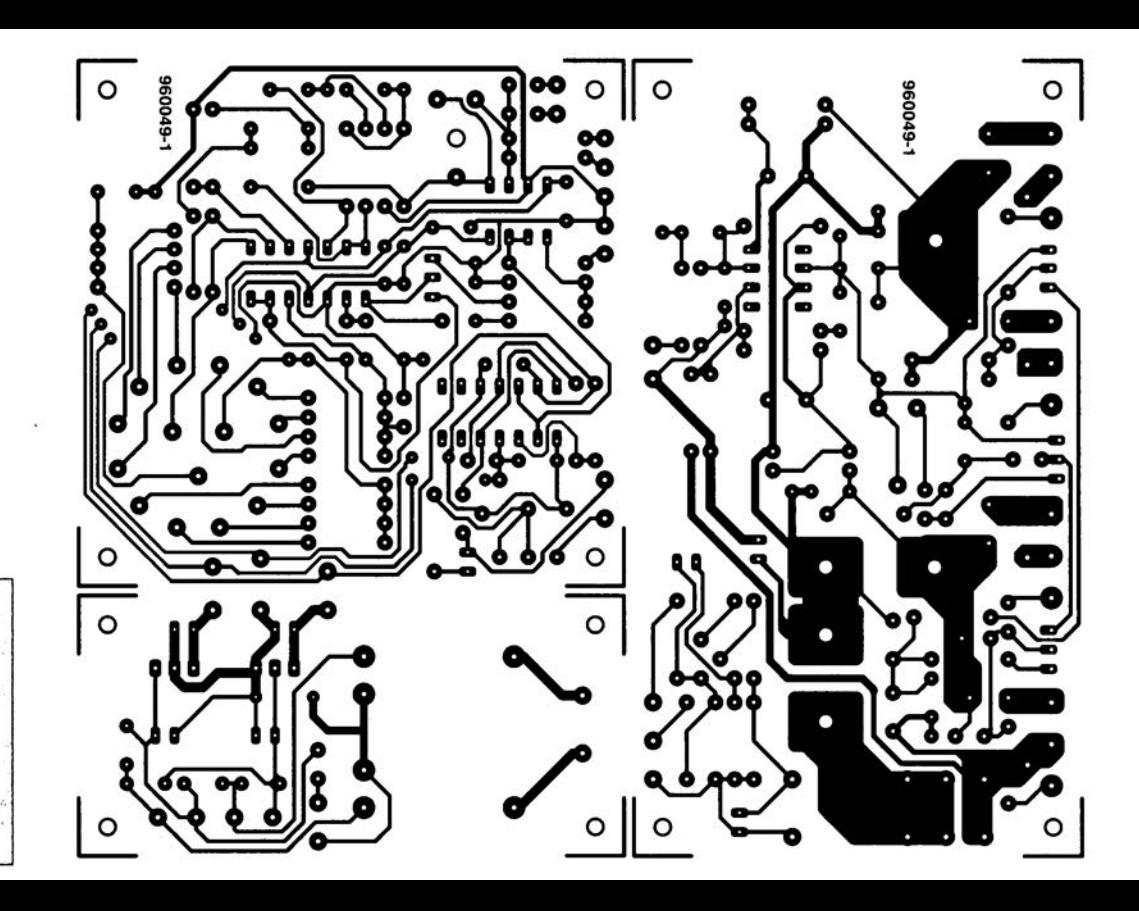

# moniteur de **tension secteur**

### *le secteur sous forme d'un barreau de LED*

**Le moniteur décrit ici permet d'un coup d'oeil, d'un seul, de savoir où en est la tension du secteur. Cet instrument permet également de suivre des variations de la tension du secteur. On pourra l'utiliser partout où l'on a des problèmes avec la constance de la tension.**

La tension du secteur n'est malheureusement pas, dans tous les recoins de l'Hexagone, partout aussi stable que l'on aimerait qu'elle le soit. Dans le cas d'une production d'électricité locale faisant appel à de petits générateurs ou redresseurs il peut se faire que J'on ait des variations importantes de la tension. C'est dans ces cas-là surtout qu'un moniteur de la tension du secteur peut prouver son utilité. Le nôtre indique sur son barreau de LED ce qui se passe (ou ne se passe pas) entre 160 et 250 V. Le pas d'une LED à l'autre est de 10 V. C'est surtout lorsque J'on voyage que l'on pourra mettre à profit les capacités de notre moniteur de tension secteur qui visualise instantanément la valeur du secteur local. Il faudra bien évidemment penser à prendre avec soi un adaptateur permettant l'utilisation de cet appareil dans toutes les sortes de prises que l'on connaît en Europe,

#### **2 TRAN FORMATE RS PL TÔT Q ,**

Dans le cas du moniteur de tension secteur le transformateur ne sert pas **uniquement, comme** d'habitude, à l'alimentation (isolée galvaniquement) du circuit mais il fait aussi office de

transformateur de mesure, Pour cela la tension du côté du secondaire doit être aussi proportionnelle que possible à la tension secteur présente sur le primaire. En principe, les transformateurs sont dimensionnés de façon à fournir **leur** puissance **nominale** ave **le moins** de matériau possible. Ceci signifie qu'en fonctionnement normal (tension nominale) ce type de transformateur se trouve assez près de son point de saruration du noyau c'est-à-dire dans la partie arrondie de la courbe de magnétisation. De ce fait on rencontre dans la plage de la tension nominale un rapport entre les tensions d'entrée et de sortie qui n'est plus linéaire. Si l'on veut procéder à des mesures le transformateur devrait - en tant que organe de transfert - se trouver dans la partie rectiligne (linéaire) de la courbe de magnétisation. 11existe, pour remplir cette condition, 2 options: soit bobiner son propre transformateur soit le faire travailler très nettement en-deçà de sa tension nominale.

Nous avons, comme J'illustre le schéma de la figure 1, opté pour la seconde solution. Comme nous avons pris 2 petits transformateurs secteurs identiques prévus pour travailler à *230 V* à la qucue leu leu, chaque transformateur se trouve alimenté à la moitié de la tension du secteur, La faiblesse de cette « modulation » permet aux dits transformateurs de travailler dans leur domaine de linéarité. Cette solution de 2 transformateurs présente,

omparée à la prise **en** amont **d'une ré**sistance de limitation

ou d'un condensateur en vue de limiter la tension au primaire, l'avantage, de faire que la tension au secondaire est bien moins sensible aux variations de charge.

#### **REDRESSEUR**

Les transformateurs utilisés ici possèdent 2 enroulements secondaires distincts. 2 enroulements sont à chaque fois pris en série de sorte que l'on se trouve en présence de 2 montagessérie de 2 enroulements chacun. En présence, au primaire, de la tension nominale (230 *V)* chacune des 2 séries de 2 enroulements côté secondaire fournit une tension alternative de 9 *V* (à la charge nominale). En réalité, étant donnée la faiblesse de la charge, la tension dépasse cette valeur.

L'un des montages-série est relié au redresseur en pont B1 et se charge de l'alimentation du circuit. En aval de ce pont on trouve le condensateur de charge C2 et un condensateur de découplage, C3, eux-mêmes suivis par un étage de régulation simple constitué du transistor Tl dont la tension de base est, de par la présence de la diode zener D2, limitée à 15 V. De ce fait, la tension à l'émetteur, la sortie de cet étage, ne saurait dépasser 14,5 V. La valeur minimale de cette tension qui sert de tension d'alimentation pour IC1 et IC2, sc situe à 7 V. La seconde série d'enroulements secondaires est reliée au diviseur de tension constitué de RI, Pl et R2. On trouve sur le curseur de l'ajustable Pl une tension alternative dont la valeur est, en fonction de la position de

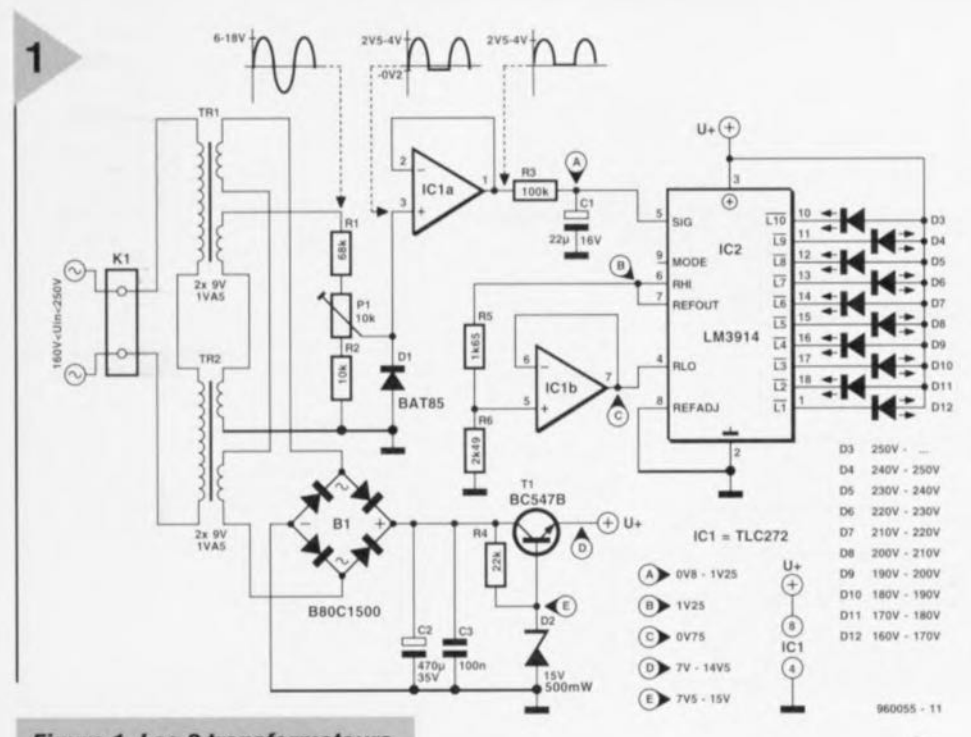

*Figure* 1. Les 2 transformateurs *du moniteur* de *tension secteur* servent et de transducteur de mesure *et* à *l'alimentation du circuit. Ils* sont montés en série *et alimentés* à *la moitié de la tension du* secteur *pour* en *augmenter la linéarité.*

PI, comprise entre 10 et 25% de la ten sion du secondaire du transformateur (valeur référencée à la masse). Notons la présence, entre le curseur et la masse, de la diode D1 qui bloque pendant la demi-onde positive de la tension alternative et est passante pendant la demi-période négative de la dite tension. La demi-période positive se trouve de ce fait appliquée à la pleine valeur (fonction de la posilion de P1) à la diode et partant à l'entrée de l'amplificateur opérationnel ICla. La demi-période négative au contraire se trouve elle pratiquement court-circuitée par la diode devenue passante, tout ce qui en reste est la chute de tension aux bornes de la diode conductrice. La diode DI étant une diode Schottky du type BAT85, cette chute de tension n'est pas, comme dans le cas d'une diode au silicium (une 1N4148), de 0,6 V, mais de 0,2 V seulement. On obtient de ce fait la forme d'onde donnée sur le schéma. L'amplificateur opérationnel IC1a est monté en suiveur de tension. De par le couplage de la sortie de cet amplificateur opérationnel à son entrée inverseuse, on retrouve à la sortie la même tension qu'à l'entrée non-inverseuse, le gain étant ainsi de 1. Lintérêt de cette approche se situe au niveau du découplage ct de la conversion d'impédance: l'entrée présente une impédance très élevée alors que la sortie au contraire se trouve à une impédance très faible. L'amplificateur opérationnel élimine en outre le 0,2 V qui se trouvent, pendant la demipériode négative aux bornes de la diode. En l'absence de tension d'alimentation négative un amplificateur opérationnel est incapable de suivre une tension d'entrée négative - et partant il ne reste que les demi-périodes positives. Il reste, si l'on veut disposer d'un affichage posé et stable, à convertir les demi-périodes en une tension continue. C'est la tâche du dispositif d'intégration constitué par R3 et CI pris à la sortie de lC1a. La constante de temps de ce réseau RC ne doit être ni trop importante (l'affichage devient paresseux) ni trop faible (la tension continue présenterait sinon des ondulations résiduelles trop importantes). Avec les valeurs du schéma, la constante de temps est de 2,2 s et l'ondulation résiduelle de 0,9% seulement (dans le cas d'une fréquence secteur de 50 Hz). La valeur movenne ainsi obtenue présente, dans le cas d'une ten-

sion alternative sinusoïdale, une relation fixe avec la valeur efficace exprimée par la formule suivante : Valeur efficace  $= 1.11$  x valeur moyenne (en cas de redressement double alternance). Ce facteur est pris en compte si l'on posi-

tionne l'ajustable de façon telle que la LED correspondant à la valeur efficace de la tension du secteur s'illumine.

#### N CIRCUJT JNTÉGRÉ ET DES LED

La réalisation du barregraphe est, de par l'existence de circuits de commande *(driver)* de barreaux de LED, une opération facile à mener. Nous avons opté pour l'un des standards industriels en la matière, un LM3914 en

*Figure* 2. *Le LM3914 Intègre une* source *de tension de référence,* un *diviseur de tension et* 10 *comparateurs capables d'attaquer,* à *courant constant, di· rectement des LED.*

teur - sans nécessiter de résistance-talon donc - qui disposent de drains de courant onstant commutés. Selon le niveau auquel est forcé la broche 9 de IC2 on aura le choix entre un mode point

(une seule LED allumée) ou un mode barregraphe. Pour notre application, le mode point (broche 9 en l'air) est, en raison de la très faible consommation de courant et de la constance de la charge des transformateurs, l'option préférentielle. Il faudra, si l'on préfère un mode barregraphe, relier la broche 9 à la broche  $3 (+U_b)$ .

Le diviseur de tension que constituent les résistances R5 et R6 remplit une double fonction: d'une part il dérer-

boîtier Dll, à 18 broches; ce composant dispose d'une entrée de tension analogique et, en sortie, de 10 étages de commande de LED. L'échelle de LED est linéaire. Comme le montre la figure 2, la structure interne du dit LM3914 est d'une étonnante simplicité : après tamponnage (BUF-FER) de la tension d'entrée celle-ci arrive aux entrées de JO comparateurs qui reçoivent, par le biais d'un diviseur de tension de précision des tensions de comparaison échelonnées linéairement. Le diviseur de tension se trouve à son tour en contact avec une tension de référence interne de 1,25 V. Les LED peuent être reliées directement aux sorties du compara-

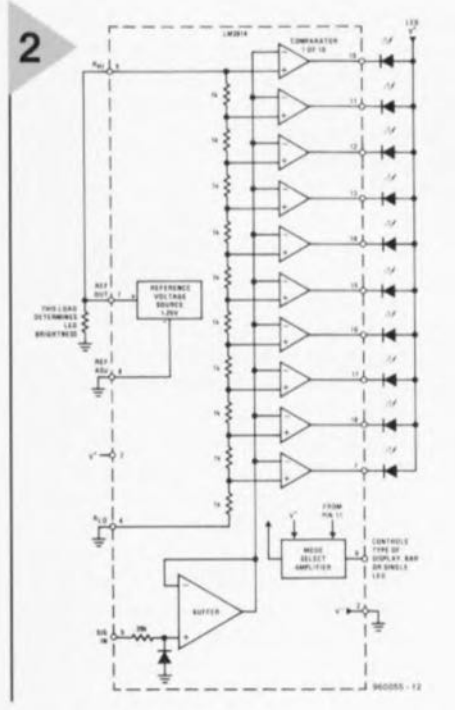

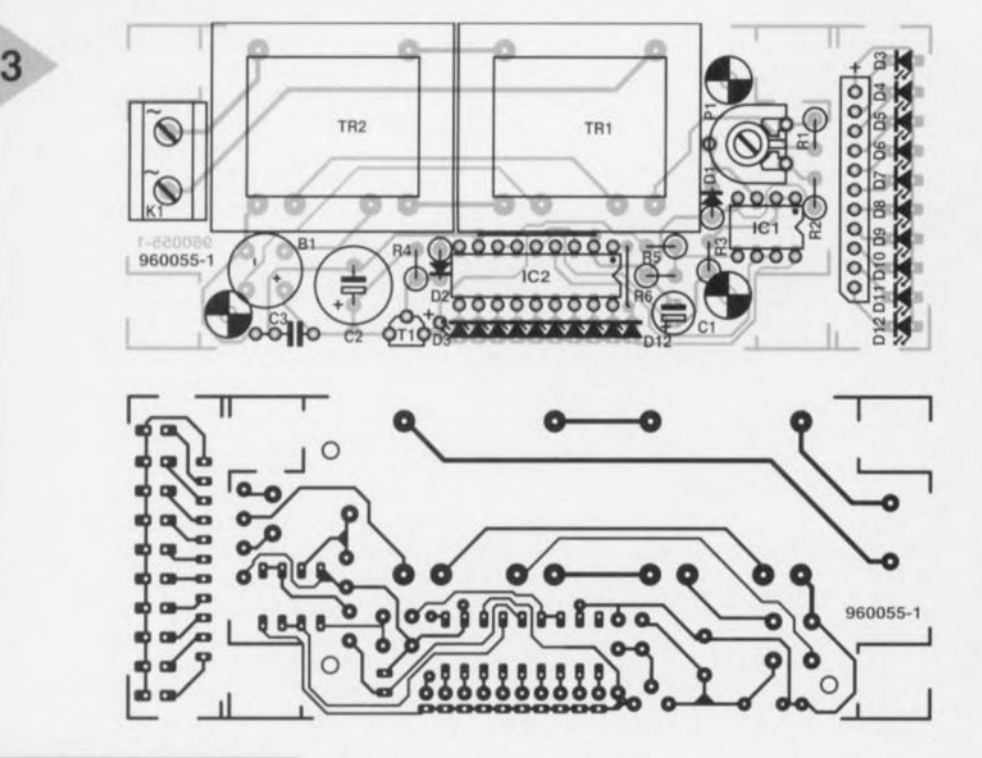

*Figure* 3\_ *Sérigraphie* et *dessin des pistes de la platine* à section *d'affichage séparable,* dessinée à *l'intention de* cette réalisation\_

mine la taille de la tension sur la broche 4 (RLO) et partant la limite inférieure du barregraphe ct de l'autre, par sa résistance to-

tale, la luminosité des LED. Un second amplificateur opérationnel, IC1b, est pris entre le diviseur de tension ct la broche 4 du LM39H - à nouveau monté en suiveur de tension. Le rapport entre les tensions présentes aux connexions extrêmes du diviseur de tension interne (broches 6 et 4) correspond au rapport entre les valeurs extrêmes de la tension du secteur que le barregraphe de LED doit visualiser en pas de 10 V:

 $150 \text{ V}/250 \text{ V} = 0.75 \text{ V}/1.25 \text{ V} = 0.6$ 

Il ne reste plus qu'à donner à PIla position dans laquelle une tension secteur de 250 V produit une tension de

1,25 V très exactement à la sortie du redresseur (pôle positif de *Cl).* Dans ces conditions on aura illumination de la LED supérieure lorsque la tension secteur sera de 250 V. La tension inférieure de 0,75 V correspondant à une tension secteur de 150 V, la LED du bas du barregraphe s'illuminera à 160 V *(ISO* + la V), chacune des LED s'illuminant à une tension supérieure de 10 V à celle provoquant l'allumage de la LED précédente.

#### UNE RÉALISATION  $R$ APIDE...

... à condition bien entendu que l'on dispose de la platine représentée en figure 3 et de tous les ornposants nécessaires. Remontons nos manches: comme à l'accoutumée on commencera par mettre les ponts de câblage en place, un seul dans le cas présent; on passera ensuite aux composants de petites tailles pour finir par l'implantation

Résistances:  $R1 = 68 kQ$  $R2 = 10 k\Omega$  $R3 = 100 k\Omega$  $R4=22k\Omega$  $R5 = 1k\Omega65$  MRS25 1%  $R6 = 2k\Omega491%$ P1 = ajustable horizontal 10 k $\Omega$ Condensateurs:  $C1 = 22 \mu F/16 V$  vertical  $C2 = 470 \mu F/35 V$  vertical  $C3 = 100$  nF Sibatit Semi-conducteurs:  $D1 = BAT85$  $D2 =$  diode zener 15 V/500 mW D3,D7 à D12 = LED à haut rendement rouge D4,D6 = LED à haut rendement verte B1 = B80C1500 rond  $T1 = BC547B$  $IC1 = TLC272CP$ IC2 = LM3914N (National Semiconductor) Divers: K1 = bornier secteur à 2 contacts au pas de 7,5 mm  $TR1, TR2 = 2 \times 9 \text{ V}/1,5 \text{ VA}$  (tel que, par exemple, Monacor VTR-1209, Block VR 1209 ou Velleman 2090018M) boîtier SE 410 EU en option: barrette sécable femelle de 11 contacts, intercalaire de 1 rangée de 11 contacts, barrette sécable mâle à 1 rangée de 11 contacts (le tout au pas de 2,54 mm)

Liste des composants

des 2 petits transformateurs. On utilisera des support pour les circuits intégrés. En raison du positionnement vertical adopté pour un certain nombre de composants il faudra s'assurer de l'absence de contact malencontreux entre 2 d'entre eux, diodes ou résistances avec tous les risques de court-circuit que cela sous-entend. On veillera à respecter (et à vérifier) la polarité des

#### *La tension secteur dans le monde*

*Comme vous n'êtes pas sans* le *savoir,* la *tension secteur n'est pas* la *même partout dans* le *monde. Si, dans* la *grande majorité des pays européens, la tension secteur* se *situe entre 220 et 230 V (380 et 400 Vpour* le *courant force) elle est de 240/415 V en Angleterre et en Australie n'étant que de 120/240 Vaux États-Unis. Après de nombreuses conférences l'IEC (International Electrotechnical Commission)* a *opté pour une tension de 230/400 V en tant que tension de base* à *travers le monde, valeur ayant d'ailleurs, dès* 1983, *été fixée dans* les *publications* 38 « *IEC Standard Voltages* ». 1/ *ne semblerai/ pas que les USAaient changé quoi que* ce *soit depuis lors. En Europe au contraire l'évolution est pratiquement terminée. EI/e n'a pas posé de grands problèmes sachant qu'avec une tension nominale de 220* V, la *tension prévue de 230 V*se *situait* à */'intérieur de* la *plage de tolérance de ±10%. Tous les appareils électriques 220 Vsont prévus pour travailler entre* 198 et 242 *V* et *peuvent donc fonctionner sans le moindre problème sous 230* V *Pour les producteurs d'élee-* *tricité européens il* a *suffit,* comme *l'illustre le schéma ci-dessous, de déplacer la plage de tolérance.*

#### Plage de tolérance selon IEC 38

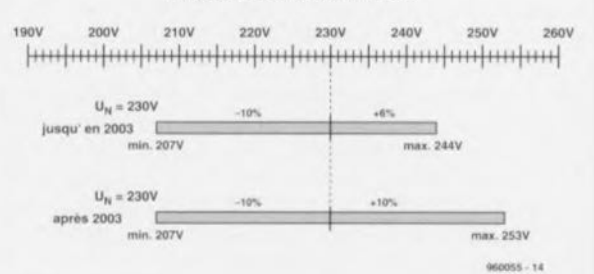

*La tension nominale est de 230 V depuis un certain nombre d'années. La valeur de* la *tension présente sur* la *prise secteur d'une habitation dépend de nombreux facteurs tels que distribution régionale et structure immobilière. Ne vous étonnez donc pas de mesurer* 224 *V seulement sur l'une de vos prises secteur. C'est parfaitement normal.*

diodes, des LED et des condensateurs électrochimiques. Nous avons prévu 2 techniques de montage des LED D3 à D12 : soit leur implantation à l'endroit prévu sur la platine principale soit leur mise en place sur une mini-platine prévue à cette intention que l'on séparera de la platine principale. Si l'on opte pour cette seconde solution on mettra une barrette sécable femelle à une rangée de 11 contacts au pas de 2,54 mm à l'endroit prévu. On dotera la platine de l'affichage d'une rangée mâle de 11 contacts droits au pas de 2,54 mm. Pour peu que l'on prenne une intercalaire à 11 contacts entre la platine principale ct la platine de l'affichage on obtient l'écart adéquat pour que les LED affleurent tout juste la surface de la demi-coquille supérieure du boîtier.

#### LA CONNEXION AU SECTEUR

Il est impératif, avant de connecter quelque montage que ce soit au secteur, de vérifier que la réalisation est correcte. Après avoir vérifié scrupuleusement l'implantation des composants et les soudures (à proximité de K1 et des transformateurs en particulier) on pourra tenter sa chance. Pour ce faire, on place la platine sur une surface propre anti-dérapante parfaitement isolée ct l'on connecte au bornier secteur un câble secteur avec fiche. Attention à ne pas entrer en contact avec une partie du circuit véhiculant la tension du secteur.

L'ajustable P1 sera positionné à micourse environ. Ceci fait, on pourra enficher la ficher terminant le câble secteur dans une prise secteur. Si le montage fonctionne comme il le doit, il ne doit, pour commencer, rien se passer. Ce n'est qu'au bout de 3 secondes environ que s'allumera la première LED, celle du bas de l'échelle; peu de temps après le point lumineux grimpe quelques échelons pour s'arrêter ensuite. On peut déconnecter le montage du secteur ct l'on verra alors le point lumineux dégringoler rapidement, la LED du bas s'illuminant brièvement pour s'éteindre ensuite rapidement. Si le montage fonctionne de cette façon, vous pouvez sauter le paragraphe suivant et aller directement au dernier, celui de l'étalonnage. Si tel n'est pas le cas il vous faudra vous résoudre à lire le prochain paragraphe.

#### EN PANNE?

On commencera par extraire les 2 circuits intégrés de leur support. Pour vous aider dans votre recherche de la raison du non-fonctionnement nous vous proposons en figure 4 un certain nombre de points de mesure, la masse de référence étant le picot à proximité de C3. On peut à nouveau, en respectant les mêmes mesures de sécurité que précédemment, réappliquer la tension du secteur et commencer un dépannage étape après étape. On commencera par vérifier la tension aux points E et D (cf. les valeurs de mesure données sur le schéma). En cas de disparité : si la tension sur le point D (émetteur de TI) n'est pas inférieure de quelque 0,6 V à celle du point E c'est qu'il y a un problème du côté de ce transistor. Si la tension au point E dépasse 15 *V,* c'est que la diode 02 est défectueuse, voire qu'il ne s'agit pas d'une diode zener de *15 V.* Si la dite tension sur E est de l'ordre de 0,6 *V* il est fort probable que D2 est montée à l'envers. Si la tension en E est inférieure à 7 *V* on mesurera la tension alternative (calibre CA) aux connexions alternatives du pont de redressement. Si la tension à cet endroit ne dépasse pa; 9 *V.*il faudra se résoudre à dessouder le redresseur et recommencer la mesure. Si, dans ces conditions, la tension est plus élevée (supérieure à 9 V), ce n'est sûrement pas le transformateur qu'il faut mettre en cause, mais l'un des composants situés en aval, B1, C2, C3 ou T1/D2. On mesure, toujours en calibre CA, la tension alternative entre la masse et la patte (accessible) de R1 ne se trouvant pas en liaison avec l'ajustable PI. Celte tension alternative doit ôtrc supérieure à 9 *V.* Si tel n'est pas le cas, il faudra mettre le transformateur en cause, voire vérifier l'absence d'une monstrueuse erreur de soudage qui court-circuiterait ce dernier. On passe ensuite en calibre C pour vérifier que la tension continue présente sur la diode D1 se situe entre 0,8 et 1,3 V environ. Si, P1 se trouvant en position médiane, cette tension est plus faible, il se pourrait que D1 soit ou montée à l'envers ou défectueuse. Si toutes les tensions mesurées jusqu'à présent sont O.K. les LED devraient s'allumer elles aussi, sauf bien entendu

si l'on en a inversé la polarité ou que les sorties LED de IC2 ne commutent pas vers la masse. Si la LED inférieure, D12, est la seule à ne pas s'allumer, cela tient probablement à l'oubli d'un pont de câblage.

#### MISE EN BOÎTIER ET ÉTALO NACE

La platine a été dessinée pour le boîtier à fiche secteur incorporée, les orifices dont elle est dotée en permettant la fixation. Il restera, avant de fixer la platine, à souder 2 conducteurs (bien isolés) aux extrémités prévues de la prise qui sera enfichée dans la prise secteur, l'autre extrémité des dits conducteurs venant, comme l'illustre le plan de câblage de la figure 4, se fixer dans le bornier K1. La demi-coquille supérieure du boîtier sera dotée d'orifices ou d'une fente pour le passage des LED - qu'il faut bien évidemment *pouvoir* voir depuis l'extérieur. Sur notre prototype les LED sont montées sur leur propre platine et disposées de manière à affleure la surface du cou*verele.* Et l'étalonnage? La technique la plus simple consiste à mesurer la tension secteur à l'aide d'un multimètre el à faire en sorte que, par réglage de PI, que la LED correspondant à la tension mesurée, s'allume, Une seconde technique, plus compliquée a l'avantage d'être plus précise. Pour ce faire on commence par mesurer la tension de référence U<sub>ref</sub> sur IC2 (entre ses broches 2 et 7) puis la tension secteur Usect<sup>,</sup> À partir de ces 2 valeurs on calcule une valeur de tension qu'il faudra, n jouant sur PI, retrouver entre les bornes du condensateur C1; cette tension répond à la formule suivante :  $U_{C1} = U_{ref} \times U_{sect} / 250.$ 

Si U<sub>ref</sub> = 1,25 V et U<sub>sect</sub> = 230 V, on réglera à 1,15 V la tension régnant aux bornes de C1. Notons pour finir, qu'en mode point du LM3914 il peut sc faire que 2 LED soient allumées simultané-

*Figure* 4. *Positions* des *points de* mesure *sur la platine* et *plan de câblage de la seule interconnexion* à ef*fectuer, vers KI.*

ment : c'est que la tension appliquée à la broche 5 se situe très exactement au point de commutation entre 2 LED. 960055-1

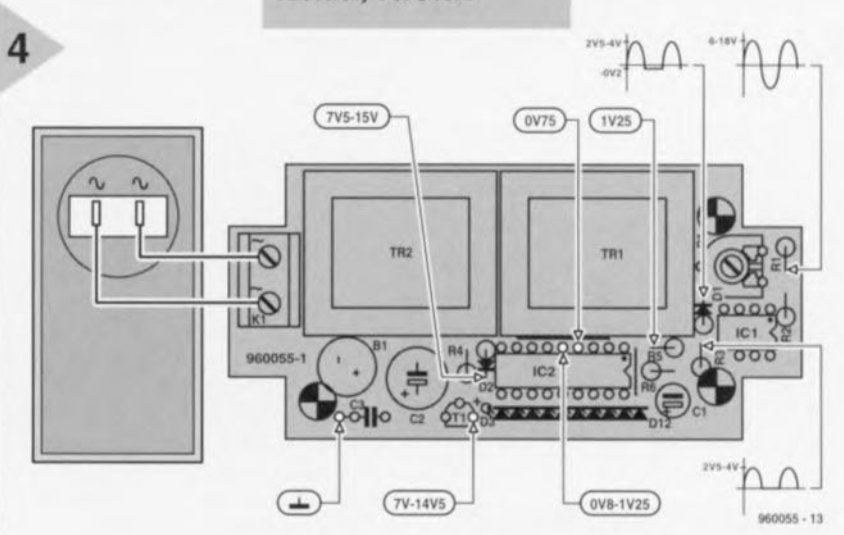

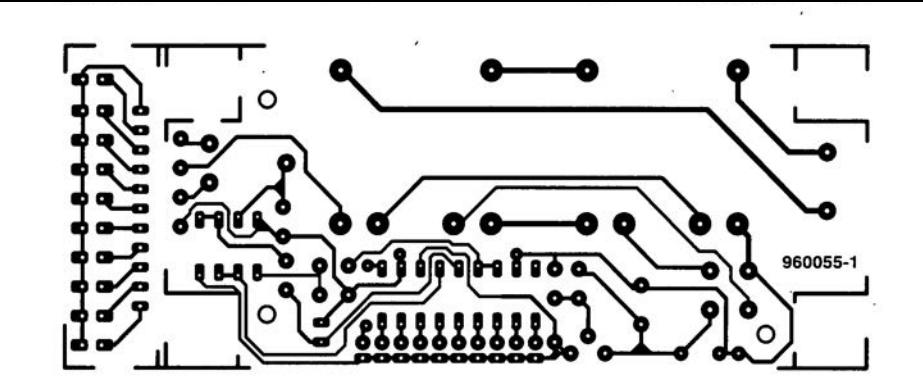

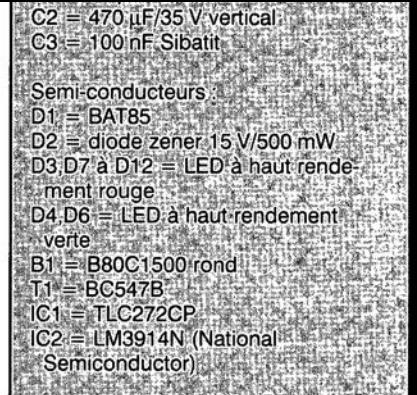

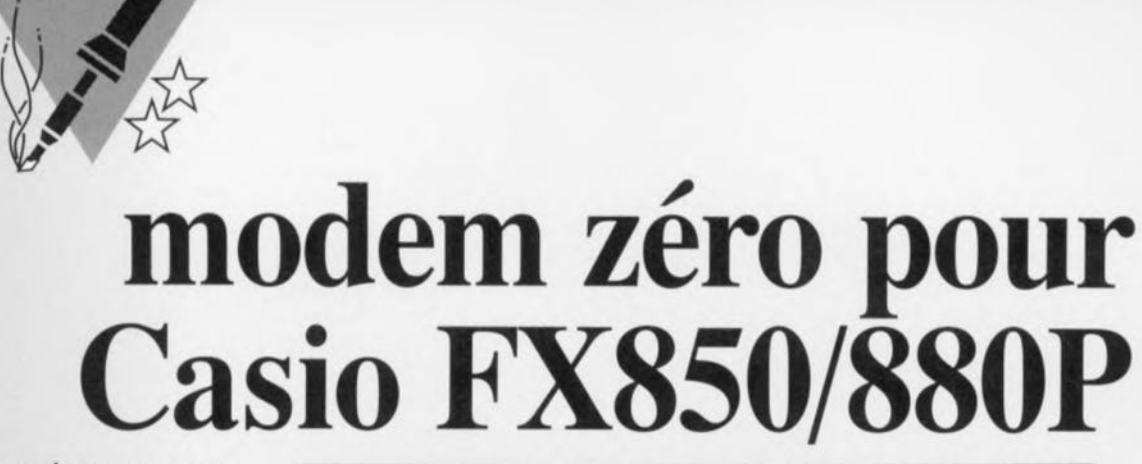

Beaucoup de possesseurs de calculateurs scientifiques Casio FX850/880P sont verts d'envie au vu de la simplicité avec laquelle il est possible de procéder à des échanges de données entre deux calculateurs de poche HP. Ces machines utilisent la technique de transmission de données par infrarouge (IrDa) pour échanger données et programmes sans aucune interface additionnelle. Bien que les FX850/880P ne soient pas dotées de facultés IrDa comme leurs rivales HP, elles peuvent malgré tout communiquer entre elles sans problèmes. Nous vous montrons ici comment arriver à cela de manière très économique, en utilisant l'interface série de la machine et quelques lignes de **BASIC.** 

Quoique vous en pensiez, les Casio FX850/880P ne sont en aucune manière des enfants pauvres quand il s'agit d'échanger des données et des programmes entre deux calculateurs, à l'opposé d'autres calculateurs scientifiques bas

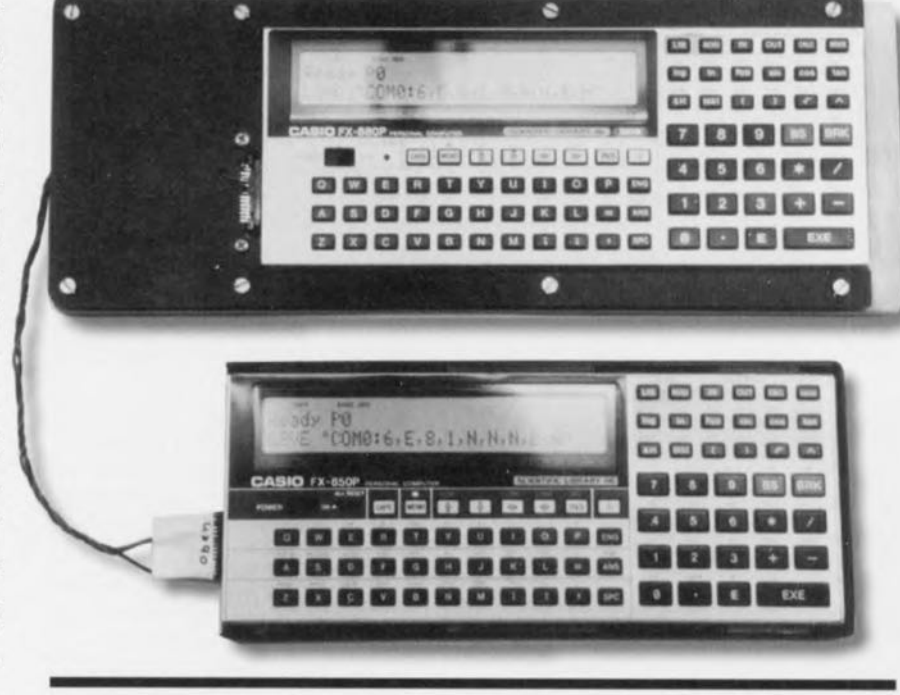

### *3 fils pour une communication de Casio* **à** *Casio*

de gamme qui ne permettent l'échange de données que via des cassettes ou via un PC!

Heureusement, le Casio FX850P, et son successeur le FX880P, disposent en standard d'un connecteur d'interface sérielle qui permet l'émission et la réception de programmes et de données de manière pratique et abordable. En réalité, nous sommes en train de vous parler de la mise en place d'un modem zéro entre deux machines identiques.

#### DEUX CASIO ABUSÉS

Un « modem zéro » est en fait un dispositif qui trompe un ordinateur en lui faisant croire qu'il pilote un appareil esclave à travers son lien sériel. A l'origine, un modem zéro était un dispositif de test à connecter au port RS-232 des terminaux inintelligents (utilisés dans les années 70) et qui permettait aux ingénieurs de maintenance et

aux opérateurs de réseau de visualiser en retour sur les terminaux euxmêmes les données émises. En réalité, il s'agissait seulement d'un connecteur D à 25 broches muni de quelques fils de connexion! Depuis lors, ce terme est utilisé en faisant référence à la fonction plutôt qu'à l'appareil de test lui-même. Dans le monde des PC, un modem zéro indique simplement une connexion croisée entre deux ordinateurs, faisant croire à chacun d'entre eux qu'il s'adresse à un équipement esclave disposant des fonctionnalités complètes d'établissement et de contrôle de liaison.

Ainsi que cela est illustré à la figure L, la même chose peut être accomplie avec deux calculateurs Casio. Le brochage qui est donné est celui du connecteur de l'interface sérielle du Casio. En fait, pas de circuit; pas de composants non plus d'ailleurs: juste

Projet: N. Fries

### tiem-liente is ismasinl ety uten:

*1*<sup>Y</sup> a sur *Internet plusieurs* sites *qui proposent un tas d'informations* sur *les calculateurs scientifiques Casio. Casio* a *d'ailleurs lui-même un très beau site Web qui présente une vue d'ensembfe des produits actuellement disponibles (avec les spécifications)* sur *<http://www.casio-usa.com.> Leur adresse de courrier électronique est [info@casio-usa.com.](mailto:info@casio-usa.com.) 1/* y a *aussi plusieurs autres sites dépendants d'opérateurs fanatiques de* ces *calculateurs. Un parmi ceux-là est le Silverstone BBS que vous pouvez atteindre par*

 $\alpha$ 

*Vous pouvez aussi utiliser un moteur de recherche comme Lycos ou WebCrawler et vous trouverez ainsi des douzaines d'autres liens vers des sources d'informations al/ant du simple programme jusqu'à un Centre d'Echange Casio 1 Pour finir, voici l'adresse* « *lente» des bureaux Casio en Europe:*

 $Casio$  *Electronics Co. Ltd., Unit* 6, *North Circular Road, London NW2 7JO.Et aux Etats-Unis:* Casio *Inc., 570 Mount Pleasant Ave., Dover, NJ 07801*

*[hllp://www.abc.se/-m9935/casio.hlml.](http://hllp://www.abc.se/-m9935/casio.hlml.)*

trois fils et le tour est joué! Comme vous pouvez le voir, les lignes TxD (Transmit

*Data* = émission de données) et RxD *(Receive Data = réception de données)* sont croisées d'un calculateur à l'autre, alors que le troisième fils est une connexion de masse directe. Les fils sont soudés à chaque extrémité sur un connecteur spécial à  $2 \times 15$  contacts (avec écartement de 0,127 millimètre -ou encore 0,05 pouce).

Malheureusement ces connecteurs (voir figure 2) sont assez exotiques et seront probablement difficiles à trouver sur le marché des composants électroniques classiques. Ils peuvent toutefois être obtenus auprès des distributeurs autorisés Casio ou bien via le « Casio User Club », c/o N. Fries, Hilgenland 2b, D-58099 Hagen, Gerrnany.

#### ET UNE LIAISON AV LES PC *'t*

Les Casio FX850P et FX880P disposent tous deux d'un connecteur d'interface sérielle complet. Le problème se situe en fait autour des niveaux non-standards des signaux disponibles et qui sont compatibles TTL (ou CMOS) entre 0 volts et +5 volts.

Selon le standard RS-232 (CCITT V.24), un 0 logique est représenté par une tension comprise entre +3 volts et +15 volts et un 1 logique par une tension comprise entre -3 volts et -15 volts. Lespace entre -3 volts et +3 volts n'est pas défini. A cause de cela, une liaison entre un Casio FX850/880P et un PC devrait comporter en plus le convertisseur adéquat. Dans la plupart des cas, cela implique l'utilisation du classique MAX232 de

#### LIAISON

*Casio 1 Casio 2*

 $\overline{R}$  $GND$  30  $30$  GND

> *Figure* 1. *Une connexion* en *trois fils entre deux Casio FX850/880P: échange de données* à

*peu de frais.*

Pour échanger des programmes entre deux calculateurs Casio, il faut procéder comme suit:

960064 • 11

chez Maxim.

COMMENT UTILISER LA

- 1. Eteindre les deux calculateurs.
- 2. Connecter les deux calculateurs l'un à l'autre au moyen du câble modem zéro.
- 3. Allumer les deux calculateurs.
- 4. Basculer le calculateur maître (source) en mode <sup>1</sup> (mode BASIC), pressez la touche [Shift] + Px pour sélectionner le programme-mémoire qui contient le programme à envoyer à l'autre calculateur et tapez ensuite: SAVE "COM0:6, N, 8, 1, N, N, N, B, N".
- 5. Basculez le calculateur esclave (destination) en mode 1 (mode BASIC).
- 6. Sélectionnez le programme-mémoire cible à l'aide de [Shift] + Px et tapez ensuite : LOAD "COM0:6,N,8,1,N,N,N,B,N".
- 7. Pressez la touche sur le calculateur esclave.
- 8. Pressez la touche sur le calculateur maître.
- Le calculateur maître va alors transmettre le programme choisi à l'esclave. Durant la transmission, l'affichage laissera apparaître un léger scintillement. Cela vous confirmera que le transfert

est effectivement en cours.

9. Pour lancer le programme sur le calculateur esclave, interrompez la transmission en pressant

*Figure* 2. *Pour* ré*férence : fonctions des broches du connecteur d'interface sérielle sur le Casio FX850/880P.*

la touche [Break)

« MODE 0 » pour basculer le Casio en mode CAL. A partir de là, le programme peut être démarré en appelant le programme-mémoire à l'aide de  $[Shift] + Px$ .

#### CHASSE AUX ERREURS ET «TRUC» FINAL

Si le Casio arrête la transmission et affiche le message « FC ERROR *»,* il indique qu'une erreur de dépassement de capacité s'est produite dans le tampon. La raison en est une vitesse de transmission trop élevée.

Une autre erreur fréquente est de taper la lettre «0» en lieu et place du chiffre « Ü », Soyez donc prudents.

D'autre; sources de problèmes et, bien sûr, les solutions pour y remédier se trouvent expliqués dans le manuel Casio (anglais) aux pages 89 et 415. Pour terminer, un truc: si vous n'aimez

pas taper de longues séquences d'instructions, entrez juste une fois la commande

LOAD" COM0:6, N, 8, 1, N, N, N, B, N"

et pressez ensuite la touche.

2

De cette manière, vous enregistrez cette commande cauchemardesque dans la mémoire de fonctions du Casio d'où elle peut être rappelée aussi souvent que vous le souhaitez en pressant de nouveau la touche IN. 960064-1

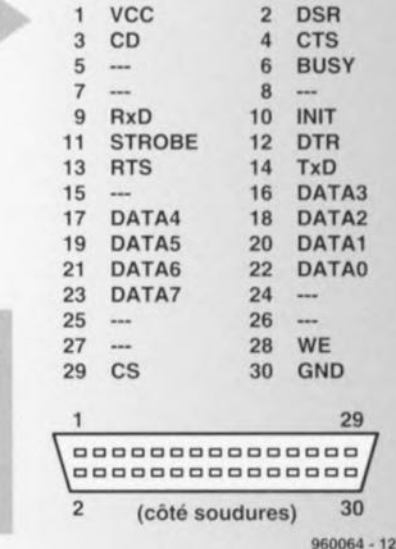

### *2ème partie, la réalisation*

Le mois dernier nous sommes entrés dans le détail du concept et des possibilités de cet appareil de mesure numérique précis et universel, instrument qui rend la puissance de signaux audio numériques avec une résolution de 0,1 dB. L'objet de ce second et dernier article est de parler de la réalisation et du mode d'emploi de notre VU-mètre numérique. •

Comme le montre le schéma publié dans l'article du mois l'électronique constituant ce montage se laisse subdiviser en quelque 5blocs. La figure 1 vous propose la représentation de la sérigraphie de l'implantation des omposants et la reproduction du dessin des pistes de la platine dessinée à l'intention de cette réalisation. On retrouve cette egmentation dans la sérigraphie du circuit imprimé. Les 2 affichages, le microprocesseur et sa cour, l'alimentation et l'interface S/PDIF se sont vus attribuer chacun leur propre circuit imprimé. Cette redistribution donne une très grande flexibilité au montage. Elle permet non seulement une mise en place dans des boîtiers aussi différents que variés mais encore d'adapter la fonctionnalité aux adaptations spécifiques sans trop de problèmes. Il faudra, avant de vous lancer dans la mise en place des composants, séparer les différentes (5) mini-platines constituant le circuit imprimé double face à trous métallisés.

projet: H. Schaake/R. Smeding

54

# **VU-mètre** numérique

sérigraphie de des com- Option RM

 $\frac{e^{ \frac{1}{a}}}{\frac{1}{a} \frac{1}{b}}$  and  $\frac{1}{b}$  are complementation des complementation des complementation des complementations des complementations des complementations des complementations des complementations des compleme posants de la figure 1 pourra servir de fil d'Ariane lors de la mise en place des composants. La platine de l'alimentation ne tend pas le moindre piège. Le régulateur a besoin d'un certain refroidissement; la meilleure solution consiste à fixer le régulateur sur le fond du coffret, si tant est que ce dernier soit métallique: en cas d'utilisation d'un boîtier en plastique il faudra doter le régulateur d'un radiateur.

audiom?

**a" etre d**

GITAL VU METER

**Lec option e crêt** 

L'interface S/PDIF eest dotée d'une embase Cinch, K4, par le biais de laquelle arrivent, via un câble coaxial, les données sérielles. On utilisera une version dorée de cette embase, précaution qui garantit un meilleur contact électrique. Le circuit intégré sera monté sur un support (de bonne qualité) de manière à le mettre à l'abri de risques lors de la soudure. Toutes les résistances sont implantées verticalement. Dans son état actuel, la platine ne dispose pas d'une entrée optique. La figure 2 montre qu'il est relativement facile d'ajouter ultérieurement une telle interface. Un avantage additionnel de cette approche est l'obtention d'une sortie coaxiale pour rien. La réalisation des 2 platines d'affichage ne devrait pas poser de problème elle non plus. Toutes les LED sont montées sur support. Le circuit de commande Maxim mérite un support. Pour peu que l'on fasse at-

tention à la polarité des LED et à celle des

condensateurs électrochimiques, il ne peut pas arriver grand chose. Le connecteur utilisé est du type autodénudant pour câble plat.

Au coeur de la platine principale règne la CPU, l'unité centrale. Il faudra bien évidemment la monter sur un support. Attention à bien identifier la broche 1 de ce composant et à la respecter lors de son placement sur la platine. Une fois soudé en place, il est pratiquement impossible *de* modifier le positionnement du dit support. Le circuit intégré lui-même ne peut être mis que dans un sens dans le support, de sorte qu'il est impossible de se tromper - si tant est que le support ait été monté correctement. La mise en place du reste des composants n'appelle pas de remarque particulière. On positionne ensuite les différents contacts des interrupteurs DIL dans la

> *Figure* 1. *Représentation* de *la sérigraphie* de *l'implantation* des *composants* et *du dessin* des *pistes* de *la platine dessinée pour le VU-mètre numérique.*

Elektor 5/96

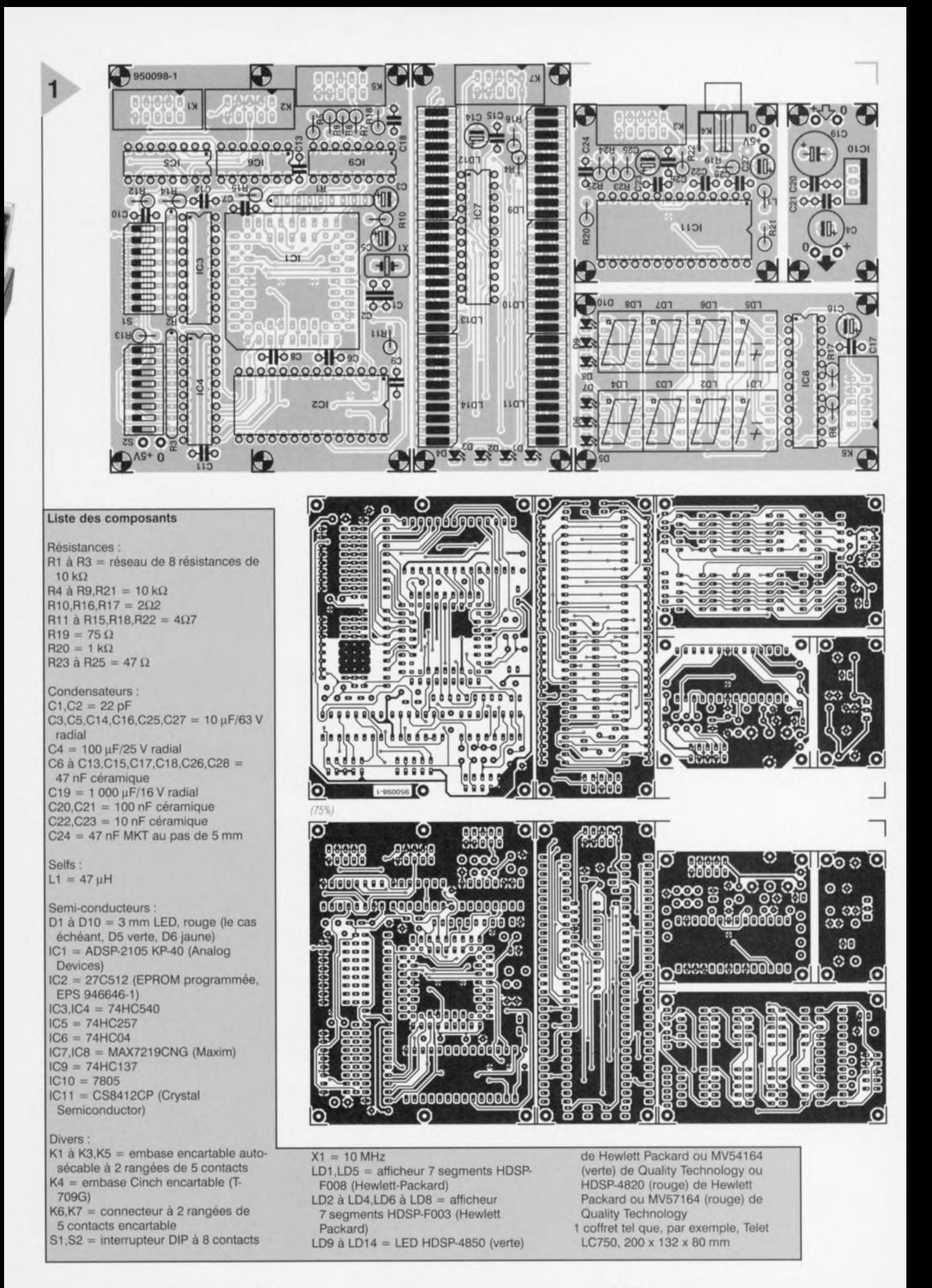

Elektor 5/96 55

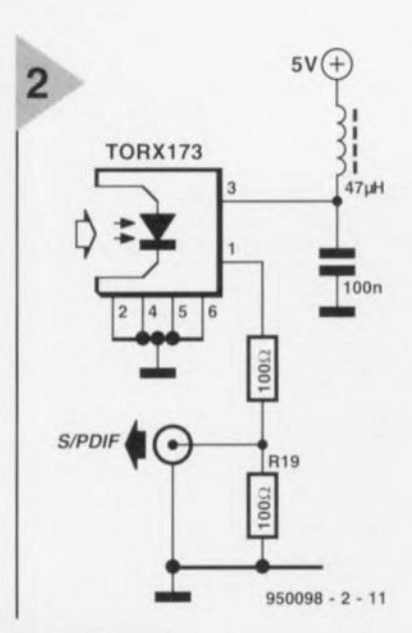

*Figure* **2.** *Il* **est très** *facile de doter* **ce** *montage d'une* **entrée** *optique. La* **sortie** *coaxiale* **est** *alors un cadeau.*

position requise. Voici, en cas de doute, une configuration de base parfaitement viable: 51.3,51.4, 52.1 à 52.6 sur « ON », le reste

3

des contacts étant sur « OFF ».

Le plan de câblage de la figure 3 montre comment interconnecter les différentes platines entre elles. Il n'est pas encore temps, pour le moment, de procéder à cette interconnexion. Nous allons tester chacun des sous-ensembles indépendamment.

#### LA PREMIÈRE MISE SOUS **TENSJO**

Une fois que l'on aura terminé la réalisation de toutes les platines et que l'on en aura vérifié la qualité, il sera temps de passer aux choses sérieuses : le test du montage. Commençons par l'alimentation. On connecte un adap**tateur secteur fournissant une tension** de sortie comprise entre 9 et 12 V. On devrait trouver à la sortie de l'alimen**talion** une tension **de 5 V. Si** c' **st bien** le cas on pourra, après avoir coupé la tension, brancher l'alimentation à la platine principale.

JI nous faut maintenant fabriquer un câble multibrin doté à ses extrémités de connecteurs autodénudants ultraplats à 10 broches et d'un connecteur pour embase encartable HE10 intercalé entre les dits connecteurs ainsi qu'un second câble plat doté lui de 2 connecteurs à 2 rangées de

5 contacts autodénudants pour embases encartables classiques. La longueur à donner à ces câbles dépend du boîtier dans lequel sera placé la réalisation. Le premier âble interconnecte les embases K5,

*Figure* **3. Le** *plan de câblage montre comment Intercon***necter** *tes diffé***rentes** *platines constituant le VUmètre numérique.*

56

K6 et K7. Le second relie l'interface S/PDIF avec la platine principale. 5i l'on choisit de monter la platine de l'affichage en gigogne sur la platine principale - les orifices nécessaires sont déjà prévus - l'écart entre les 2 embases K5 et K7 est inférieur à 2 cm. On veillera à donner à cette liaison la longueur la plus courte possible. Plus le câble est court, moins il y aura de risques de rayonnement parasite, près application de la tension d'alimentation on verra s'illuminer le segment central des afficheurs numériques. Si tel est bien le cas, nous avons l'assurance du bon fonctionnement de cette partie du montage. On relie maintenant la sortie numérique d'une source de son, un lecteur(/enregistreur) DCC ou DAI, soit encore un lecteur de CD, à l'entrée du VU-mètre numérique à l'aide d'un morceau de câble coaxial. Dès l'appa-

rition des premières « notes » on verra s'afficher une valeur de mesure sur les LED. Si le lecteur/enregistreur ne dispose pas d'une sortie numérique libre on pourra éventuellement utiliser la sortie numérique de l'amplificateur ou du DAC auquel est relié le lecteur/enregistreur. <sup>11</sup> arrive que ce genre d'appareil dispose d'une telle sortie pour la connexion d'un second lecteur/enregistreur numérique. Si tel n'est pas le cas, il vous restera la possibilité de réaliser le «répartiteur coaxial/optique pour sortie S/PDIF » décrit dans le numéro Hors-Gabarit de 1995 (NdlR: n°205/206, page 90 et suivantes). Cet accessoire permet de distribuer un signal numérique vers plusieurs sorties. La réalisation d'un montage basé sur le schéma de la figure 2 qui crée une sortie additionnelle sur le VU-mètre constitue une dernière approche possible.

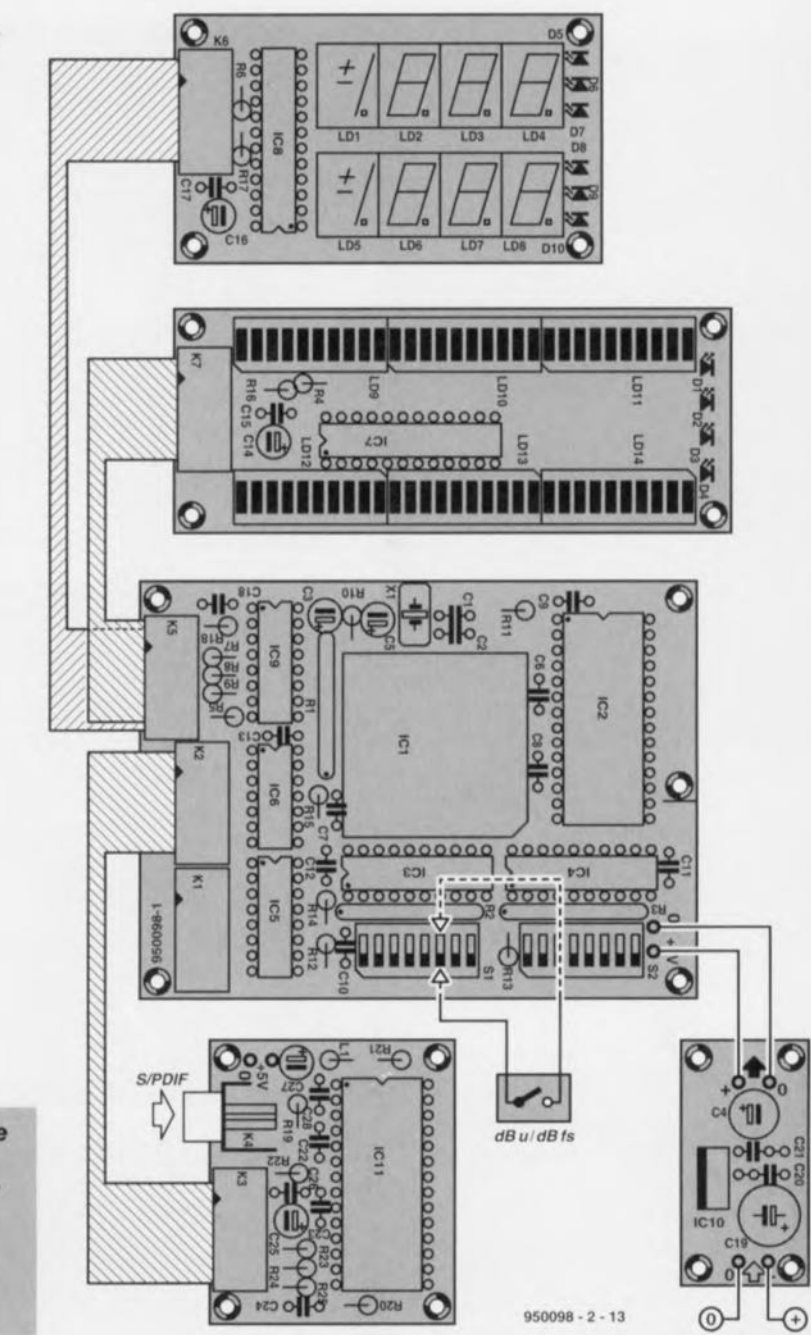

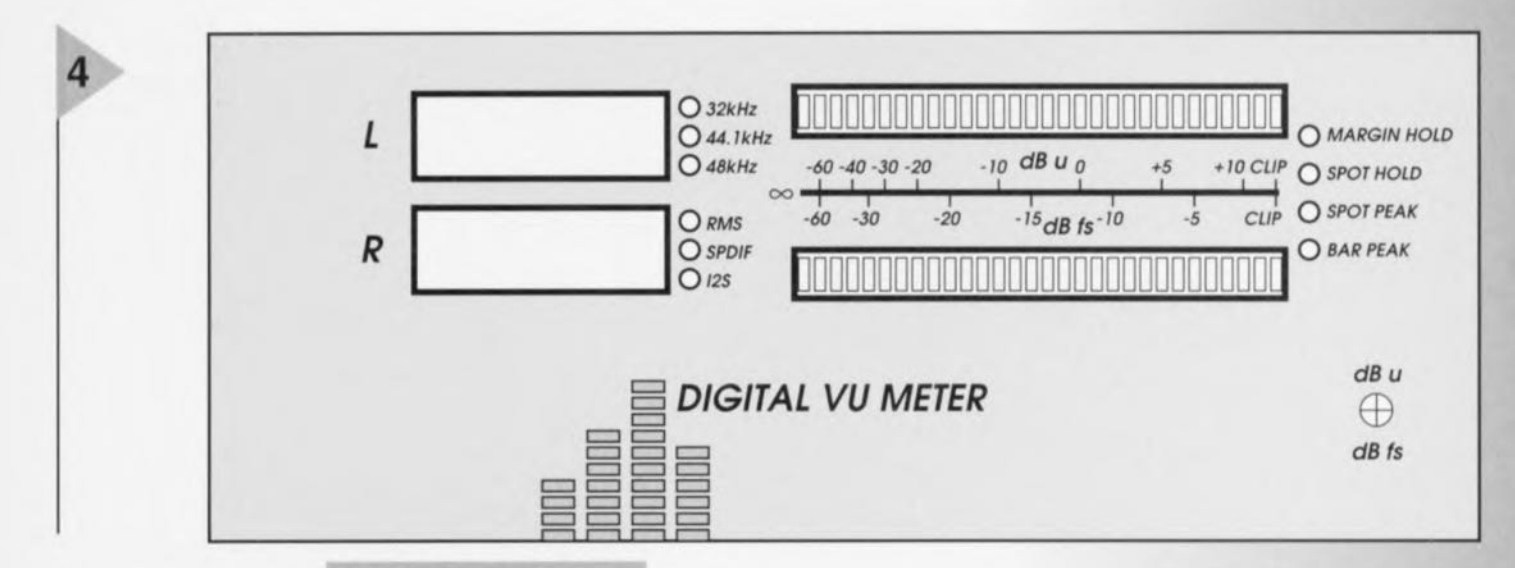

#### ET SI TOUT E MARC PAS?

En l'absence de signe de vie du montage il vous faudra essayer d'identifier la cause de dysfonctionnement. Le montage est heureusement en état de nous tendre une main secourable dans notre quête. S'li ne se passe strictement rien à l'application de la tension d'alimentation il faudra s'assurer du fonctionnement de l'alimentation. Si l'on trouve 5 V aux bornes du condensateur C4, tout va bien. On vérifie ensuite que tous les circuits intégrés reçoivent bien leur tension d'alimentation. Cette mesure (à effectuer avec précaution) se fera directement sur les broches concernées des circuits. En cas d'existence des ten-

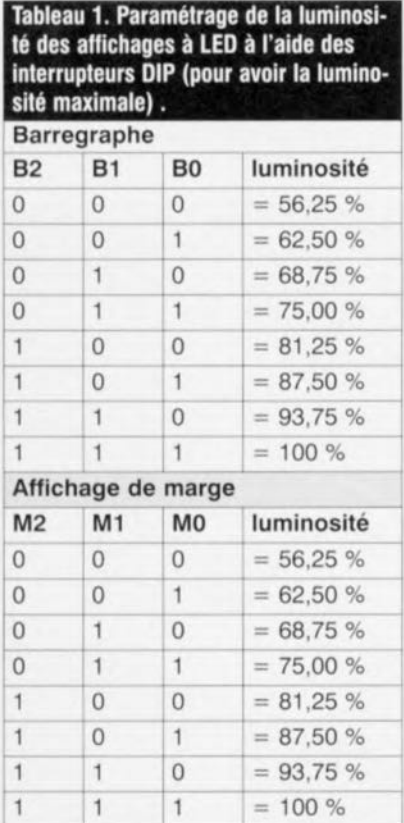

*Figure* 4. *Vous pourrez vous servir* de ce *des·* sin de face *avant pour réaliser la vôtre.*

sions il faudra s'assurer du fonctionnement du décodeur S/PDIF. Ce circuit intégré rem-

plit une double fonction: d'une part il extrait l'information audio numérique du flux de données et de l'autre il génère le signal d'horloge utilisé entre autres pour la commande des affichages. En présence de la tension d'alimentation et de l'application d'un signal S/PDIF en provenance d'une source de signal audio numérique sur l'embase K4, on devrait trouver un signai d'horloge sur la broche 12 de ICll. Au même instant on devrait trouver les données numériques sur la broche 26 et le signal de synchronisation sur la broche 11. Ce signal d'horloge doit également être présent sur la broche 13 des 2 circuits de ommande des 2 affichages (MAX7219). Si tout se passe comme prévu jusqu'à présent, il ne reste plus grand chose à faire que de prendre un oscilloscope pour examiner le fonctionnement du DSP. On commencera par s'assurer du fonctionnement de l'oscillateur. En présence du signal d'horloge on pourra vérifier le fonctionnement du DSP. Dès la mise sous tension le DSP lit le contenu de la ROM de démarrage, IC2. On procèdera à un court-circuit momentané de la résistance R3 et l'on vérifiera l'existence d'une activité brève sur les bus de données ct d'adresses. S'il ne se passe rien, il est probable que le DSP est défectueux; 'il vous faudra

vous résoudre à le remplacer par un nouvel exemplaire. Une fois le programme lu par le DSP, on devrait détecter une certaine activité sur les lignes Load (broche 53) et DSO (broche 52). Si le montage fonctionne comme il le doit, il sera temps de prévoir un boîtier à son intention. Nous avons dessiné une face avant pour le type de boîtier que nous avons utilisé; nous vous la proposons en figure 4.

#### LL NE RESTE PLU Q U'À MESUR

On peut dès à présent utiliser le VUmètre numérique dans son installation audio personnelle ou dans son studio numérique. De par le caractère numérique de cette réalisation il n'est pas nécessaire de procéder à un quelconque étalonnage. Les tableaux de la figure 5 donnent la correspondance entre les valeurs de mesure et l'illumination des LED du barregraphe. On pourra, Je cas échéant, redéfinir à l'aide des contacts des interrupteurs Dlf le paramétrage optimal pour une application donnée. Le tableau l montre comment adapter la luminosité des affichages à LED par le biais des dits interrupteurs. \_1'18-11

> *Figure* 5. *Les LED du barregraphe* représen. *tent chacune un niveau* de *signal.* Cette *échelle donne la* correspondance *niveau/LED.*

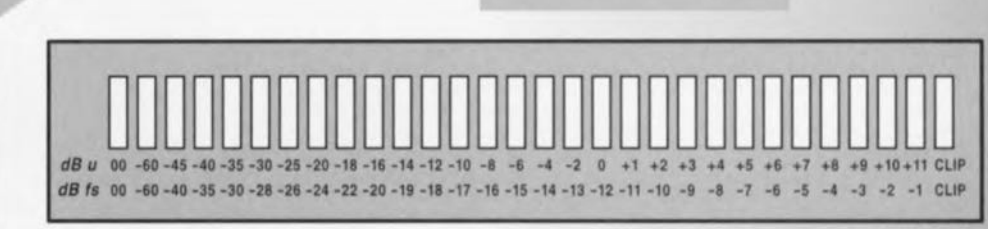

57

5

**Liste des composants** Résistances :  $R1$  à  $R3$  = réseau de 8 résistances de 10kQ R4 à R9, R21 =  $10 \text{ k}\Omega$  $R10.R16.R17 = 2\Omega2$  $R11$  à R15, R18, R22 =  $4\Omega$ 7  $R19 = 75 \Omega$  $R20 = 1 k\Omega$ R23 à R25 = 47  $\Omega$ Condensateurs :  $C1.C2 = 22 pF$ C3,C5,C14,C16,C25,C27 = 10  $\mu$ F/63 V radial  $C4 = 100 \text{ uF}/25 \text{ V}$  radial C6 à C13, C15, C17, C18, C26, C28 = 47 nF céramique  $C19 = 1000 \mu F/16 V$  radial  $C20$ , $C21 = 100$  nF céramique  $C22.C23 = 10 nF céramique$  $C24 = 47$  nF MKT au pas de 5 mm Selfs:  $L1 = 47 \mu H$ Semi-conducteurs: D1 à D10 = 3 mm LED, rouge (le cas échéant, 05 verte, 06 jaune)'  $IC1 = ADSP-2105 KP-40 (Analog)$ Devices) IC2 = 27C512 (EPROM programmée, EPS 946646-1) IC3,IC4 = 74HC540 IC5 = 74HC257  $IC6 = 74HCO4$ IC7,IC8 = MAX7219CNG (Maxim)  $IC9 = 74HC137$  $IC10 = 7805$  $IC11 = CS8412CP$  (Crystal Semiconductor)

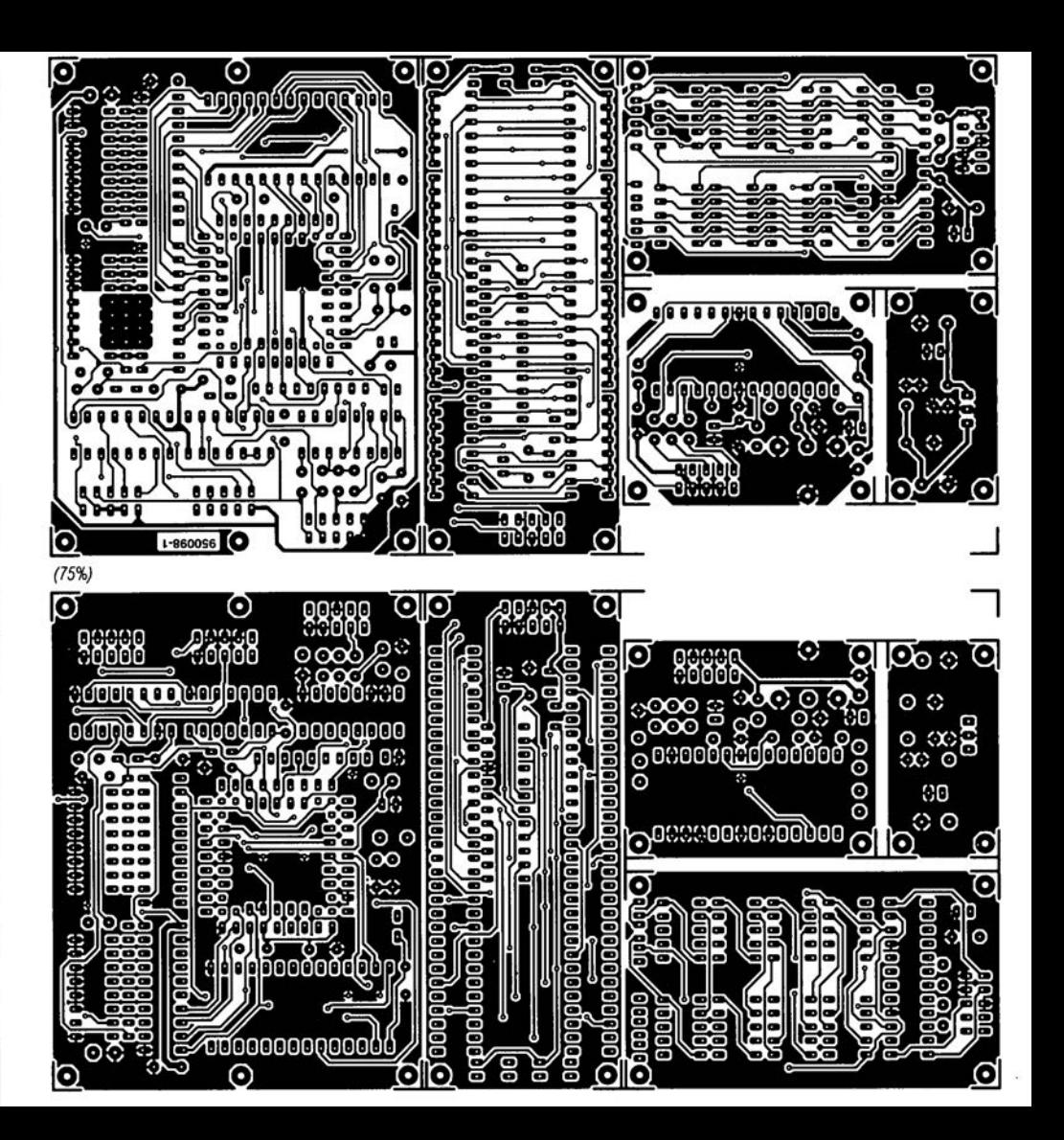

### Elektor Electronics MAX641/642/643

#### Alimentations

Régulateurs rehausseurs à découpage CMOS 10 W à tension de sortie fixe

Fabricant: Maxim Integrated Products, 120 San Gabriel Drive, Sunnyvale, CA 94086, U.S.A. Tél.: (408) 737-7600, Fax.: (408) 737-7194 Internet : http://www.maxim.com

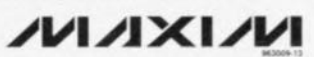

Les MAX641/642/643 sont une famille de régulateurs rehausseurs à découpage conçus pour réduire le nombre de composants nécessaires à la réalisation de convertisseurs CC-CC (onduleurs) d'une puissance comprise entre 5 mW et 10 W. Les applications de faibles puissances se contentent d'un petit condensateur de filtrage en sortie et d'une petite self peu coûteuse. Il faudra, pour des applications à forte puissance, prévoir un MOSFET ou transistor bipolaire additionnel. La puce intégre également une circui-

#### terie de détection « pile faible ». Les

**INFOCARTE** 

MAX641/642/643 sont destinés respectivement à des tensions de  $+5$ ,  $+12$  et  $+15$  V. Les régulateurs peuvent être amenés à fournir d'autres tensions par l'adjonction de 2 résistances.

05/96

#### Applications:

- Onduleurs simples haut rendement
- Alimentations non-interruptibles au niveau de la carte-mère
- Mise en forme de l'alimentation pour systèmes à pile
- Instruments et communications portatifs

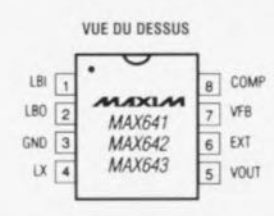

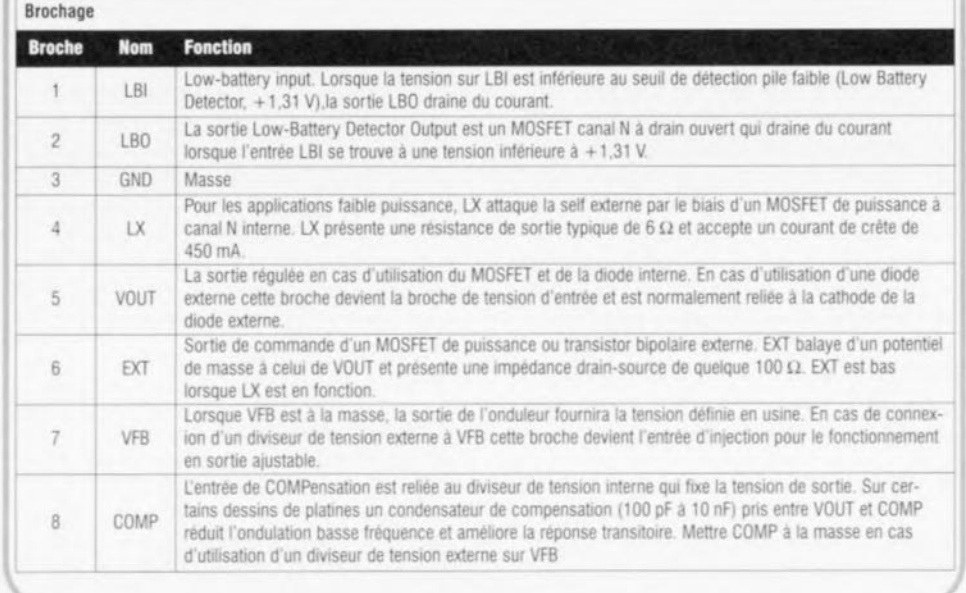

#### MAX641/642/643

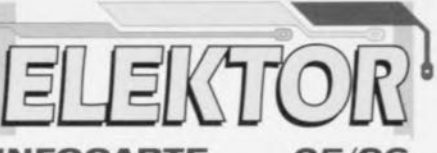

#### Alimentations

#### **INFOCARTE**

05/96

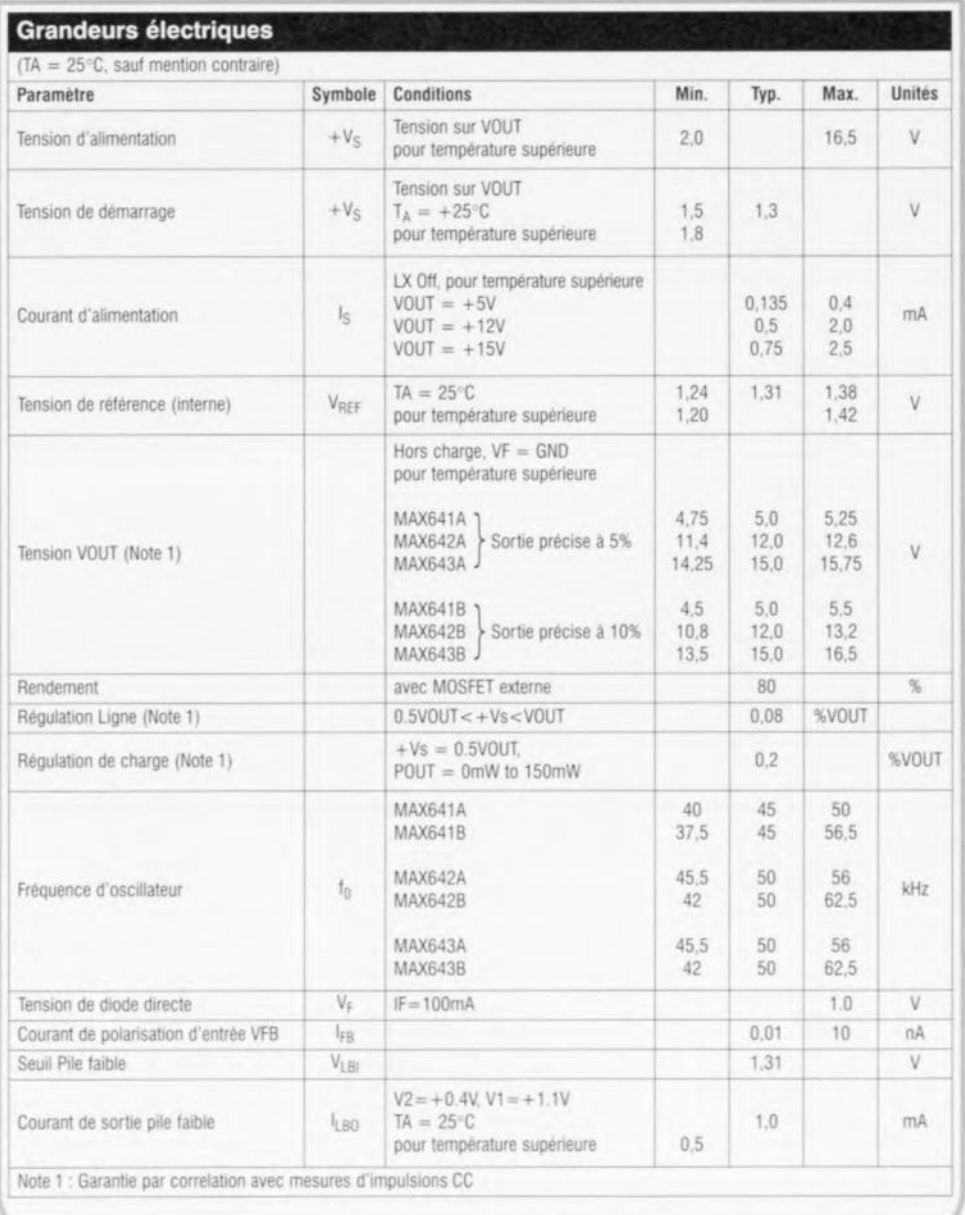

69

96/9

#### MAX641/642/643

#### Alimentations

tion « pile faible » est fixé à l'aide d'un diviseur de potentiel, R1/R2, pris à l'entrée LBI. R1 est relié à la tension d'entrée, R2 à la masse. Supposons que R2 soit de 100 k $\Omega$  (typique) on aura: R1 = R2 ( $V_{IR}/1,31$  V) - 1

#### Valeurs d'inductances

Le tableau ci-contre donne les valeurs de selfs à utiliser pour les alimentations les plus courantes. Pour de plus amples informations concernant le calcul de ces selfs et les paramètres à respecter lors du dessin, on se référera aux fiches de caractéristiques publiées par Maxim.

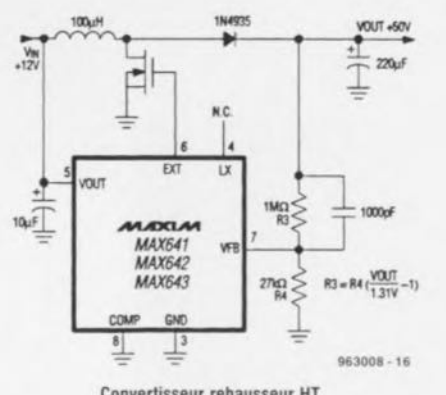

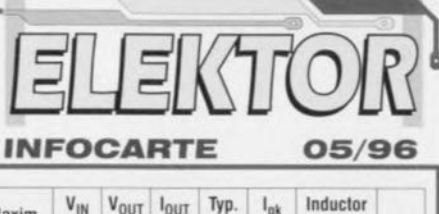

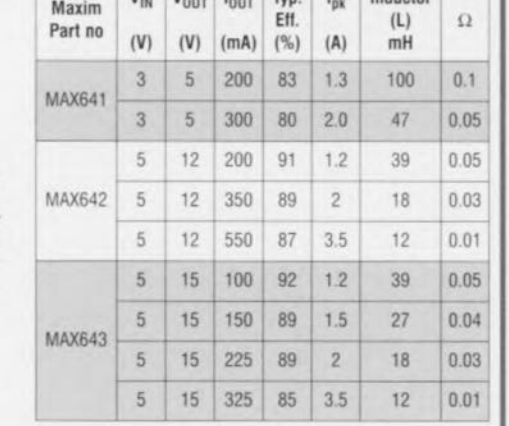

MOOM **MAYS C** MAXSKI

Convertisseur rehausseur HT

Convertisseur rehausseur à courant de sortie important

**VS. VOUT** 

 $M_{\text{BUT}}$  - 3Y

 $T_8 - -25$  °C

 $m + 74$ 

Ly VOLTAGE IV

15 28 25 30

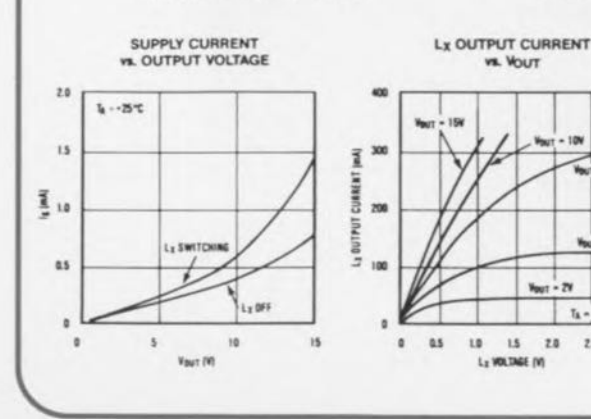

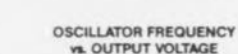

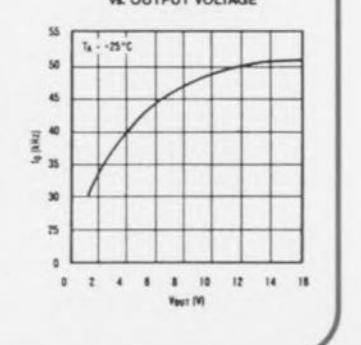

#### MAX641/642/643

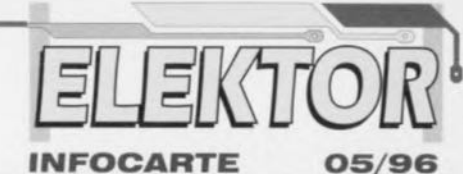

#### Alimentations

**Exemple d'application** Chessy, Elektor, mai 1996

#### Caractéristiques techniques

- $\ast$  Tensions de sortie fixes de +5, +12, +15 V
- Tension de sortie ajustable à l'aide de 2 résistances
- Driver embarqué pour MOSFET de puissance externe
- Courant de service typique de 135 µA
- Rendement typique de 80%
- Boîtiers 8 broches DIP étroit et SO étroit

#### **Circuit typique**

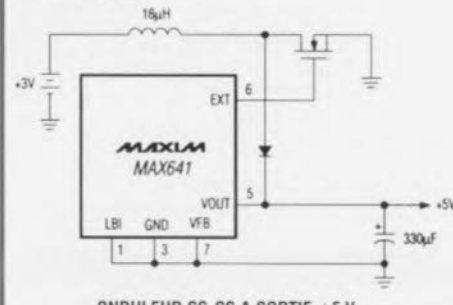

ONDULEUR CC-CC A SORTIE +5 V

#### V<sub>IN</sub>, Mode opératoire bootstrappé

Ces circuits intégrés ne disposent pas d'une broche VIN. La tension d'entrée nécessaire au démarrage de l'onduleur est fournie à la broche VOUT par le biais de l'inductance externe (et diode si présente). Une fois qu'il est démarré. l'onduleur est alimenté par sa propre sortie. Cette approche garantit la dérive maximale de la sortie du MOSFET interne et partant la RON minimale. Cela permet aussi à l'onduleur de démarrer à des tensions d'entrées moindres.

#### $V_{IN}$   $>$   $V_{OIII}$

Si la tension d'entrée du régulateur dépasse la tension requise de plus d'une chute de tension directe de diode, les sorties EXT et LX n'entrent

pas en fonction et la sortie cessera d'être régulée. La charge restera cependant alimentée en courant par le biais de la diode interne. Tant que l'entrée présente une tension supérieure de plus de 0,6 V la tension requise en sortie cette dernière tension sera égale à la tension d'entrée diminuée de la chute produite par la diode de capture.

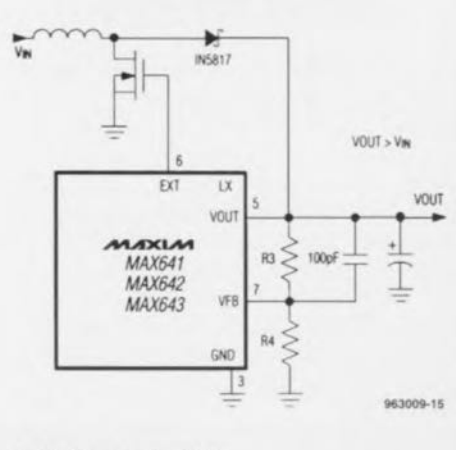

#### Sortie fixe ou ajustable

963009-12

Si l'on veut avoir l'une des tensions de sortie fixées en usine, la broche VFB est forcée à la masse et l'on pourra se passer de résistances externes. Pour des tensions différentes on prendra un diviseur de tension à la ligne VFB comme l'illustre le schéma ci-dessus. VOUT est déterminé par R3 et R4 de la manière suivante : R4 pourra être n'importe quelle résistance de valeur comprise entre 10 k $\Omega$  et 10 M $\Omega$ , disons de 100 k $\Omega$  typique. On a alors R3 = R4(VOUT/1,31-1).

#### Détecteur de tension pile faible

Cette circuiterie interne compare la tension sur l'entrée LBI avec une tension de référence interne de +1,31 V. La broche LBO passe au niveau bas dès que la tension d'entrée sur LBI est inférieure à +1,31 V. Le seuil de signalisa-

60

Elektor

# LOGICIELS

# **Smash 3.1**

#### **Logiciel de simulation mixte multi-niveau**

Le temps étant de l'argent, et les projets devenant de plus en plus complexes, les ingénieurs chargés de leur développement on dû faire preuve d'ingéniosité en imaginant un moyen de couper dans les virages sans sortir de la route; la simulation. SMASH'", qui en est maintenant à sa version 3.1, est l'un des logiciels les plus puissants de cette catégorie qu'il nous ait été donné de rencontrer.

Ses applications principales sont la simulation de cartes ct d'ASIC. Dès lors que l'on veut développer des cartes sous Windows, on a immanquablemcnt besoin d'un logiciel de dessin de schéma et de routage pour la réalisation de la platine en passant par la simulation, qu'elle soit fine ou comportementale. C'est là le domaine de SMASH<sup>10</sup>. Ce logiciel est compatible avec Spicc, Verilog et C.

Étant donnée l'intensité des operations mathématiques impliquées, on ne sera guère étonné de lire que le minimum e51 un 386 ou 486SX avec coprocesseur voire un 486DX ou Pentium. La mémoire RAM nécessaire est de 4 Mocters, J'espace sur le disque dur étant de 5 Moctets au minimum. Le programme tournant sous Windows, il faudra disposer de Window 3.1 voire de Windows '95 (nous l'avons vérifié. cela marche).

Une fois le dongle mis en place, l'installation des 2 disquettes HD prend très peu de temps, moins de 3 mn sur l'un de nos 486DX 100.

Nous nous trouvons ici en présence de la version 3,1 de Smash comme nous le confir-

me l'icone. On lance Smash, Une fois un fichier ouvert, on voit apparaître un fichier .nsx (netlist en format SMASH $^{\prime\prime\prime}$ ) et après exécution d'une opération de Chargement (Load) de Circuit on voit bien qu'il se passe quelque chose sur la ligne au bas de l'écran, et l'on voit apparaître un fichier .pat (pattern) dans une seconde fenêtre. Si l'on veut voir quelles sont ces opérations occultes qui ont eu lieu «en catimini », il surfit d'ouvrir le fichier .rpt (report). Ce fichier montre qu'il y a cu traitement d'un certain nombre de fichiers de modèles (de sources diverses) et donne un sommaire des composants utilisé. On peut ensuite passer à l'étape *«* Analyse» qUI selon le type de circuit permet une ou plusieurs analyses possibles : Transient, Small Signal, Noise et DC Transfer. L'utilisateur peut définir les paramètres qu'il désire aux différents niveaux d'analyse. En fonction de l'analyse choisie on dispose dans certains cas d'une fonction Monte Carlo (analyse multi-itérations) et/ou Sweep (analyse multi-courbes). Il va sans dire que plus le circuit est complexe, plus le temps de calcul nécessaire s'allonge, Mais il ne s'agit toujours. au niveau auquel nous avons testé ce logiciel que d'une affaire de secondes... Le dessin des courbes est rafratchi en temps réel. Lorsque I'on utilise un composant specifique pour un err-

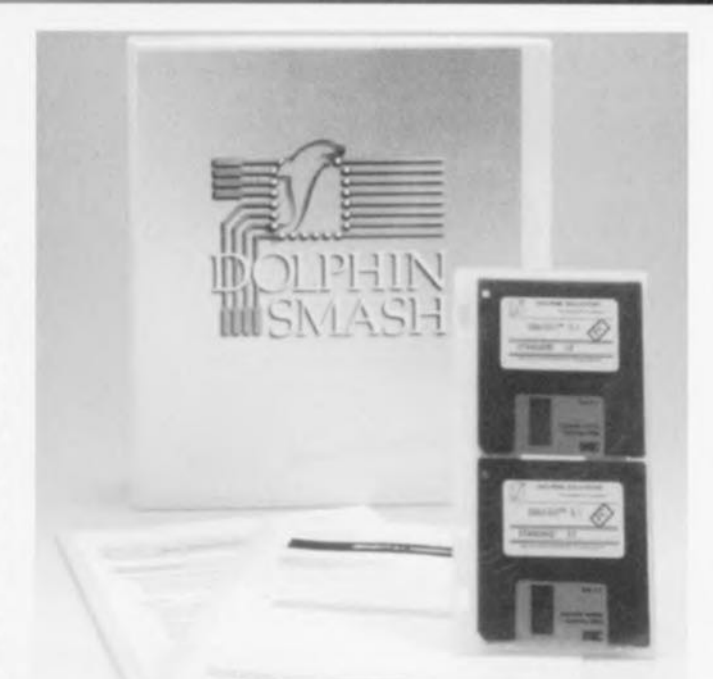

cuit il faut disposer d'un modèle de simulation du dit composant. (Notons que la page « électronique en ligne » de ce mois-ci vous propose un certain nombre de sources de modèles de simulation). Comme SMASH<sup>™</sup> travaille aussi avec des modèles SPICE standard, il n'y a pas le moindre problème à attendre de ce côté-là,

Nous avions également reçu une version d'évaluation comportant un certain nombre d'exemples. L'examen de ces exemples peuvent apporter beaucoup à la compréhension de l'interactivité des différents « modules » composant SMASH<sup>11</sup>

Nous ne pouvons bien évidemment pas entrer dans le détail de fonctionnement d'un logiciel aussi complexe - ct pourtant aussi accessible une fois que l'on en a saisi les

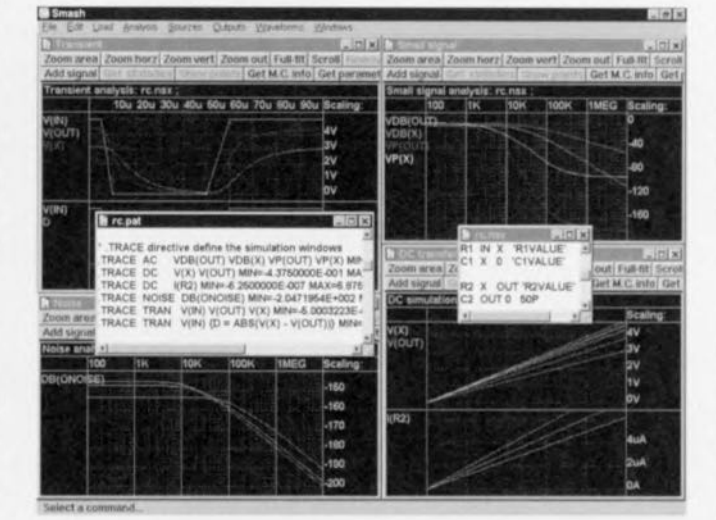

principes - que SMASH<sup>106</sup>. SMASH<sup>™</sup> 3.1 comporte une version beta de ABCD. Pour la compilation des modèles ABCD il faut disposer d'un  $C/C++7.00$  ou de Visual  $C++1.5$  (les 2 de Microsoft) installé. L'une des grandes différences par rapport aux modules de comportement analogique est qu'il est possible d'inclure les modules ABCD directement dans la netlist (.cir ou .nsx).

Une petite note pour finir. Contrairement à ce qui est le cas avec de nombreux logiciels tournant de nos jours sous Windows, nous n'avons pas pu découvrir de menu d'Aide en Ligne (Help), pas que cela soit indispensable etant donnée l'importance de la documentation fournie, mais il est si facile de partir à la recherche d'une explication lorsque l'on se sent un peu perdu.. Notons cependant qu'il existe un certain nombre de fichiers informatifs accessibles depuis le menu « File » concernant des sujets divers, des modèles et bibliothèques. de Verilog-HDL, de modélisme comportemental, etc. fichiers qu'il sera préférable d'imprimer... En résumé, un logiciel puissant que ses possibilités (et son prix) réservent à un utilisateur averti qui sait de quoi il retourne lorsqu'il veut faire une simulation. Notons qu'il existe également

des versions de SMASH<sup>16</sup> tournant sous Windows NT, sous Macintosh<sup>ru</sup>, Power PC et UNIX.

# *MARCHÉ*

#### MODULES HYBRIDES ÉMISSION/RÉCEPTION 433,92 **MHz**

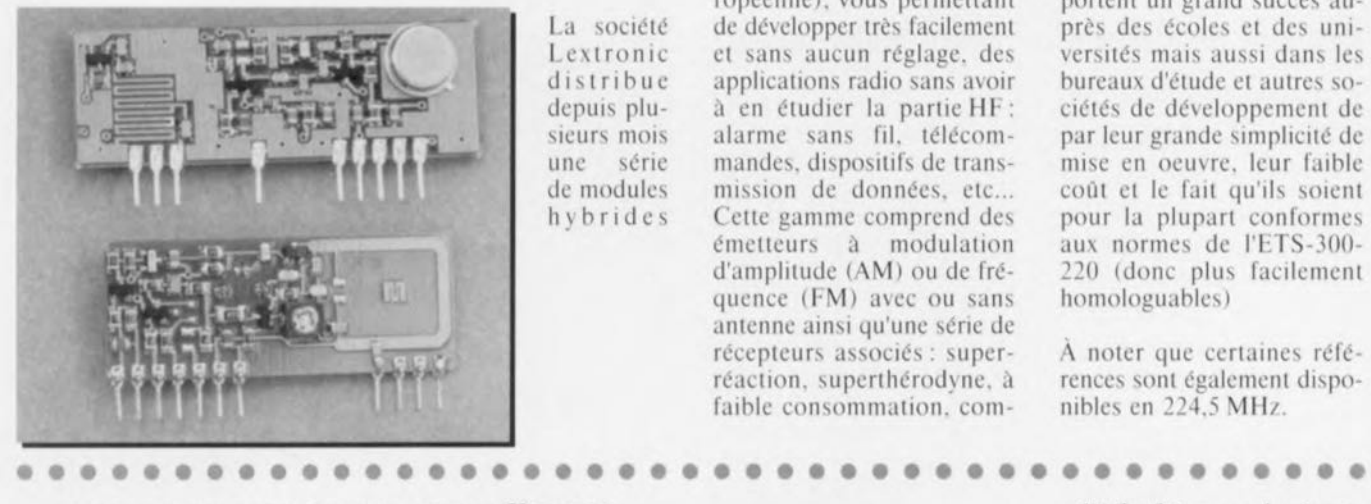

La société Lextronic d i s t r i b u e depuis plusieurs mois une série de modules hybrides

433,92 MHz (fréquence européenne), vous permettant de développer très facilement el sans aucun réglage. des applications radio sans avoir à en étudier la partie HF: alarme sans fil, télécommandes, dispositifs de transmission de données, etc... Celle gamme comprend des émetteurs à modulation d'amplitude (AM) ou de fréquence (FM) avec ou sans antenne ainsi qu'une série de récepteurs associés : superréaction, superthérodyne, à faible consommation, com-

émission/réception en

pariblcs ou non avec un port RS-232. Ces derniers remportent un grand succès auprès des écoles et des universités mais aussi dans les bureaux d'étude et autres sociétés de développement de par leur grande simplicité de mise en oeuvre. leur faible coût et le fait qu'ils soient pour la plupart conformes aux normes de l'ETS-300- 220 (donc plus facilemenl hornologuablcs)

À noter que certaines références sont également disponibles en 224.5 *MI-I/ .*

cuité. La fréquence de sépara-

MODULE DE SOUS-GRAVES ACTIFS VISATON

Le fabricant de haut-parleurs Visaton élargit sa gamme de produits avec le module de sous-graves actifs ASM 100. C'est l'élément idéal pour les réalisations personnelles de systèmes de sous-graves actifs (active subwoofer) hautesperformances. Ce module qui intègre un sous-ensemble de ~ou~-gravc~**actifs Cl un étage** de sortie est installé, prêt à l'emploi sur un robuste bâti en aluminium moulé sous pression. Unc fois le module ASM 100 placé monté dans l'enceinte il ne reste plus qu'à le relier au haut-parleur, au réseau Internet 3D V ct *ù* la source de signal. À cet effet il est doté de douilles Cinch. de douilles bananes pour une entrée haut niveau. Par le bais de

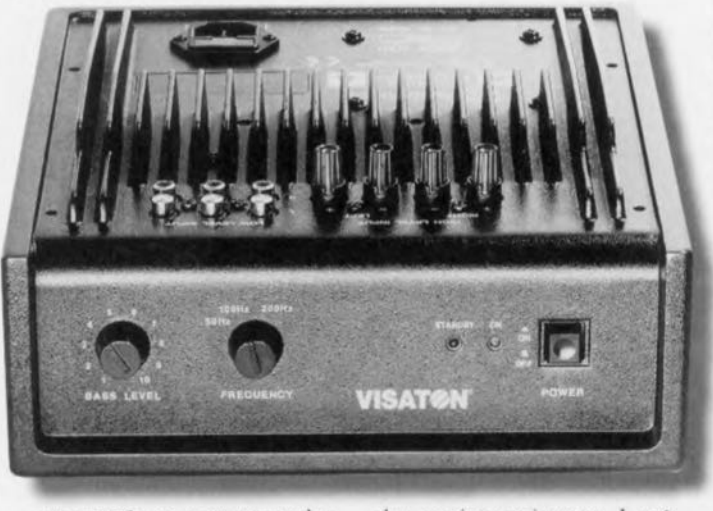

cette entrée on peut raccorder le module de sousgraves - qui remplit alors une fonction d'assistance dans le sous-grave - en parallèle avec

des enceintes existantes. Le réglage du niveau des basses désiré ainsi que l'adaptation à l'acoustique de pièce se réalisent facilement et sans diffi-

tion requise de 50, 100 ou 200 Hz est réglée à l'aide 'un commutateur de selection. Il est en outre possible, à l'aide d'un régulateur, de faire varier encore le niveau des basses du module ASM 100. Le dit module dispose d'un mode d'attente économique qui est activé au bout de quelques minutes d'absence de signal musical. Une puissance importante de 125 W constitue une autre caractéristique technique remarquable de ce module de sous-graves novateur et universel. Visaton a mis au point 4 exemples différents de montage de sous-graves passe-bande. Ce module est disponible auprès des revendeurs spécialisés dont les adresses peuvent être demandées directement à Visaton.

**MINIMODUL 386EX**

62

Le but du développement du miniMODUL-386EX de la société Phytec était la compatihilité la plus proche au standard PC dans un espace extrêmement réduit. Les faibles dimensions (format carte bancaire =  $85 \times 54$  mm) ne permettaient pas d'intégrer toutes les fonctionnalités d'un PC/AT. mais un bon compromis a été trouvé. La carte est identique avec une carte-mère AT, il ne lui manque que le contrôleur clavier et les slots du bus AT. Le module est équipé d'un processeur INTEL 1386EX avec une horloge de 25 MHz (bus de données 16 bits). Un BIOS cornpatible et un ROM-DOS ver-

#### sion 6.22 de Microsoft sont disponibles en option. La carte est prêle à fonctionner seule mais elle peut être reliée à un adaptateur bus AT. L'équipement standard comprend une mémoire vive de 2 Mocrcts adrcssable en mode réel ou protégé. Le contrôleur DRAM, le clock-management. le contrôleur de bus el un pori de protocole 12C sont réalisés avec un EPLD haute densité. Les paramètres systèmc peuvent être stockés dans une EEpROM serie de 4 Koclets. Deux interfaces série en RS-232 sont disponibles, l'un est utilisable comme pori modem. La carte est fournie avec un utilitaire qui permet le

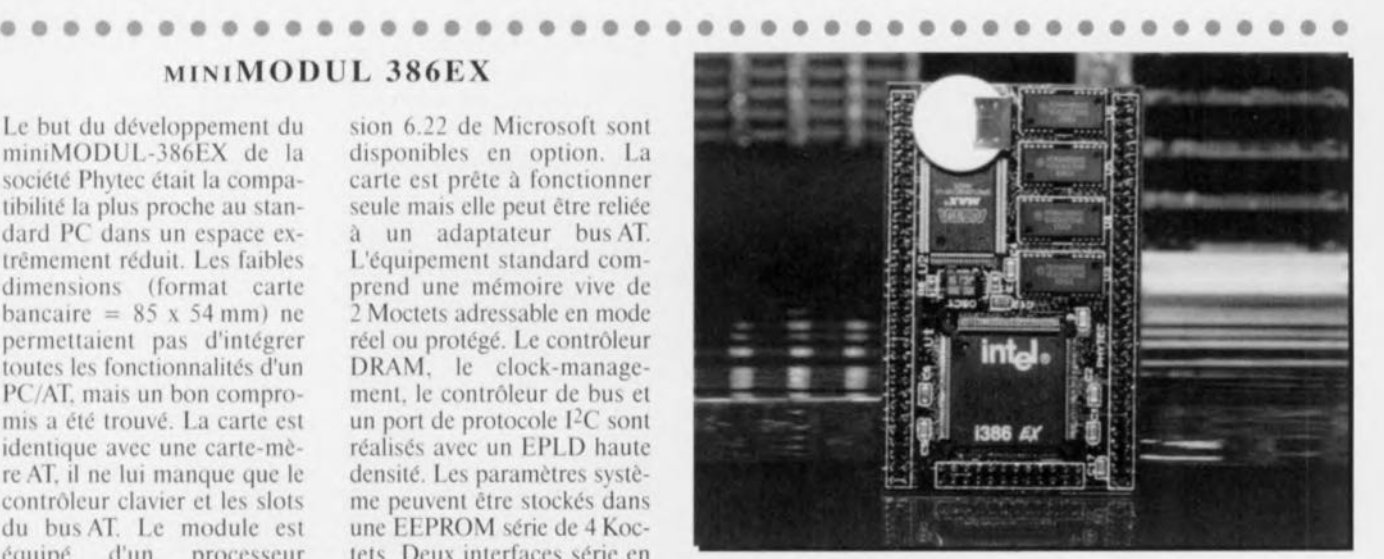

téléchargement de la Flash EPROM avec des programmes utilisateur, du BIOS. du ROM-DOS Micro-

soft. d'un ROM-disque virtuel ou d'un VGA-BIOS.

Elektor

### **VC 7310**

#### **caméra multimédia de Philips**

Le rôle de la caméra dans les systèmes multimédia devient de plus en plus important. Pour accompagner cette tendance, Philips introduit sur le marché une caméra multimédia dédiée aux applications visiophonie « personne à personne » ou de transmission de documents. Développée et fabriquée en Europe. celle caméra ergonomique à base sphérique, facilement manoeuvrable, de résolution 512 \ 5 2 ou 768 \ 582 pivcls. se place aisément au-dessus d'un moniteur ou sur un socle. Grâce à son objectif intégré manuel et à sa forme arrondie qui se loge dans la paume de la main. elle s'utilise sans difficulté pour des prises de vue de type macro, Sa connectique, avec des sorties vidéo CVBS, audio ct alimentation 5 V, lui permet d'être compa-

#### Caractéristiques techniq  $\bullet$  Ré

 $\cdot$  Ob

 $\cdot$  Fo  $\cdot$  Co  $\cdot$  Ba  $• So$ 

 $\cdot$  Al

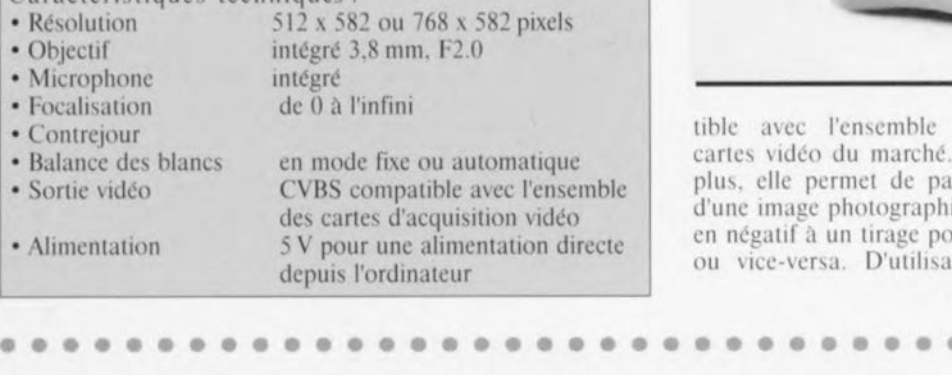

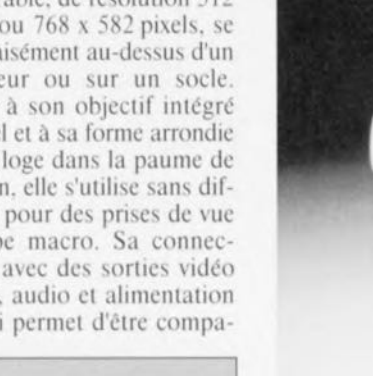

ensemble

tible avec l'ensemble des cartes vidéo du marché. De plus, elle permet de passer d'une image photographique en négatif à un tirage positif ou vice-versa. D'utilisation

simple. dotée d'une balance des blancs intelligentes, d'une fonction contre-jour et d'un microphone intégré, c'est un produit idéal pour les applications multimédia.

### **système de développement de Siemens**

#### **se lancer grâce au SAB-C511/513**

La famille de processeurs MCS51 est et reste l'une des familles les plus populaires. Ceci explique qu'elle ne cesse de s'agrandir de nouveaux membres. Siemens vient de lancer sur le marché un système de développement compacte au prix abordable pour les SAB-C511 et -C513. Les utilisateurs de ce kit peuvent participer gratuitement à un concours leur permettant de gagner des prix intéressants. En 2 mots. un ensemble à voir de plus près,

Le starterkit pour les microcontrôleurs 8 bits de la famille SAB-C511/C513 offre aux utilisateurs potentiels de microcontrôleurs une manière abordable et confortable de faire connaissance avec les dits processeurs. Comme le laisse supposer sa dénomination ces processeurs sont une version améliorée du proccsseur 8 bits archiconnu d'Intel. le 8051. Il va sans dire que les processeurs de Siemens sont. au niveau du logiciel, compatibles avec les autres membres de cette famille. Le SAB-C511 dispose d'une ROM interne de 2.5 Koctets. dc 128 octets de RAM, de 2 timers T0 et T1) et d'un canal sériel synchrone (SSC). La version A de cc processeur dispose même d'une ROM de 4 Koctets. Le 80C513 possède lui une ROM de 8 Koctets. une RAM de 256 octets. 3 timers. un USART (U mversal Synchronous/Asynchronous Receiver/Transmitter) compatible SPI et un SSC. De ce processeur egalement il existe

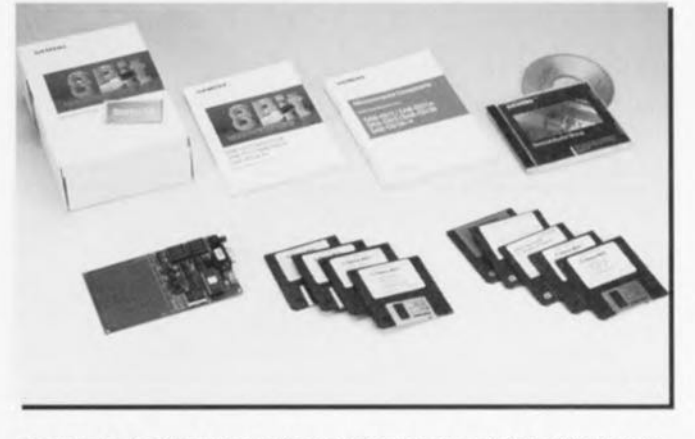

*Le systeme de développement comptet compoprte et du matériel et du logiciel et de documentation prenant la foerme et de paperware et de CO-ROM.*

une variante *1\* dotée d'une ROM de 12 Koctets et une variante AH dotée elle d'une EEPROM de la dite capacité. Ces 2 derniers types de processeur disposent d'une RAM additionnelle (XRAM) de 256 octets. Le synoptique en donne la structure interne. Le USART du SAB-C513 est une interface sérielle full duplex ce qui signifie qu'il peut, simultanément, émettre et recevoir des données. Le récepteur est

doté d'un tampon, ce qui permet la lecture de l'octet suivant avant même que soit terminé le traitement de l'octet précédent. L'octet tamponné est perdu en cas de réception d'un octet suivant avant prise en compte du tampon. Le canal sériel bidirectionnel est commandé par le biais du registre SBUF. Une écriture vers SBUF remplit le registre d'émission, la lecture de ce tampon en extrait le dernier

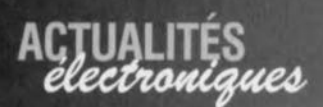

octet reçu. Lc port connaît un mode synchrone ct 3 modes asynchrones. Tous les processeurs SAB-C511/513 disposent d'un Synchronous Serial Channel. interface compatible à 100% avec l'interface SPI très utilisée. Oc très simples instructions de décalage pcrmettent de l'utiliser en bus d'extension. Il devient possible ainsi de conencter simplement des convertisseur *A/N* et EE-PROM au système. Il est même possible, par le biais de cette interface, de réaliser une structure maître/esclave de plusieurs processeurs. On peut envisager des liaisons tant full duplex que half duplex, le bus pouvant être utilisé tant en mode maître qu'en mode esclave.

Le kil Le kit de développement de Siemens se compose d'une carte de format europe

dont la moitié est utilisable en surface d'expérimentation puisque dotée de pastilles. La platine comporte un 80C513 tournant à 12 MHz et disposant d'une mémoire de 32 Koctets (Code + XData) et de 32 Koctets d'EPROM. Le système de développement peut communiquer avec un PC par le biais d'une intcrfacc sérielle terminée par un connecteur à 9 broches. Un double afficheur à 8 segments visualise les données émises et reçues par l'interface SSC. Un support PLCC-44 spécial permet la programmation de la version EEPROM du SAB-C513A-H. Le kit est livré accompagné de 2 sets de logiciels. Le premier est une version de demonstration du logiciel de développement de Keil, le second est une version de démonstration complète

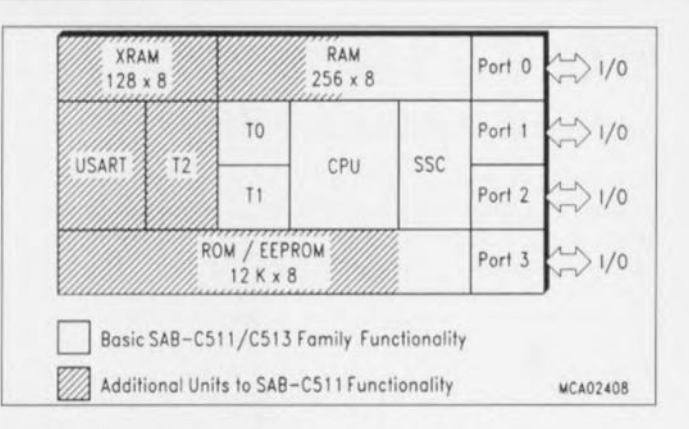

#### *Structure des processeurs de la famille SAB-C51t1513.*

 $(complitude + deboggeur)$ de BSO/Tasking. S'agissant, dans le cas des 2 logiciels. de versions de démonstration, ils présentent bien entendu certaines limitations dans leur emploi. Le kit comporte en outre un CD-ROM rempli de fiches de caractéristiques produits de Siemens et un formulairc d'inscription pour le concours. Tout concepteur réalisant une application basée sur ce système de développement peut gagner un téléphone GSM. Intéressant, n'est-ce pas ?

EA-1611

### **la bibliothèque de SGS-THOMSON Microelectronics sur CD-ROM DATA** on DISC •••••••••••••••••••••••••••••••••••••••••••

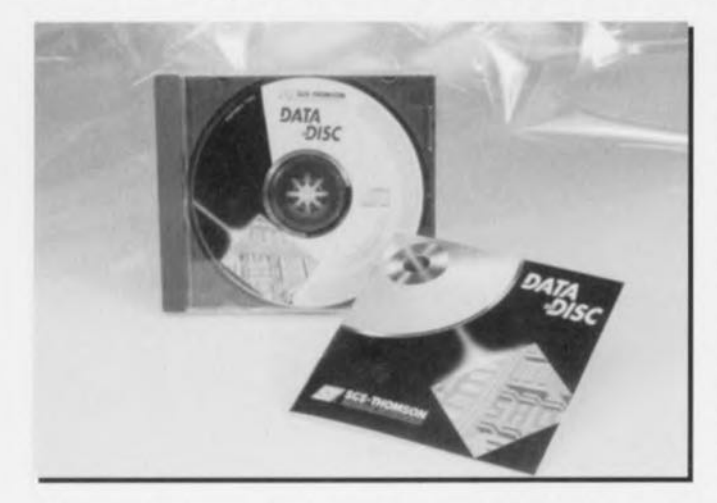

64

Il devient de plus en plus évident que le CD-ROM est devenu l'instrument privilégié pour remplacer les gros ouvrages de fiches de caractéristiques fabricants. Nous en avons un nouvel exemple avec ce DATA on DISC. Il comporte une librairie complète de fiches de caractéristiques, de Notes d'application, un catalogue condensé, des informations concernant SGS-**THOMSON Microelectronics** et encore plus. Il va sans dire que pour pouvoir utiliser ce CD-ROM il faut disposer d'un PC compatible tournant sous Windows doté d'un leetcur de CD-ROM. Il est pré férable que l'ordinateur en question ait des caractéristiques haut de gamme (Windows + CD-ROM obligent) si l'on veut travailler avec un certain confort. Notons que nous n'avons pas eu le moindre problème à faire marcher ce CD-ROM sous Windows '95. Comme l'illustre la recopie d'écran ci-contre. on peut descendre à plusieurs niveaux dans la recherche, chacun de ces « étages » comportant un certain nombre de pages, Il est difficile de donner exactement le nombre de pages de papier auxquelles ce

CD-ROM se substitue  $-17000$  pages de texte de tableaux et de graphiques dit la documentation. Encore un arbre de moins à couper... La palette de documentations mise à disposition est trop diversifiée pour en donner une énumération complète. Il faut l'avoir vue. On peut bien entendu imprimé les différentes pages d'un document. Il faut cependant auparavant avoir choisi l'une des imprimantes proposées (une HP LaserJetllP par exemple si l'on possède une HP Deskjet 600) le

programme ne faisant pas appel à l'imprimante définie normalement sous Windows. La qualité des documents est irréprochable, celle des documents scannés utilisés dans les écrans étant limitée par la technologie actuelle. La version que nous avons eu entre les mains est celle de septembre 1995, mais la suivante ne devrait pas tarder... En résumé, une adjonction utile à une collection de fiches de caractéristiques sur CD-ROM...

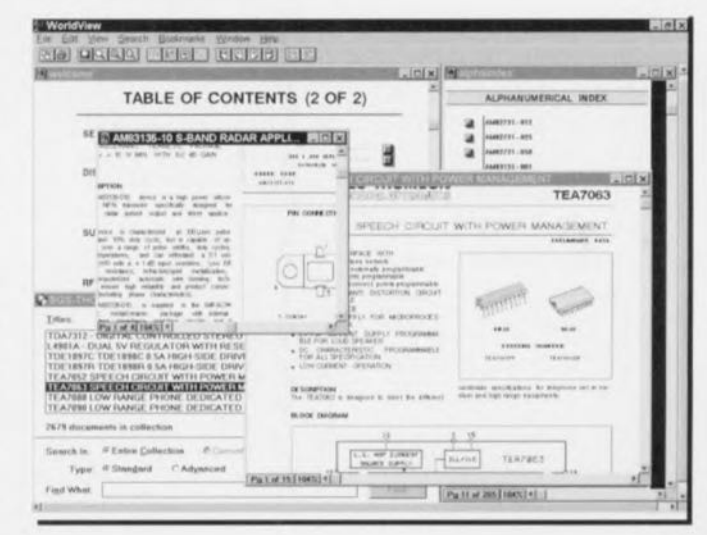

Elektor

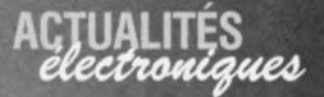

### classification processeurs universelle

#### à l'initiative de quelques fabricants

Advanced Micro Devices a annoncé avoir, en collaboration avec Cvrix. IBM Micro-electronics et **SGS-THOMSON Mi**croelectronics, mis au point un système de classification standardisé pour les

microprocesseurs. Ce système permet enfin à un utilisateur potentiel de comparer objectivement la puissance de différents processeurs.

La nouvelle classification de performances baptisée P-rating exprime les performances d'un processeur en les comparant à celle d'un processeur Pentium, qui est, quoi que l'on veuille, le standard de facto.

 $0.0.0.0.0.0.0$ 

Les fabricants mentionnés plus haut vont utiliser ce classement pour rendre le niveau de performances de processeurs actuels et futurs. La première spécification du Prating est basée sur le test Winstone 96 de Ziff-Davis, un test très répandu aujourd'hui. Winstone 96 fait appel à actuelles 13 applications

écrites pour tourner sous Windows de Microsoft. Les instructions de spécification intègrent une comparaison au niveau du système. Au cours de cette opération les processeurs X86 sont comparés et ce dans une configuration PC parfaitement définie. Si le processeur testé présente un niveau de prestations compa-

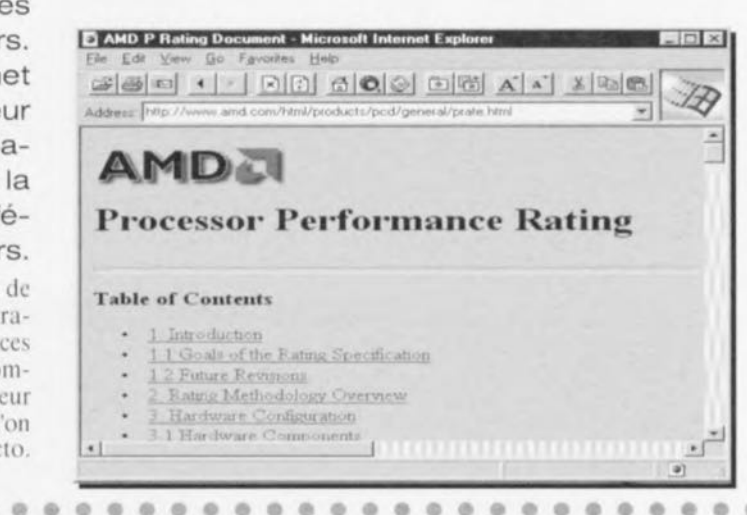

rable à celui d'un Pentium tournant à 75 MHz, le dit processeur se voit attribuer l'étiquette P-rating de P75. Jusqu'à présent, la comparaison entre processeurs se faisait sur la base de toute une série de caractéristiques très contradictoires telles que mégahertz, vitesses de bus, largeur de bus, architecture voire catégorisation de type. 486, 586. Vu les énormes disparités entre les technologies utilisées de nos jours pour la fabrication des processeurs, ces caractéristiques ont perdu de leur importance. En fin de compte, ce qui compte, ce sont les performances telles que les ressent l'utilisateur, ce dont tient compte le nouveau P-rating. On trouvera l'ensemble du P-rating sur l'une des pages du site Internet d'AMD situé à l'adresse http://www.amd.com.

EA-1609

### appareil photo numérique à zoom Kodak présente la génération suivante

Tout récemment Kodak a présenté un nouvel appareil photo numérique, le DC 50. Le dit appareil possède un objectif à zoom (3x) et est en mesure de stocker les photos sur une carte mémoire à connecteur PCMCIA, percée technologique indiscutable. Cette solution ne manquera pas d'intéresser tant les professionnels que les amateurs semi-professionnels.

Avec le DC 50, Kodak propose un appareil photo tout à la fois simple et universel conçu dans l'esprit « Plug and Play » qui règne actuellement dans le monde de la micro-informatique individuelle. L'utilisateur dirige l'appareil vers l'objectif, appuie sur le déclencheur et l'électronique génère un fichier numétrès naturelles. En fonction des conditions d'éclairage l'appareil choisit une durée d'ouverture de l'obturateur entre 1/16

 $\mathcal{O}$ 

propre technique de compression. L'appareil est accompagné de logiciel tant pour le PC que pour le Macintosh. Ce logiciel permet le transfert des images et leur jugement. Après traitement on pourra stocker les images sous divers formats dont les plus courants sont les TIFF. PICT. EPS. BMP et JPEG. Outre sa mémoire intégrée de 1 Moctet, le DC 50 possède également un connecteur PCMCIA (standard industrie ATA type I ou II) par le biais duquel on peut connecter des cartes de mémoire externes. Les autres appareils photo numériques du marché de prix équivalent ne disposent pas de cette possibilité.

7 images, au facteur le plus

élevé on en met jusqu'à 22. À

une compression moyenne et

partant une qualité d'image

correspondante, on peut stoc-

ker 11 photos dans la mémoi-

re. Kodak a développé sa

rique. On peut, à l'aide d'un câble de connexion, transférer les photos sous forme numérique. Le composant capteur est, en standard, un CCD pleine image de 756 x 504 pixels. Toutes les images sont stockées à une résolution couleur de 24 bits et partant.

 $1/500$ ême de seconde. Le choix du facteur de compression détermine la qualité finale de l'image et en outre le nombre d'images pouvant être stockées dans la mémoire standard de 1 Moctet. Au facteur de compression le plus faible il est possible de stocker

65

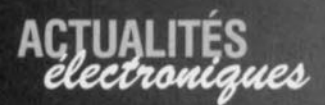

### **La super-disquette 120 Moctets arrive !**

#### **120 MS Diskette Hybrid Technology**

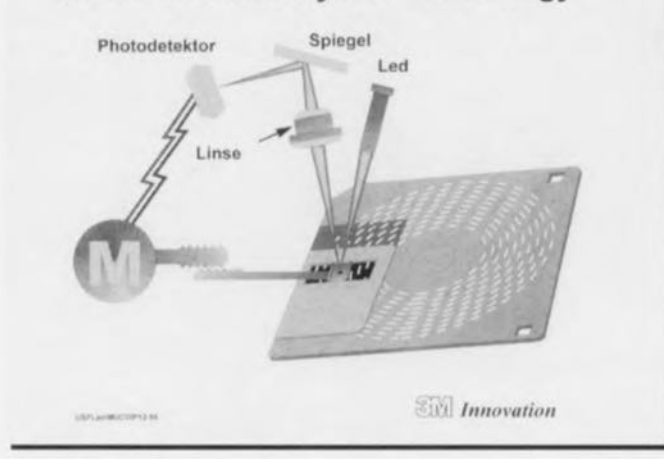

L'industrie des ordinateurs est confrontée, à intervalles réguliers, mais de plus en plus rapprochés. à des nouveauté, technologiques. C'est cette fois 3 M qui, en collaboration avec Compaq et Matsushita Kotobuki. annonce une nouvelle génération de disquettes (souples). Cette nouvelle super-disquette est destinée à remplacer la génération actuelle de disquette de 2 Moctcts avec une capacite mavimale de 1,44 Moctets nets. La compatibilité avec les dis-

quettes couramment en utilisation aujourd'hui était bien évidemment l'un des aspects importants dont il fallait tenir compte lors du développement.

La nouvelle super-disquette présente, pour son utilisateur, de nombreux avantages. A commencer par sa capacité qui est telle qu'clic recoupe celle de systèmes de stockage bien plus coûteux tels que le disque magnéto-optique de 128 Moctcts. D'autre part. le lecteur développé pour la

super-disquette est compatible avec la génération de  $disquettes$   $3"1/2$  actuelle. Toutes les disquettes de 3"1/2 existantes - tant celle ayant une capacité de 720 que sa grande soeur de 1 440 Koctets - peuvent être lues sans le moindre problème. Bien que la compatibilité avec le passé ait été un critère très important, les changements sont, sur de très nombreux points, radicaux. comme le montre le tableau ci-dessous. Nous y retrouvons la comparaison entre la disquette que nous connaissons et sa nouvelle version. Avec la naissance de fichiers très encombrants. des thèmes tels que vitesse et fiabilité redeviennent actuels. Ccci explique que le lecteur

soit doté d'un système garantissant un stockage fiable à 100% des données. Lors de la lecture des données ce même mécanisme de correction garantit un flux de données fiable. De manière à éviter tout retard inutile dû au dispositif de sécurisation des données ct de correction d'crreur la vitesse de traitement de la partie du lecteur concernée est 5 fois plus rapide que celle que connaissent nos lecteurs de disquettes 3" *1/2* actuels. Le nouveau lecteur lit les «vieillcs » disquettes. 720 et 1 440 Koctets, à une vitesse 3 fois plus élevée. Si tout va bien, la super-disquette devrait apparaître sur le marché dans les prochains mois.

#### EA-1601

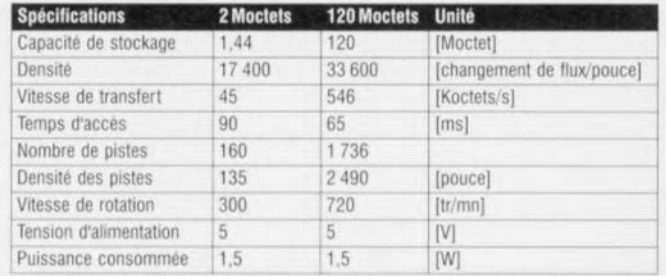

#### •••• •• ••• • •••• ••• **• •••••••••••••••••••••** , **Emulateur d'EPROM en mini-format**

Le développement et le test de logiciels pour ordinateurs à stocker en EPROM est une tâche ardue ct de longue haleine. Dès lors qu'il faut procéder à la modification du programme il faut à chaque fois extraire le composant de son support, l'effacer pendant de longues minutes, le reprogrammer et le remettre en place. Tous ceux d'entre nos lecteurs qui ont affaire à cette matière savent très bien que l'utilisation d'un émulateur à la place de l'EPROM simplifie très sensiblement ces opérations. En un rien de temps, il devient alors possible, de charger le programme, de l'éditer et de l'effacer. L'émulateur d'EPROM de la société allemande Ahlers EDV Systeme approche de très près de l'idéal

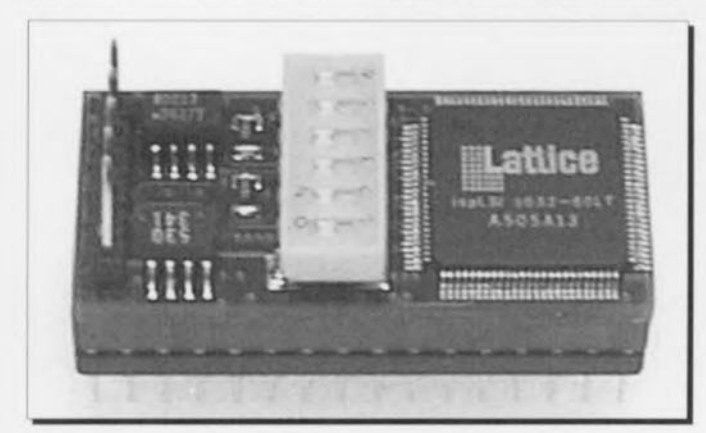

66

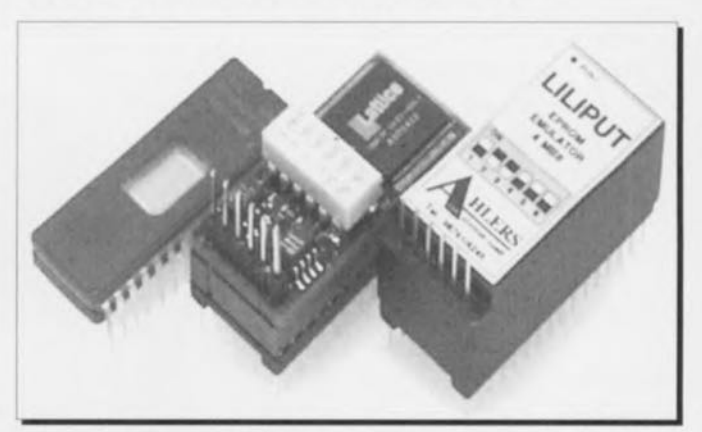

décrit plus haut. Comme J'illustre l'image ci-dessus, lémulateur a des dimensions proches de celles d'une E PROM à 32 broches. sauf en cc qui concerne son epaisseur. cc qui permet de l'implanter directement à la place de l'EPROM ct de la relier par le biais d'une liaison sérielle RS-232 avec le PC. Cette approche permet de se passer de coffret distinct ct de toute liaison multibrin rayonnante. Ce composant baptisé LILIPUT, peut émuler toutes les EPROM 8 bits. de la 2764 à la 27049. Le pris de l'ensemble du système, 630,20 DM pour la version 1 Moctct cl 1135.05 DM pour la version 4 Moctets. le réserve malheureusement à un groupe restreint, celui des lecteurs fortunés.

Elektor 5/96

# **ELEKTURE**

### **HSDL-100**

La transmission IR à grande vitesse

Hewlett-Packard propose un nouveau module infrarouge à grande vitesse au prix très accessible destiné au nouveau standard IrDA qui, tout récemment, vient d'être redéfini à 4 Mbits/s. Dans bien des cas. le module HSDL-1100 peut remplacer une liaison câblé classique entre un ordinateur et ses périphériques voire d'autres appareils électroniques.De par son prix très abordable, ce moudle pourra trouver place dans des PC, des caisses enregistreuses voire des caméscopes numériques.

De manière à garantir une sécurité de transmission élevée. ce composant a été optimisé pour l'établissement de liaisons IR à courte distance. L'apparition incessante de nouveaux produits portatifs se traduira inévitablement par une importance accrue de la transmission par IR. Les domaines d'application du HSDL-1100 vont des opérations bancaires électroniques aux imprimantes en passant par le courrier électronique.

Il va sans dire que les HSDL-1100 sont retro-compatibles avec le standard IrDA de 115.2 Kbs/s.

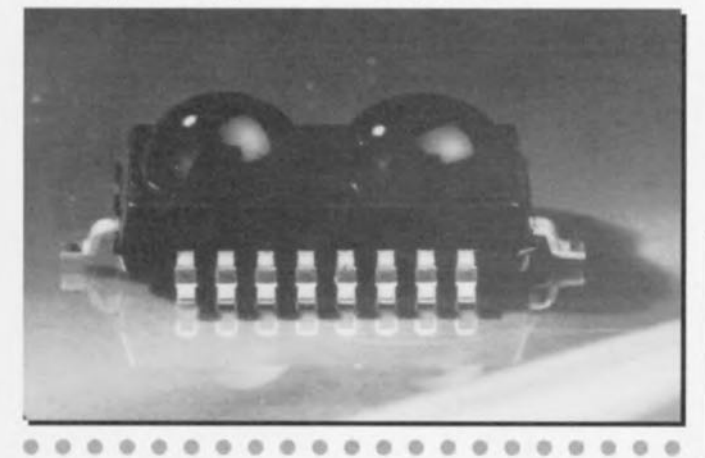

#### **JE PILOTE L'INTERFACE PARALLELE DE MON PC**

#### T. Wenzler

S'il est un port dont il est difficile de connaître tous les secrets, c'est bien le port parallèle, alias port Centronics.

L'ouvrage présenté ici se distingue de ceux que nous avons pu rencontrer jusqu'à présent, par son approche tant pragmatique que pratique. En effet, il propose au lecteur de réaliser une « multicarte » pouvant servir à de très nombreuses applications. Ce livre, qui fait partie de la collection « l'informatique? pas de panique? » de Publitronic invite le lecteur à commencer à entreprendre toutes sortes de choses. Il explique comment faire, pas à pas, simplement, en utilisant l'interface parallèle (la sortie « imprimante »). Il propose de faire « marcher des trucs ». Des moteurs, des relais, des capteurs, c'est-à-dire des

bras, des jambes, des yeux, des oreilles, tout ce dont a besoin un cerveau pour agir sur le monde extérieur et le percevoir. Le langage que parle le cerveau, dans ce cas. c'est le BASIC que tout le monde connaît ou a envie de connaître. Après quelques explications indispensables pour assurer les fondements de l'édifice à construire, ce livre vous propose de réaliser des montages autour d'une carte électronique à multiples fonctions: entrées de données, logique de sélection, interface à huit bits, commande de moteur pas à pas, unités de relais et convertisseur numérique/analogique sur huit bits. Et quelques autres encore, beaucoup plus simples mais plus spécialisées. Des exemples simples de programmes en BASIC largement commentés ac-

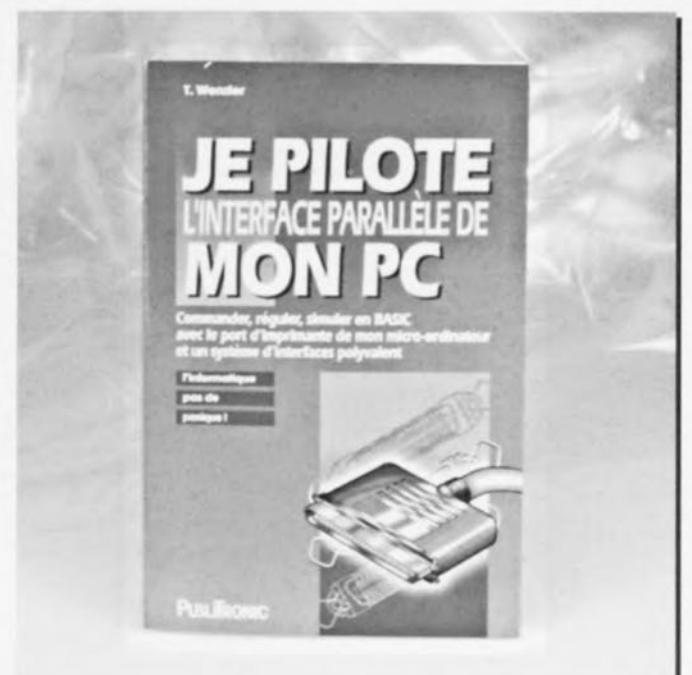

compagnent toutes ces réalisations. Vous saviez où était la porte, mais elle était verrouillée. Maintenant vous avez non seulement la clef

pour l'ouvrir mais aussi le livre qui guidera vos premiers pas de l'autre côté. À vous de piloter! Prenez les commandes de votre PC...

 $-PUBLICITÉ$ 

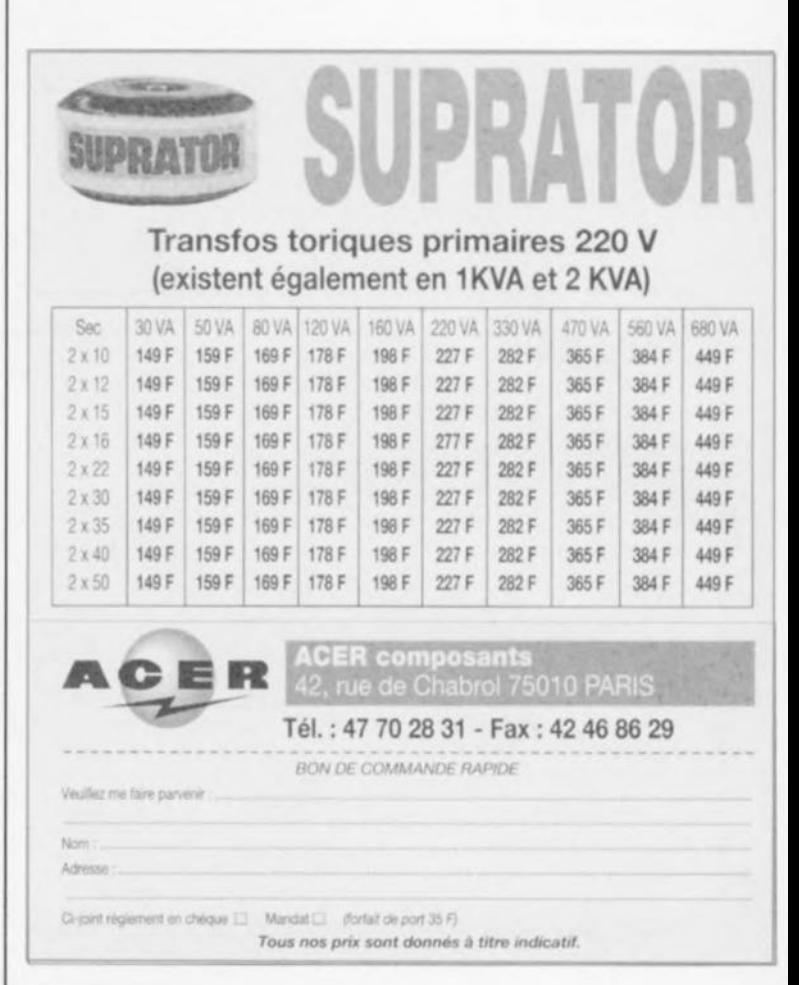